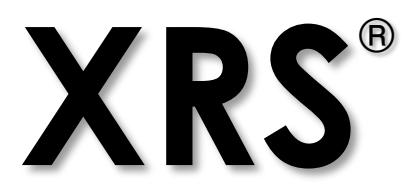

**Extensible Radio Specification Version 1.3**

# **CONFIDENTIAL**

# **Limited Evaluation License**

WiNRADiO Communications (hereinafter called 'WiNRADiO') hereby grants to you at no charge a nonexclusive, non-transferable, worldwide, limited license (without any right to sublicense) under WiNRADiO's intellectual property rights that are essential to practice the Extensible Radio Specification (XRS, hereinafter called 'Specification') to use the Specification for internal evaluation purposes only. Other than this limited license, you acquire no right, title, or interest in or to the Specification and you shall have no right to use the Specification for productive or commercial use. Should you wish to use the Specification for productive or commercial use, you need to apply for XRS Client Developer License or XRS Server OEM License.

# **Confidential Information**

This documentation is the confidential and proprietary information of WiNRADiO. You shall not disclose this confidential information and shall use it only in accordance with the terms of this license agreement you entered into with WiNRADiO.

# **Limited Warranty**

The specification is provided 'AS IS' and all warranties whether express, implied, statutory or otherwise, relating in any way to the subject matter of this licence or to this licence generally, including without limitation, warranties as to: quality; fitness; merchantability; correctness; accuracy; reliability; correspondence with any description or sample, meeting your or any other requirements; uninterrupted use; compliance with any relevant legislation and being error or virus free are excluded.

Where any legislation implies in this agreement any term, and that legislation avoids or prohibits provisions in a contract excluding or modifying such a term, such term shall be deemed to be included in this agreement. However, the liability of WiNRADiO for any breach of such term shall if permitted by that legislation be limited, at WiNRADiO's option, to any one or more of the following: if the breach related to goods: the replacement of the goods or the supply of equivalent goods; the repair of such goods; the payment of the cost of replacing the goods or of acquiring equivalent goods; or the payment of the cost of having the goods repaired; and if the breach relates to services: the supplying of the services again; or the payment of the cost of having the services supplied again.

Licensee warrants that it has not relied on any representation made by WiNRADiO or upon this specification in any way.

# **Limitation of Liability**

Except for the limited warranty (above), WiNRADiO shall not be under any liability to Licensee in respect of any loss or damage (including consequential loss or damage) however caused, which may be suffered or incurred or which may arise directly or indirectly in respect to the use of this specification or the failure or omission on the part of WiNRADiO to comply with its obligations under this licence.

# **Trademarks**

WiNRADiO, VisiTune and XRS are trademarks or registered trademarks of WiNRADiO Communications in the United States of America and other countries of the World.

# **Copyrights**

The copyright in this document is owned by WiNRADiO Communications. All rights reserved.

*Copyright © 1999-2012 WiNRADiO Communications, Melbourne, Australia 20-Jan-2012*

# **XRS 1.3**

(Note: If you are reading this document as a PDF file, turn on the "Bookmark" view for easy navigation.)

# **Contents**

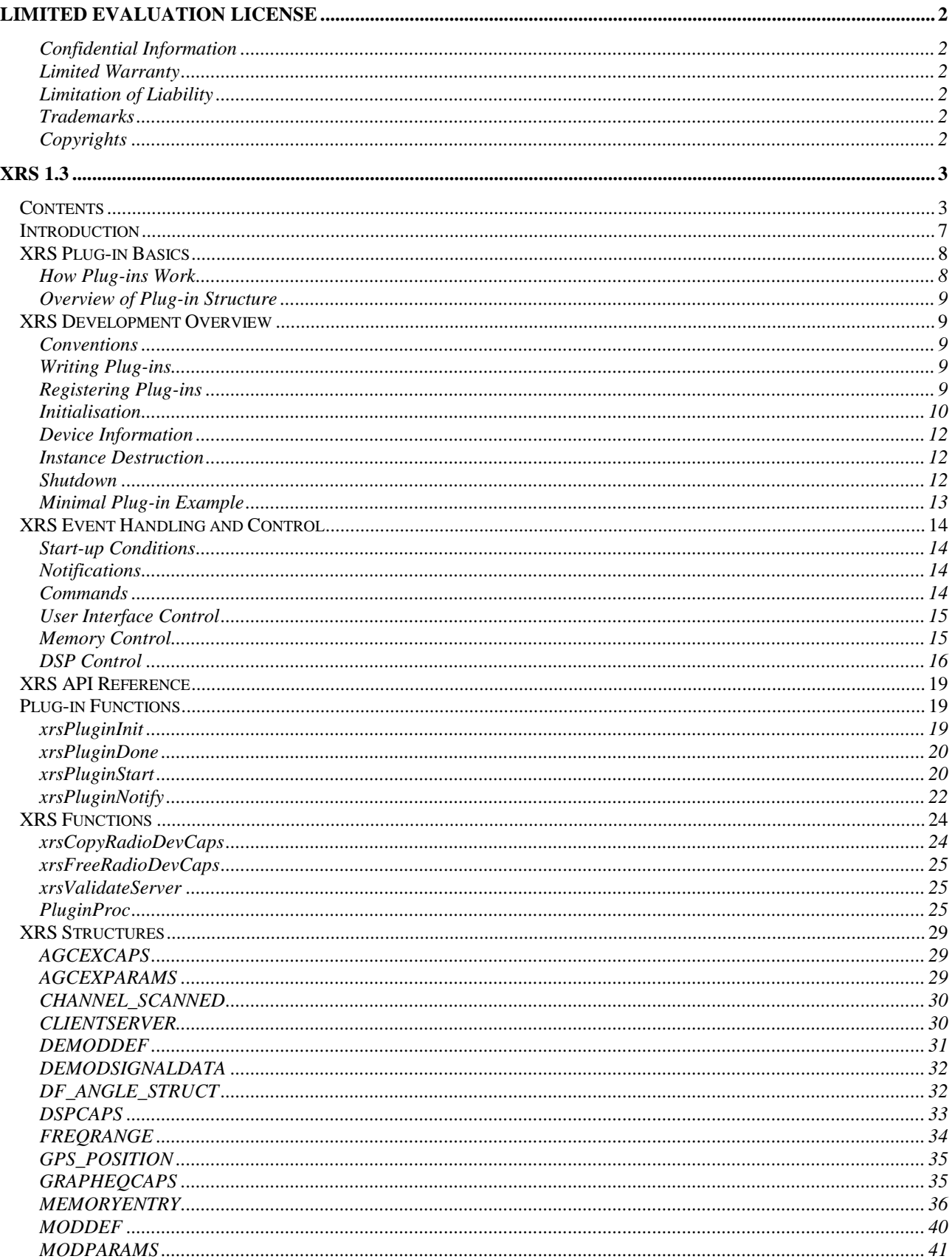

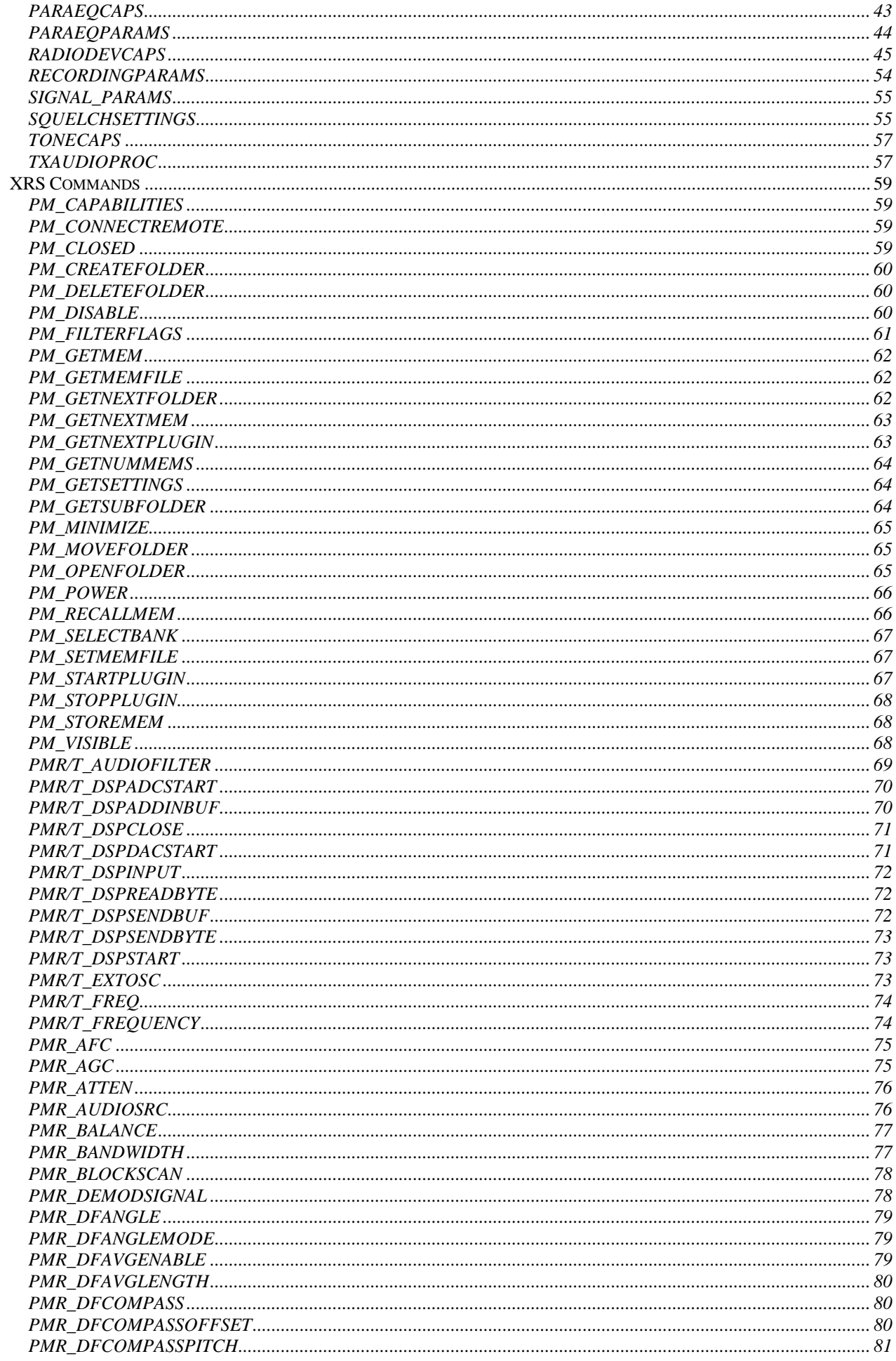

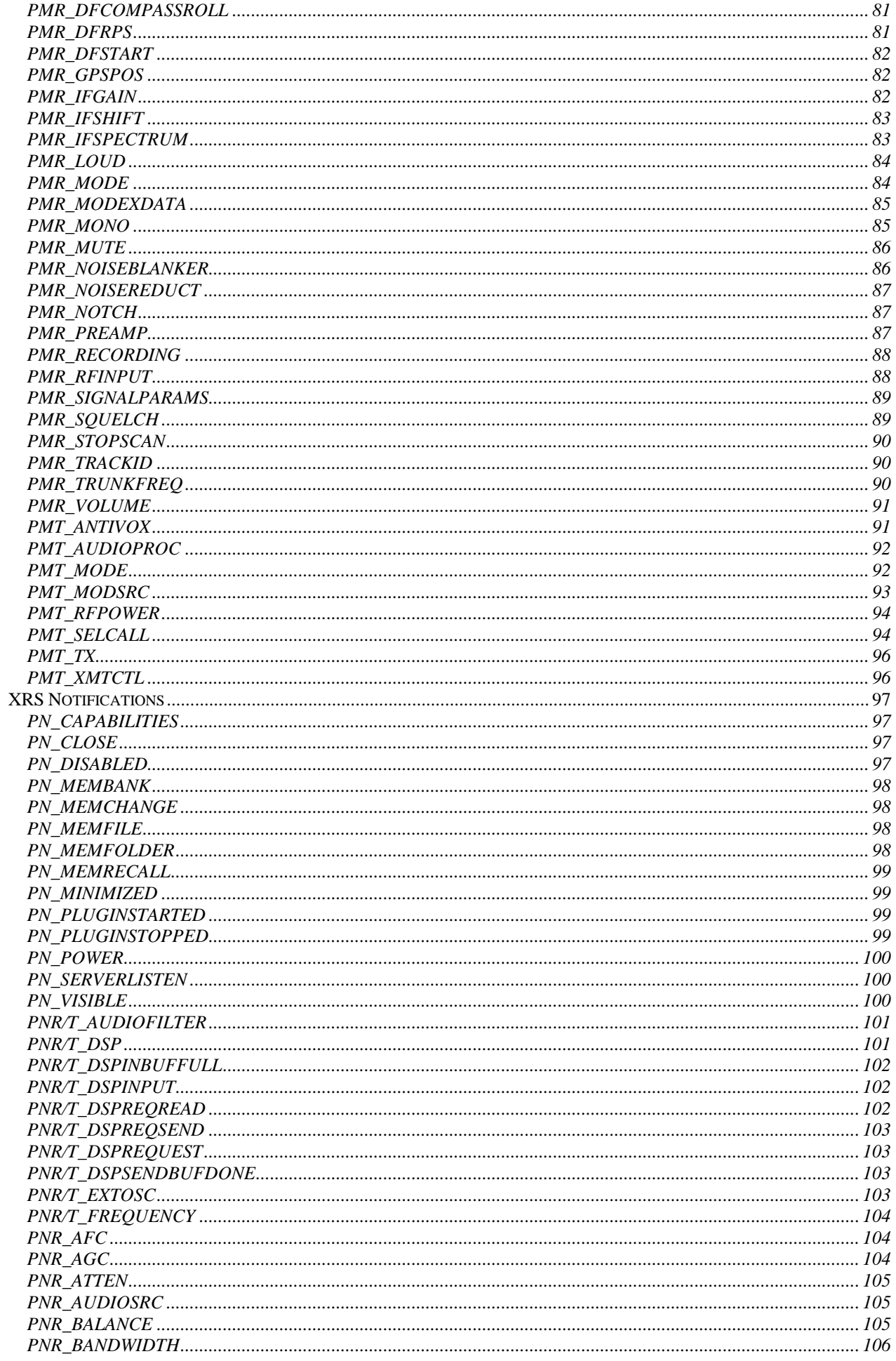

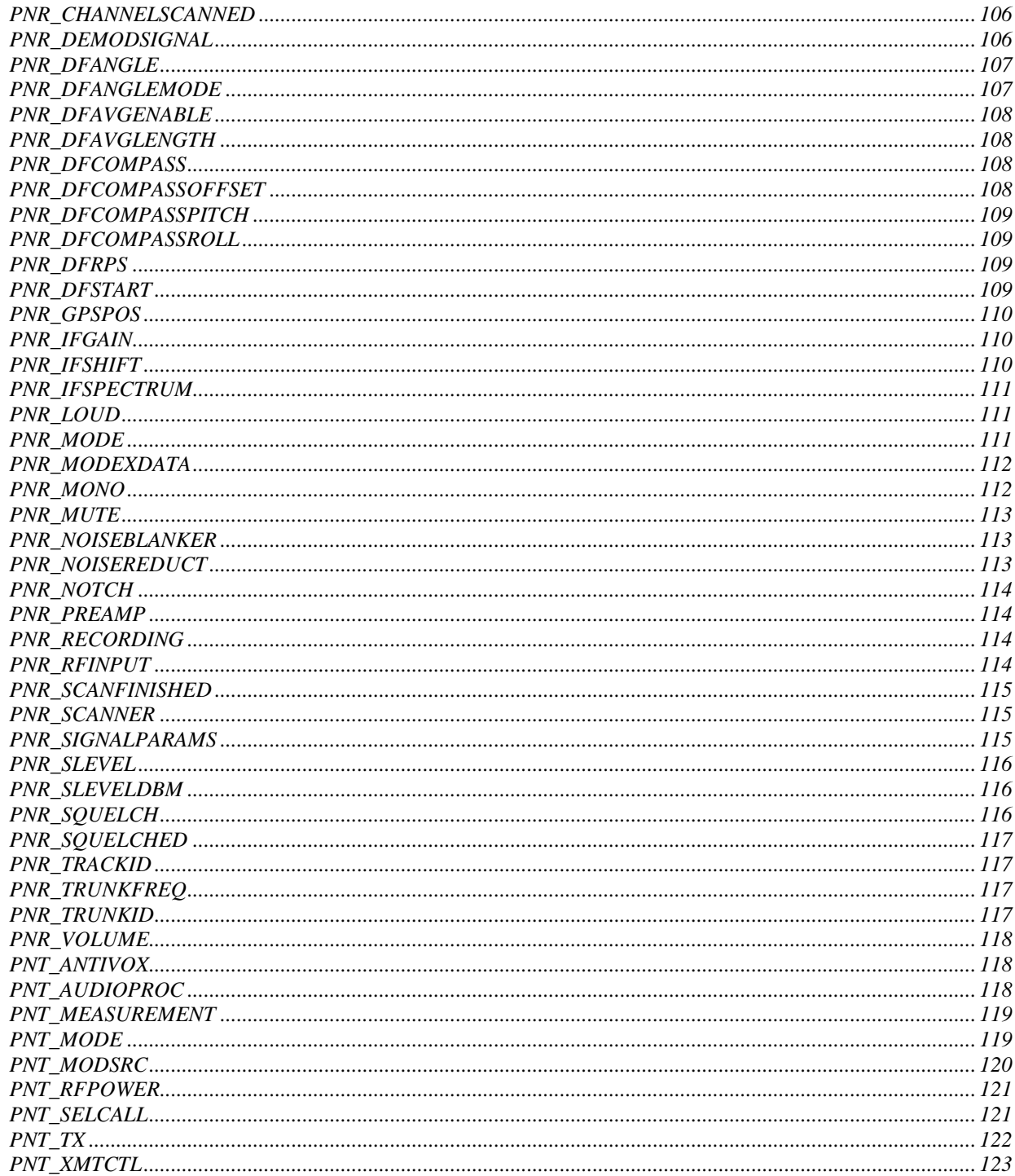

# *Introduction*

The XRS (Extensible Radio Specification) is a standard-based platform for the control of radio devices (such as receivers or transmitters) by a computer.

The need for this platform has arisen due to the increased integration of radio and computing devices. Many new radio communications protocols (for example trunking radio) and modulation modes (such as Digital Audio Broadcasting) require the availability of computing power. At the same time, computing power is being used to enhance radio devices by adding extra functions and, increasingly often, to replace conventional front panel controls by a computer keyboard and screen.

A standard to facilitate a uniform way of controlling radio devices by a computer has been long overdue.

The XRS defines the interface between a radio device control program (the 'Server') and an add-on plug-in module (the 'Client'). This specification is flexible enough to allow for a wide range of radio devices to be controlled by a wide range of such plug-ins. This means that application software developed for one particular model of a radio device will work equally well on another, provided both the radio device software and the plug-in are XRS-compliant.

The introduction of XRS benefits everyone:

- End users, because XRS application software purchased for one model of an XRS-compliant radio device will work equally well with another. The greater number of XRS applications, the better value an investment in an XRS-compliant radio device will represent for the radio device user.
- Developers, because once developed, an XRS application software will work across all XRS-compliant radio devices, not just one model of one particular manufacturer. This saves time for application development and increases the market size for radio device applications, thus providing a better return on investment and a greater incentive to develop add-on software.
- Manufacturers, because they can take advantage of already existing XRS applications. By making a radio device software XRS-compatible, manufacturers make it automatically more useful to prospective purchasers, and therefore more attractive to the market.

The primary design goals for XRS were:

- To enable new radio functions to be developed separately, in a modular way, and added quickly and easily to expand the functionality of the radio device control software.
- To eliminate compatibility issues between different models of radio devices. Once written, an XRS application will work with every XRS-compliant radio device.
- To provide an open platform for third party software developers. The XRS developer information exposes all interfaces needed to enable development of new radio control tools and applications. The XRS standard is designed from the ground up to provide a flexible platform for development of software suitable for a wide variety of radio applications.
- To provide the opportunity for radio device manufacturers to take advantage of existing and future XRS applications. By licensing the XRS server technology for use in their products, other radio manufacturers will benefit of the combined efforts of all third-party XRS developers.
- To ensure that the XRS standard itself is extensible in order to be able to accommodate new advances in both radio and computer technology.

The XRS API as described in this document is provided for evaluation only, under the terms of the Evaluation License Agreement with which you agreed. It cannot be used for any other productive or commercial purpose.

If you wish to become an XRS Client developer, you need to apply for the XRS Developer's License. This license imposes certain essential restrictions and requirements, which are necessary to protect the integrity of the XRS specification. This license, when granted, is free. You may download the Developer's License Agreement from the XRS Web page: **http://xrs.winradio.com**. Upon signing of the License Agreement by both parties, you will be also given access to a special XRS Resource Page, with source code examples that substantially simplify XRS Client development.

If you wish to develop XRS Server software which controls the radio device at the lowest level (ie. such software which is capable of accepting XRS plug-ins), you will need to apply for an XRS OEM License. This license is not free. You may also apply for such license from the above XRS Developer's Web page.

XRS software can be developed in most major development environments including C/C++ and Delphi. An XRS implementation is platform-specific and therefore must be ported to every operating system and processor platform upon which it is to be deployed.

This document refers mainly to the Windows environment but in the future will expand to cover Macintosh and Linux (parts of this document will outline differences between the three platforms).

*Note: In the following text, a 'plug-in' or a 'client' will mean 'XRS Client', and 'server' will mean 'XRS Server', unless indicated otherwise.*

# *XRS Plug-in Basics*

# **How Plug-ins Work**

When an XRS-compliant radio device application ('XRS Server') starts, it searches for plug-in files with a '.XRS' extension in the plugins folder in the same folder as the application. To allow plug-ins to share the same location for different applications, the following locations can be checked:

- 32-bit Windows: the application should check the registry for the SearchPath value in the HKEY LOCAL MACHINE\Software\XRS key. Plug-ins should store setting information in a subkey in the HKEY\_CURRENT\_USER\Software\XRS key.
- Linux and 16-bit Windows: the application should check the path set by the optional environment variable XRS\_PLUGIN\_PATH.

When the application starts it searches the folder(s) for all XRS plug-ins and attempts to load and initialise all plug-ins that are found.

The following stages outline the life of a plug-in from loading to shutdown:

- $\bullet$  At start-up, the plug-in is loaded and the  $xrsPluqinInit$  function is called to inform the plug-in of the supported XRS version. The plug-in returns the name of itself and informs the application what it does. It can also inform the application to start it immediately.
- When the plug-in is to be started (by auto-starting, user initiation or by another plug-in), the [xrsPluginStart](#page-19-0) function is called. A new instance of the plug-in has to be created and the plugin instance has to return a unique identifier to itself. Multiple instances can exist when more than one radio device is open in the same application where each device has started the same plug-in. Each radio device instance passes a unique identifier to the plug-in instance when it is started.
- After a plug-in instance is started, it will receive notifications (or events) from the application through the [xrsPluginNotify](#page-21-0) function. It can also control most aspects of the application if it wishes to do so.
- When a plug-in instance receives a PN CLOSE notification, it must shutdown and destroy the instance that was started. The plug-in instance must inform the application that it has closed down by issuing a [PM\\_CLOSED](#page-58-0) command.
- When the application closes down, the [xrsPluginDone](#page-19-1) function is called to let the plug-in know it is about to be unloaded from memory.

*Note: XRS API calls and callbacks use the main application thread. In general, if a plug-in intends to generate additional threads to handle processing at any stage in its lifespan, care should be taken to isolate these from the API calls.*

# **Overview of Plug-in Structure**

A plug-in is a native code library whose file extension is .XRS. Internally, the file type depends on the platform:

- *Windows:* Dynamic Link Library files (.DLL)
- *Linux:* Shared Object files (.SO or .DSO)
- *Mac OS:* PowerPC Shared Library files or 68K code resources

The actual programming language used does not matter as long as it can generate at least one of the above file types.

Although it is a native code library and is therefore platform specific and runs from an XRS compliant application, the XRS API is designed to provide the maximum degree of flexibility and to be functionally consistent across all platforms. The main platform specific differences will occur from the underlying operating system's API.

*Note: XRS is different from other platform-native inter-application architectures such as OLE, where components developed for these systems are relatively complex and heavyweight. XRS is specifically designed to extend radio communications software and are therefore relatively simple and lightweight.*

# *XRS Development Overview*

# **Conventions**

Throughout the rest of the document, the following terms are used:

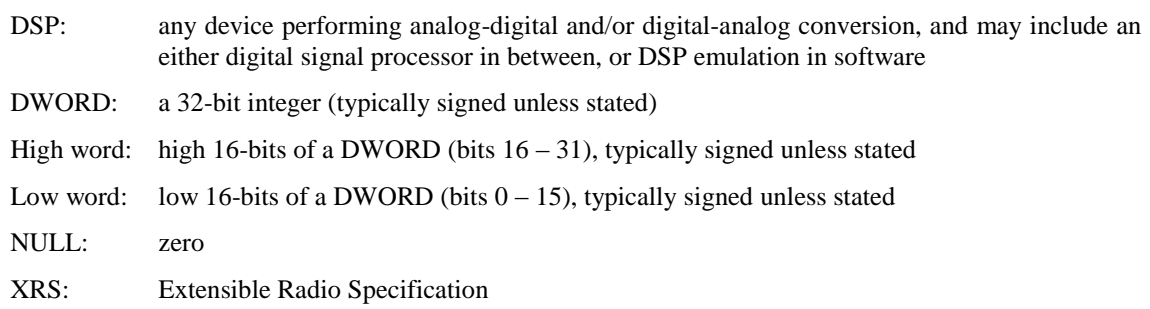

## **Writing Plug-ins**

Once you become a Licensed XRS Client Developer, creating XRS plug-ins is a simple process:

- 1. You can derive your plug-in from sample templates provided on the XRS Client Developer Resource Web Page or you can construct a plug-in from scratch using header files.
- 2. Each plug-in requires the implementation of four essential API functions that are documented in the following pages. The plug-in must be able to close when requested to do so by the server.
- 3. Once a plug-in has been written, it must be built and installed.
- 4. Finally your plug-in has to be tested and debugged as necessary.

*Note: You can avoid many developmental problems by working in stages and testing at each stage. In the first stage, you can create a plug-in project, handle the basic functionality first (described later), build it and install it. In the second stage, you add the special functionality that makes the plug-in unique. The following chapters will give more information about the functionality that can be added.*

## **Registering Plug-ins**

In order to identify a plug-in, XRS-compliant applications (XRS servers) first locate the plug-in library file with a .XRS extension and load it into memory.

For each plug-in loaded, the application calls the xrsPluginInit function to inform the plug-in which version of XRS it supports. If the plug-in handles the XRS version correctly, and if the plug-in verifies the validity of the XRS server, it then returns its name (up to 64 characters in length) and what type of plug-in it is (there are several broad categories defined). The application generally puts all supported plug-ins in a menu for the user to initiate. Each plug-in should have a unique name to avoid confusion for the user.

The return value also specifies the degree of control the plug-in can exercise over the server, and how the server should handle it. For example, the plug-in can request the server to start it immediately (an 'auto-start' plug-in), to hide it from the menu (a 'hidden' plug-in, which can be only started automatically or from another plug-in), etc.

*Note: An auto-start plug-in can also 'hide' the server and so effectively take over the user interface of the radio device.*

## **Initialisation**

The application calls xrsPluginInit once when the plug-in is loaded, before the first instance is created. This function is used to allocate the memory and resources shared by all instances of an XRS plug-in.

#### $C/C++$ :

```
int xrsPluginInit(int iXRSVer, PCHAR lpServerId, PCHAR lpName, 
  int cbName);
```
### Delphi:

```
function xrsPluginInit(iXRSVer: Integer; lpServerId, lpName: PChar;
  cbName: Integer): Integer;
```
When the application shuts down, the application calls xrsPluginDone, which releases the memory or resources allocated by xrsPluginInit.

The plug-in should check the version information in the iXRSVer parameter to verify that it is compatible with the API capabilities provided by the application. The low-byte specifies the minor version number, and next most significant specifies the major version number. For example, for version 1.0 iXRSVer will equal 0x0100.

Next the plug-in must validate the server ID by calling xrsValidateServer and if it is valid, the function returns TRUE. If xrsValidateServer returns false, the plug-in must return zero.

No XRS API calls can take place in either direction until the initialisation completes successfully.

If a plug-in cannot initialise (resource allocation error, unsupported XRS version, or invalid XRS server), it must return zero.

Successful initialisation must return a positive value, where the lowest byte informs the server about the degree of control this plug-in is allowed:

## **Bits 0 & 1:**

 $0 =$ Failure

1 = Doesn't take control, but can occasionally change various settings.

 $2 =$ Takes temporary control, it should disable controls that is overriding.

3 = Takes full control, hides/minimises/disables panel or appropriate controls.

#### **Bits 2 & 3:**

- $0 =$ Doesn't use DSP.
- $4 =$  Occasionally uses the DSP, it will have to share with other similar plug-ins.
- 8 = DSP read raw audio data, can operate with other plug-ins that also use the same data.

 $12 =$  DSP full control, no other DSP based plug-ins can operate at the same time.

*Note: 'DSP' means the DSP facility available as part of the radio device. This does not include the signal processing facility (sound card) provided by the control computer.*

### **Bit 4:**

Uses a sound device, cannot operate with other similar plug-ins.

*Note: 'Sound device' is typically a sound card available on the control computer.*

#### **Bit 5:**

Informs the application to start the plug-in immediately. (An 'auto-start' plug-in.)

#### **Bit 6:**

Informs the application not to show the plug-in in the plug-in list and/or menu but can still be accessed from the [PM\\_GETNEXTPLUGIN](#page-62-0) command. (A 'hidden' plug-in.)

## **Bit 7:**

Indicates that the plugin window handle will be returned in xrsPluginStart function and allows the XRS server to manipulate it (for example to embed to the application panel).

The second lowest byte specifies the class of the plug-in (this can be ORed with the above bit specifiers):

**0x0000:** Standard class – most plug-ins will use this category.

**0x0100:** Trunking class – plug-ins that perform trunking operations (decoding, tracking, etc) use this category.

**0x0200:** DSP class – plug-ins that perform digital signal processing use this category.

**0x0300:** Decoder class – plug-ins that perform any decoding of the received signal use this category.

- **0x0400**: Demodulator class plugins that perform demodulating of the received signal use this category. For proper running of all other plug-ins, demodulator class plug-ins should be the last ones destroyed.
- **0x0500**: DF class plugins that perform direction finding of the received signal use this category.

*Note: The class specifiers may be for example used for the plug-ins to appear in different menus in the server application. For example, in WiNRADiO receivers, Standard class plug-ins are shown in the "Plug-ins" menu, Trunking class in the "Trunking" menu, DSP class in the "Digital Suite" menu, Decoder class in the "Decoders" menu, etc.*

#### **Instance Creation**

Any time after initialisation, a plug-in instance can be created or started. More than one instance of the same plug-in can exist if the application supports operation of multiple radio devices or the same application space supports operation of multiple devices.

A plug-in instance can be created by user initiation from a menu, started automatically by the application (at start-up or any time after) or from another plug-in.

## $C/C++$ :

```
DWORD xrsPluginStart(HWND hAppWnd, LPRADIODEVCAPS lpRadioDevCaps,
  PLUGINPROC lpPluginProc, PDWORD lpFilterFlags);
```
## Delphi:

```
function xrsPluginStart(hAppWnd: HWND; lpRadioDevCaps: PRadioDevCaps;
   lpPluginProc: TPluginProc; var lpFilterFlags: Longint): Integer;
```
The hAppWnd parameter specifies a handle to the application's device window. It can either be the application's main window if it only controls one device or it can be child window for the device if the application supports control of multiple devices. Generally, this is just used to identify the radio device in a multiple instance situation.

The lpRadioDevCaps parameter points to a RADIODEVCAPS structure which specifies the capabilities of the radio device. The radio device can support receiving, transmitting or both. The memory utilised by this structure is only temporary so if the information is required later, a copy must be made. The plug-in should also check various fields to make sure it can support the device properly and that it is suitable for the device.

The lpPluginProc parameter is a pointer to a application provided callback function that the plug-in can use to control the operation of the radio device and also perform other operations including informing the application when it closes down.

#### $C/C++$ :

```
typedef DWORD (CALLBACK* PLUGINPROC)(DWORD, int, DWORD, int, LPVOID);
```
Delphi:

```
type
  TPluginProc = function (hPlugin: Longint; uMsg: Integer;
      dwParam: Longint; cbData: Integer; lpData: Pointer): Longint;
```
After a PM\_CLOSED command is issued through this callback, the plug-in will not receive any more notifications nor can it issue any commands.

The lpFilterFlags parameter points to a 32-bit variable that the plug-in may use, with a combination of PNF\_xxx flags, to filter out any notifications that it does not wish to receive. Filter flags are defined for broad categories of notifications, so if one notification is required in a group of other notifications that are not required, then the group should not be filtered. The notification filtering change be changed at any time during the instance of the plug-in by issuing a PM\_FILTERFLAGS command. By default, no notifications are filtered out (that is, all notifications are received). Any notifications that are not required by the plug-in can be ignored except the PN\_CLOSE notification.

During the start procedure, a plug-in may issue commands to the application but must pass an instance identifier of zero to the callback procedure.

If the plug-in instance starts successfully, it must return a positive value that is unique for the plug-in instance. The application will not use the value except as an identifier in the notification function.

If it is not started successfully, the function must return zero.

## **Device Information**

After a plug-in has been installed, it can be started at any time. When the plug-in is started, a structure is passed to the plug-in to provide detailed information on the underlying radio device (receiver and/or transmitter). Information includes the manufacturer and product, supported frequency ranges and modes and other capabilities of the device.

*Note: For more information on the information provided, see the section on the XRS Structures, especially the Radio Device Capabilities Structure (RADIODEVCAPS).*

## **Instance Destruction**

Any time after an instance is created with xrsPluginStart, the instance can be closed with a PN\_CLOSE notification received in the xrsPluginNotify command.

Instances can be closed by the user, another plug-in or when the application shuts down. A plug-in instance can also close itself.

When the instance is closed, it must issue a PM\_CLOSED command to the application, after which the plugin will not receive any more notifications nor can it issue any further commands. If the plug-in sets bit 16 in the dwParam parameter of the PM\_CLOSED command, the application's radio device instance should close too. If the application supports only one radio device, the entire application should close.

## **Shutdown**

When the application is about to close, before it unloads the plug-in module, it will call the plug-in's xrsPluginDone function. This gives the plug-in an opportunity to delete all data and resources allocated in the xrsPluginInit function that were shared by all instances. It also gives the plug-in a change to cancel any outstanding I/O requests, delete threads it created, free memory and perform any other closing tasks.

```
C/C++:
  void xrsPluginDone(void);
```
Delphi:

procedure **xrsPluginDone**;

# **Minimal Plug-in Example**

This example demonstrates the minimum requirements for a plug-in in C:

```
/* Global variable to store callback address */
PLUGINPROC PluginProc = NULL;
static char PluginName[] = "Minimal Plug-in Example";
/* Initialisation function */
int XRSAPI xrsPluginInit(int iXRSVer, PCHAR lpServerId, PCHAR lpName,
  int cbName)
{
  /* Validate the server */
  if ( !xrsValidateServer( lpServerId ))
        return 0;
  /* Tell application the name of the plug-in */
  strncpy( lpName, PluginName, cbName );
  /* Plug-in initialised correctly, and is a simple plug-in type */
  return 1;
}
#define INSTANCE_HANDLE 1
/* Creation function */
DWORD XRSAPI xrsPluginStart(HWND hAppWnd, LPRADIODEVCAPS
  lpRadioDevCaps, PLUGINPROC lpPluginProc, PDWORD lpFilterFlags)
{
  /* If PluginProc is defined, then an instance is already running */
  if ( PluginProc ) return 0;
  /* Store pointer to callback function */
  PluginProc = lpPluginProc;
  /* Receive no notifications */
  *lpFilterFlags = PNF_ALL;
  /* Since this is a single instance plug-in, return any value */
  return INSTANCE_HANDLE;
}
void XRSAPI xrsPluginNotify(HWND hAppWnd, int uMsg, DWORD dwData, 
  int cbData, LPVOID lpData)
{
  /* Must handle close message */
  if (uMsq == PN CLOSE )\left\{ \right./* Inform application that the plug-in has closed */
        PluginProc( INSTANCE HANDLE, PM CLOSED, 0, sizeof(PluginName),
               PluginName );
         /* Clear PluginProc, allows another instance to be started */
        PluginProc = NULL;
  }
  /* ignore all other notifications that may arrive */
}
/* Shutdown function */
```

```
void XRSAPI xrsPluginDone(void)
{
  /* Nothing to do here! */
}
```
# *XRS Event Handling and Control*

This chapter deals with specifics on what can be done with plug-ins and how to implement the details.

## **Start-up Conditions**

During and after an xrsPluginStart call, the plug-in can start making calls to the application. Generally, during start up, the plug-in will retrieve any settings it will use during the life of the plug-in and initialise any controls with the settings. It could also put the radio device into a particular state for the plug-in to operate in. During the start-up stage (before xrsPluginStart returns with an instance handle), any calls to the application must be made with an instance handle (hPlugin) of zero.

Notifications will not be issued until xrsPluginStart returns and in most cases, only are issued when a setting changes.

## **Notifications**

Notifications fall into several categories:

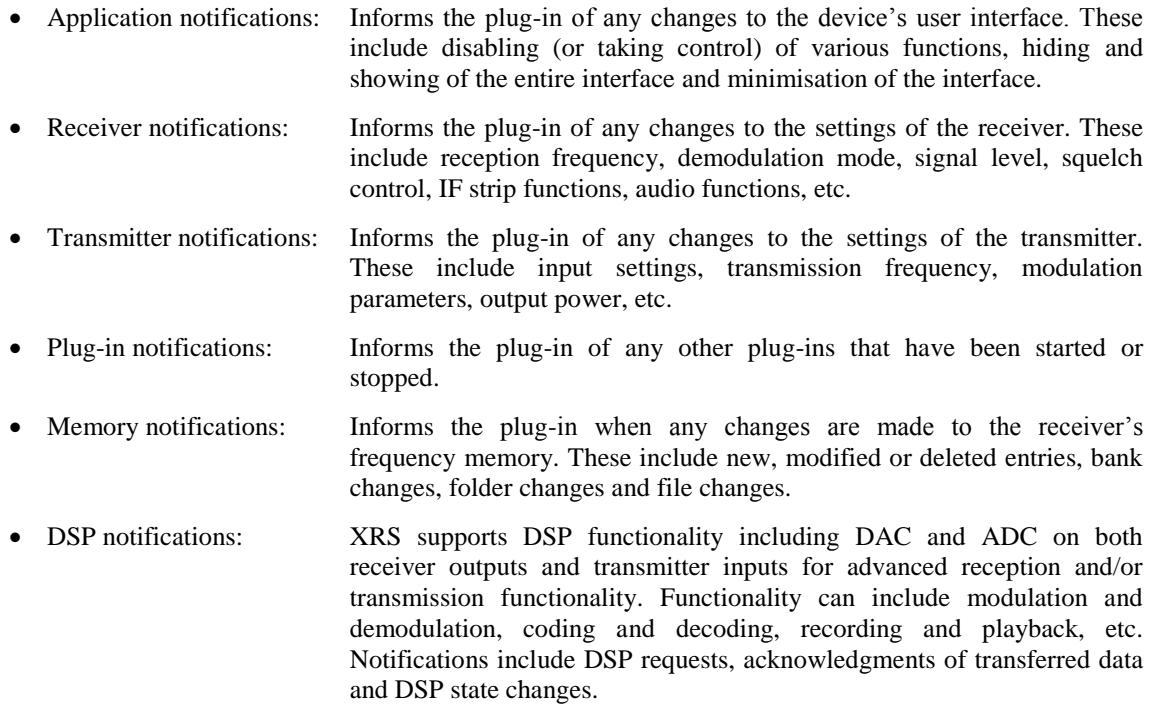

## **Commands**

Commands fall into several categories similar to notifications:

- Application commands: Commands can be issued to the application to control how the device's user interface behaves. These include hiding, showing and minimising the entire interface. A plug-in can also disable various groups of controls so the user cannot alter any settings that the plug-in is controlling.
- Receiver commands: Commands can be sent to change any settings that the receiver (and application) supports. For most notifications that the plug-in receives, there is an equivalent command to change the setting from the plug-in. The only exceptions are the signal level and status (including squelch, scanning and DSP).

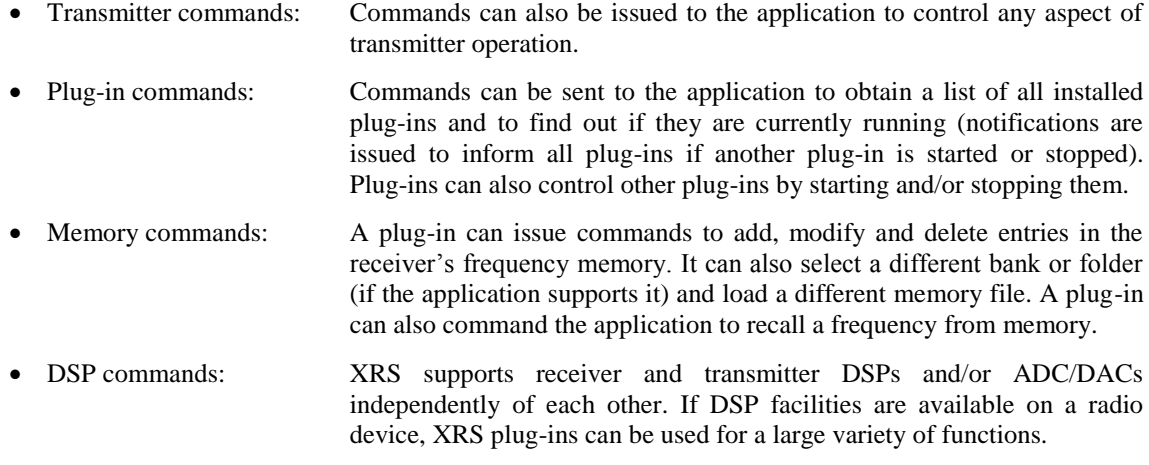

# **User Interface Control**

# Taking Control of the Device's Functions

When a plug-in wishes to take control of specific functions of the device, the plug-in can disable the controls on the user interface to prevent the user from overriding the plug-ins operation. This same feature also stops other plug-ins from attempting to control the same functions.

A plug-in has three ways of finding out if it can take control of a device's function:

- Monitoring the disable status (from the PN DISABLED notification).
- Obtaining the interface's disabled status (using the PM\_GETSETTINGS command).
- Trying to disable the functions (using the PM\_DISABLE command) and checking the return value from the call.

The user interface will disable the controls associated with the flags set in the PM\_DISABLE command and will block any other plug-ins from attempting to control the disabled features.

# **Memory Control**

XRS has support for comprehensive interaction with the radio device frequency memory. It can recall frequencies, store, modify and delete frequencies from memory. For radio devices that utilise banks, the plug-in can select or obtain the current memory bank. Other radio devices may support frequency storage in a folder system similar to the file system used in most operating systems, plug-ins can read and modify the folder tree as well as select or obtain the active folder.

# Reading from Frequency Memory

The plug-in can read the contents of the memory file by first issuing a PM\_GETNEXTMEM command with a parameter of –1 (this obtains the first memory number) and supplying a MEMORYENTRY buffer to be filled by the command. The command will return the number of the first used record (and the buffer will be filled with that record). Repeat the calls to PM\_GETNEXTMEM passing the return value from the previous call until the command returns –1 (no more memory records). The call can also pass NULL for the buffer (in the lpData parameter) to just obtain a list of used memory records.

If the plug-in just wants the number of records, it can issue a PM\_GETNUMMEMS command. The plug-in can also obtain the contents of a specific memory record by issuing a PM\_GETMEM command passing the memory record number and supplying a MEMORYENTRY buffer to be filled.

To get the application to recall a memory record, the plug-in can issue a PM\_RECALLMEM command passing the record number. The application will recall the settings in the record and appropriate apply the settings to the receiver. When a memory is recalled, the application will issue a PN\_MEMRECALL notification to all active plug-ins (unless the notification is filtered out with a PNF\_MEMORY filter flag).

# Modifying Frequency Memory

To add or modify a memory record, the plug-in can issue a PM\_STOREMEM command. If the record doesn't exist, a new record is created. If the record does exist, the record will be overwritten with the data supplied by the command.

If the *lpData* parameter is NULL, the memory record is deleted.

Whenever a memory record is added, modified or deleted, the application will issue a PN\_MEMCHANGE notification to all running plug-ins. The notification supplies the memory record number and the new contents of the record in a MEMORYENTRY structure (or NULL if the record was deleted).

# File Selection

If the application supports different frequency memory files that can be loaded, the plug-in can obtain the currently open memory file with the PM\_GETMEMFILE command. The plug-in can also issue a PM\_SETMEMFILE command to the application to load a different file. If the application does not support multiple memory file support, these functions will fail.

When a new file is opened or created, a PN\_MEMFILE notification will be sent to all active plug-ins including the name of the file opened.

# Bank Selection

Many receivers store memory records in separate banks and only one bank can be accessed at one time. If the memory utilises banks, the RADIOMEM\_BANKS flag will be set in the *dwMemFeatures* field of the RADIODEVCAPS structure. The *iNumBanks* field specifies the number of banks that the frequency memory has.

Plug-ins can select the active bank by issuing a PM\_SELECTBANK command. When the active bank is changed, the application issues a PN\_MEMBANK notification to all active plug-ins.

# Folder Manipulation

An alternative to banks in some receivers, is a tree structure to store memory records into. Like banks, only one 'folder' can be active at one time, and folders can be nested in other folders. Selecting folders operates in a similar way to changing active directories in a computer's file system. To select the active folder, the plugin can issue a PM\_OPENFOLDER command specifying a relative path to the active folder or a full path. Subfolders are separated by the back-slash character '\', and folder names can include any character except a back-slash. Generally, folder names should only include standard ASCII characters ranging from 32 (space) to 126 (tilde '~'). To open an absolute folder path, precede the path with a back-slash.

XRS also allows the plug-in to create, delete and move folders. The commands for these functions are PM\_CREATEFOLDER, PM\_DELETEFOLDER and PM\_MOVEFOLDER respectively.

To retrieve the folder tree (usually for display and user-navigation purposes), the PM\_GETNEXTFOLDER command has to be used to obtain the next folder in the same level. To get the first sub-folder in the specified folder, use the PM\_GETSUBFOLDER command.

When the active folder changes, the application will issue a PN\_MEMFOLDER notification containing the absolute path to the new active folder.

# **DSP Control**

# Analog to Digital Conversion

To be able to perform analog to digital conversion (ADC), the RADIODSP\_ADC flag must be set in the dwDspFeatures field of the DSPCAPS structure which can be accessed from the RADIODEVCAPS structure. There can be two versions, one for the receiver's DSP and one for the transmitter's DSP if either or both are supported. ADC from the receiver digitises data from the receiver's IF or demodulator output while on the transmitter it digitises data from the transmitter's input.

The capabilities of the ADC are defined by the existence of the RADIODSP  $xBIT$  and the RADIODSP xKHZ flags. For each flag specifies the number of bits and sampling rate is supported. The ADC can possibly also support single and/or two channel (stereo) ADC, specified by the RADIODSP\_MONO and RADIODSP\_STEREO flags.

To start ADC, a PMx\_DSPADCSTART command has to be issued to the application. The dwParam parameter has to include three RADIODSP xxx flags that specify the sampling rate, bits per sample and number of channels.

Shortly after this command is executed (and assuming a success return value), PNx DSPINBUFFULL notifications will be sent to the plug-in containing packets of digitised audio data in PCM format. The plug-in must use the data or make a copy of the data before returning from the notification (the data is freed after the plug-in returns from the notification).

To stop ADC, issue a PMx\_DSPCLOSE command passing the return value from the PMx\_DSPADCSTART command.

# Digital to Analog Conversion

Digital to analog conversion (DAC) support is defined by the presence of the RADIODSP\_DAC flag in the dwDspFeatures field of the DSPCAPS structure for both receivers and transmitters. On receivers, the DAC data is sent to the audio output while on transmitters, the data is sent to the transmitter's modulator input.

The capabilities of the DAC are defined by the same bits as the ADC (it is assumed that if the device supports both ADC and DAC, the capabilities are same or one is downgraded to the capabilities of the other).

To start DAC, a PMx\_DSPDACSTART command as to be sent to the application. The dwParam parameter has to include three RADIODSP xxx flags that specify the sampling rate, bits per sample and number of channels that the plug-in will provide data for.

Immediately after a successful return from the command, the plug-in can start sending digitised audio packets to the DAC using the PMx\_DSPSENDBUF command. The command will return a 'Buffer ID' and any memory allocated for the command can be reused or freed. When the packet has been completely sent to the DAC, a PNx\_DSPSENDBUFDONE notification is sent to the plug-in to let it know that the buffer has been sent.

When DAC has finished, issue a PMx DSPCLOSE command passing the return value from the PMx\_DSPDACSTART command.

# DSP Programming

For devices that have programmable DSPs (not including fixed program DSPs), plug-ins can create DSP programs that can be uploaded to the DSP. Typical applications include filtering and decoding/encoding (depending on whether it is in a receiver or transmitter).

Support for programmable DSPs is defined by the presence of the RADIODSP\_DSP flag in the dwDspFeatures field of the DSPCAPS structure. DSPs are always located between a ADC and a DAC where digitised audio data (from the ADC) is fed into the DSP, the DSP processes the data and sends it to the DAC. On receivers, the DSP processes audio data between the demodulator and the audio output. On transmitters, the DSP processes audio data between the input and the modulator. Depending on the DSP program, one end of the ADC-DSP-DAC chain may not be used such as in encoding or decoding digital data.

To upload and start a custom DSP program, the plug-in must first check that it supports the DSP in the device (the code is DSP dependant) by checking the szDspManufacturer and szDspProduct fields in the DSPCAPS structure. If the plug-in supports the device's DSP, the plug-in issues a PMx\_DSPSTART command passing the DSP code in the 1pData parameter.

DSP programs can receive PNx\_DSPREQxxx notifications from the DSP itself, they can send data using the PMx\_DSPSENDBUF and/or PMx\_DSPSENDBYTE commands (the xxxBUF commands are generally faster than the xxxBYTE command) and receive data using the PMx\_DSPADDINBUF and/or PMx\_DSPREADBYTE commands.

On some receivers, the DSP supports processing from the IF through to the audio output. If the DSP supports programming from the IF input, the RADIODSP\_IF flag is set in the dwDspFeatures field. Likewise with all DSP support, the code is device dependent and must be written specifically for the radio device and DSP.

Also, some DSPs support running of several programs simultaneously. This allows multiple calls to PMx\_DSPSTART to upload and run several programs. Support for this feature is defined by the presence of the RADIODSP\_MULTIPLE flag in the dwDspFeatures field. Each call to PMx\_DSPSTART will return a unique handle that has to be used appropriately in all DSP commands.

# *XRS API Reference*

# <span id="page-18-0"></span>*Plug-in Functions*

# **xrsPluginInit**

Called when the application is started. Use this function to allocate the memory and resources shared by all instances of your plug-in.

## $C/C++$ :

```
int xrsPluginInit(int iXRSVer, PCHAR lpServerId, PCHAR lpName, 
  int cbName);
```
#### Delphi:

```
function xrsPluginInit(iXRSVer: Integer; lpServerId, lpName: PChar;
  cbName: Integer): Integer;
```
## Parameters

## *iXRSVer*

Informs the plug-in the latest version of XRS the application supports. Any plug-ins that require an XRS version later than supplied should return a failure (zero) or adapt so only XRS specs supported are used.

#### *lpServerId*

Informs the plug-in of the server ID. The plug-in must validate the ID using the *xrsValidateServer*  function.

#### *lpName*

Points to a buffer to accept the name of the plug-in. A plug-in can supply an empty string (NULL terminator only) to make the plug-in completely invisible (ie. not shown in any menu, list or from the [PM\\_GETNEXTPLUGIN](#page-62-0) command).

#### *cbName*

Specifies the size of the buffer supplied at *lpName*. A plug-in must not put more than *cbName* bytes in the *lpName* buffer (including the NULL terminator).

## Return Value

A plug-in can return 0 for failure (ie. do not load or use) or one of the following combinations that define the level of control the plug-in enjoys:

#### **Bits 0 & 1:**

 $0 =$ Failure

- 1 = Doesn't take control, but can occasionally change various settings.
- $2 =$ Takes temporary control, it should disable controls that is overriding.
- 3 = Takes full control, should hides/minimises/disables panel or appropriate controls.

## **Bits 2 & 3:**

 $0 =$ Doesn't use DSP.

- $4 =$  Occasionally uses the DSP, it will have to share with other similar plug-ins.
- 8 = DSP parallel control, can operate with other plug-ins that also use the DSP.

 $12 =$  DSP full control, no other DSP based plug-ins can operate at the same time.

*Note: 'DSP' represents the DSP facility available on the radio device itself - not a sound card device of the host computer.*

Uses a sound device, cannot operate with other similar plug-ins.

*Note: The 'sound device' is typically a sound card facility of a personal computer.*

#### **Bit 5:**

Informs the application to start the plug-in immediately. (An 'auto-start' plug-in.)

#### **Bit 6:**

Informs the application not to show the plug-in in the plug-in list and/or menu but can still be accessed from the PM\_GETNEXTPLUGIN command. (A 'hidden' plug-in.)

## **Bit 7:**

Indicates that the plugin window handle will be returned in xrsPluginStart function and allows the XRS server to manipulate it (for example to embed to the application panel).

The plug-in should check the version information in the iXRSVer parameter to verify that it is compatible with the API capabilities provided by the application. The low-byte specifies the minor version number, and next most significant specifies the major version number. For example, for version 1.0 iXRSVer will equal 0x0100.

Next the plug-in *must* validate the server ID by calling xrsValidateServer with the lpServerId parameter and if it is valid, the function returns TRUE. If xrsValidateServer returns false, the plug-in must return zero.

No XRS API calls can take place in either direction until the initialisation completes successfully.

If a plug-in cannot initialise (resource allocation error, unsupported XRS version, or invalid XRS server), it must return zero.

## <span id="page-19-1"></span>**xrsPluginDone**

Called when the application is shutting down but before the plug-in is unloaded. It gives the plug-in a chance to cancel any outstanding I/O requests, delete threads it created, free memory and perform any other closing tasks.

#### C/C++:

```
void xrsPluginDone(void);
```
#### Delphi:

```
procedure xrsPluginDone;
```
#### <span id="page-19-0"></span>**xrsPluginStart**

This is called when the user starts the plug-in from the menu or by a self-starting plug-in (see [xrsPluginInit](#page-18-0)).

#### $C/C++$ :

```
XRSRESULT xrsPluginStart(HWND hAppWnd, LPRADIODEVCAPS lpRadioDevCaps,
   PLUGINPROC lpPluginProc, PDWORD lpFilterFlags);
```
#### Delphi:

```
function xrsPluginStart(hAppWnd: HWND; lpRadioDevCaps: PRadioDevCaps;
   lpPluginProc: TPluginProc; var lpFilterFlags: Longint): TXrsResult;
```
# Parameters

#### *hAppWnd*

Specifies the handle of the window that is starting the plug-in. This can be used to identify the device where multiple devices can start the plug-in.

## *lpRadioInfo*

Points to a [RADIODEVCAPS](#page-44-0) structure that contains the details of the device starting the plug-in.

#### *lpPluginProc*

Points to a caller-defined callback function for the plug-in to call, which will issue commands to the device. A full list of callback commands is defined later under '[PluginProc](#page-24-0)'.

#### *lpFilterFlags*

Points to a DWORD that the plug-in may change to inform the application of the notifications it does not wish to receive. By specifying ignored notifications, the performance of the plug-in and application can be increased. If this value is not changed (or is set to zero), the plug-in will receive all notifications (and can choose to ignore any notifications it does not need to know about).

The PN\_CLOSE, PNR\_SCANFINISHED and several PNR/T\_DSPxxx notifications cannot be filtered out.

The filter flags can be changed during a plug-in's operation by the **[PM\\_FILTERFLAGS](#page-60-0)** command.

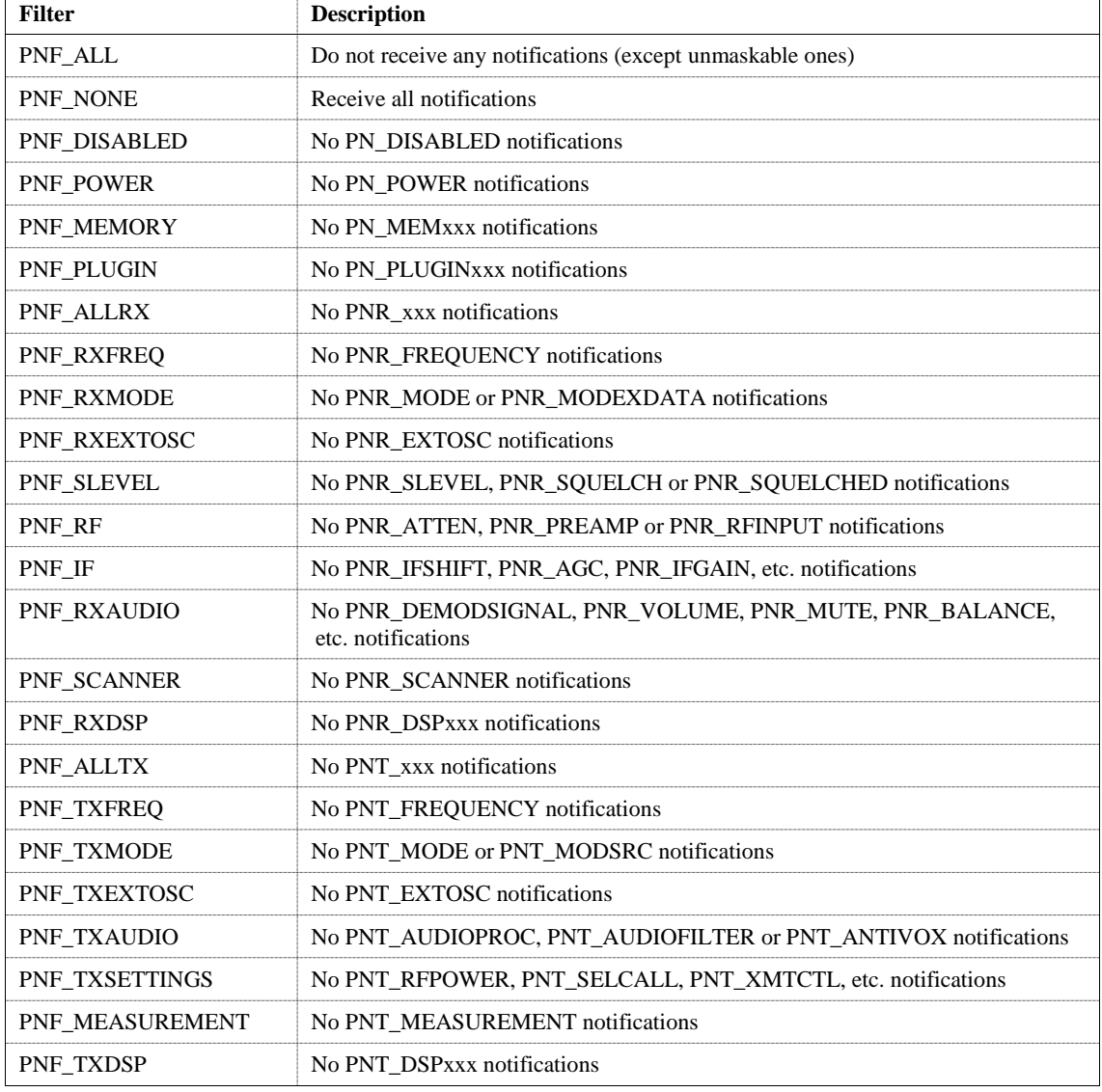

The filter values defined include:

## Return Value

If the plug-in starts successfully, the return value must be a process unique value defined by the plug-in (other than the failure code). Typically, the return value is a pointer to a unique memory location for each instance of a device. The plug-in can use *hAppWnd* as a device unique value.

If the plug-in fails, the plug-in must return -1 (or INVALID\_HANDLE\_VALUE in Win32).

# Remarks

The caller can only call xrsPluginStart once for each instance, and after a [PM\\_CLOSED](#page-58-0) callback command is received for the plug-in instance.

# <span id="page-21-0"></span>**xrsPluginNotify**

This is called every time a setting is changed in the associated device.

## $C/C++$ :

```
void xrsPluginNotify(HWND hAppWnd, int uMsg, DWORD dwData, 
   int cbData, LPVOID lpData);
```
#### Delphi:

```
procedure xrsPluginNotify(hAppWnd: HWND; uMsg: Integer; dwData: Longint;
   cbData: Integer; lpData: Pointer);
```
## **Parameters**

## *hAppWnd*

Specifies the handle of the window of the device instance that is notifying the plug-in. This is the same as *hAppWnd* used in the [xrsPluginStart](#page-19-0) function.

## *uMsg*

The ID of the notification message (see Remarks below for all supported messages).

## *dwData*

A 32-bit value associated with *uMsg*.

#### *cbData*

Size of the buffer pointed to *lpData* that is associated with *uMsg*.

#### *lpData*

A pointer to a buffer (that should not be modified) associated with *uMsg*. This can be NULL if this is not used.

## Remarks

The notification messages that can be issued to a plug-in (from an application) include:

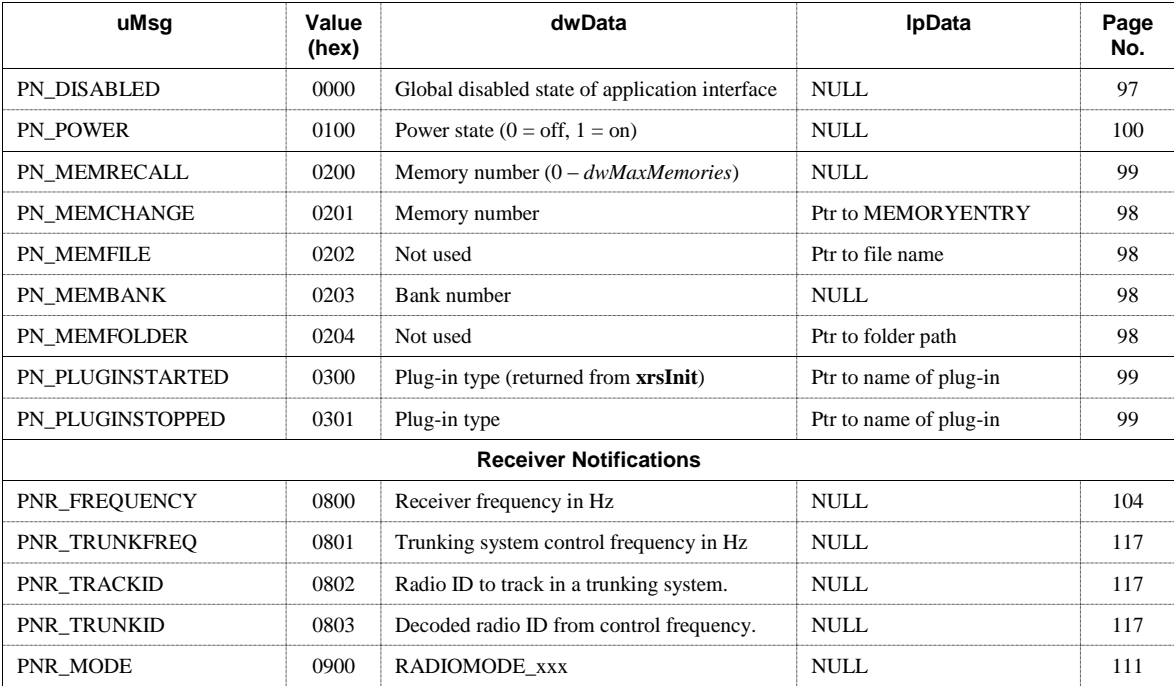

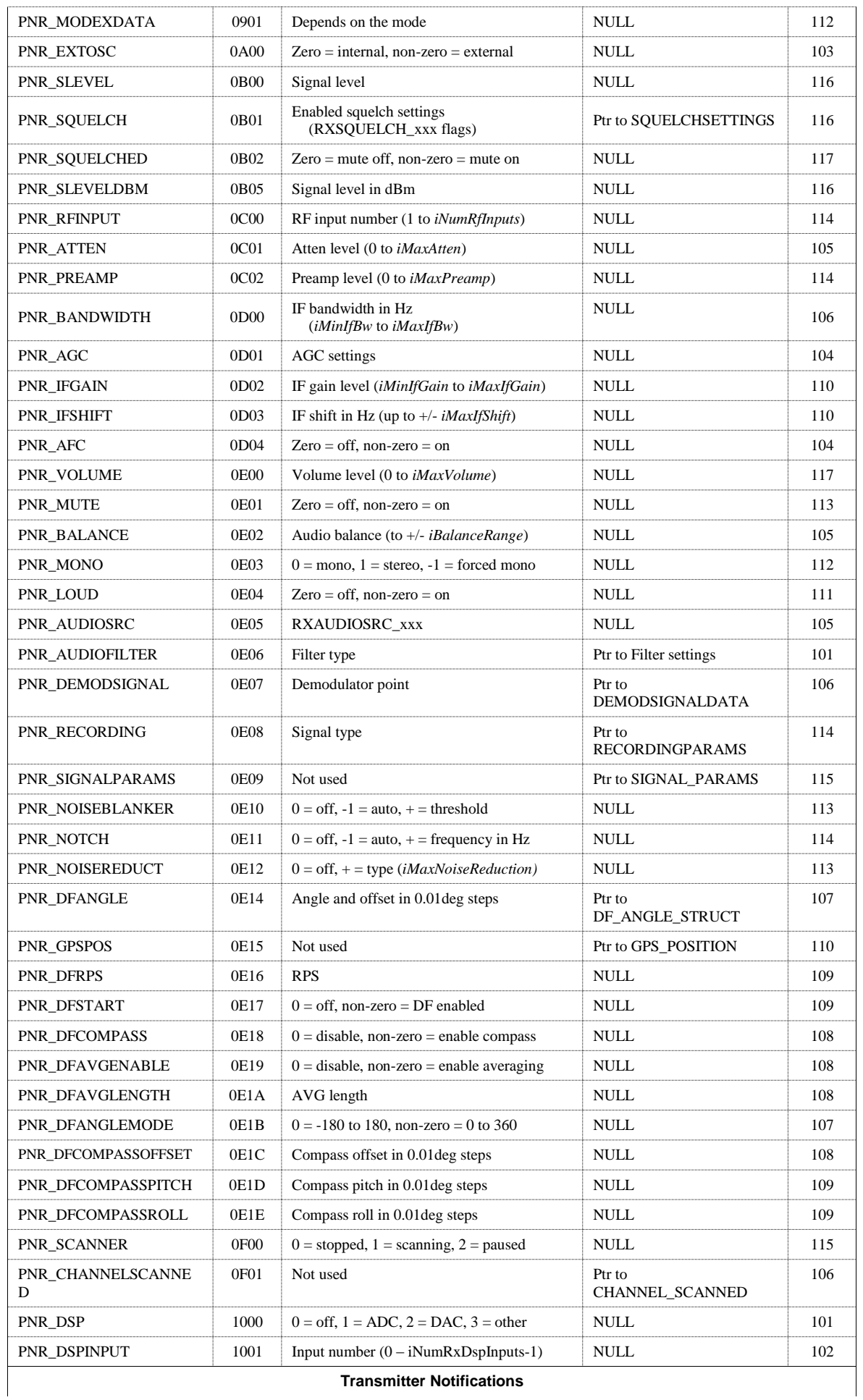

**Transmitter Notifications**

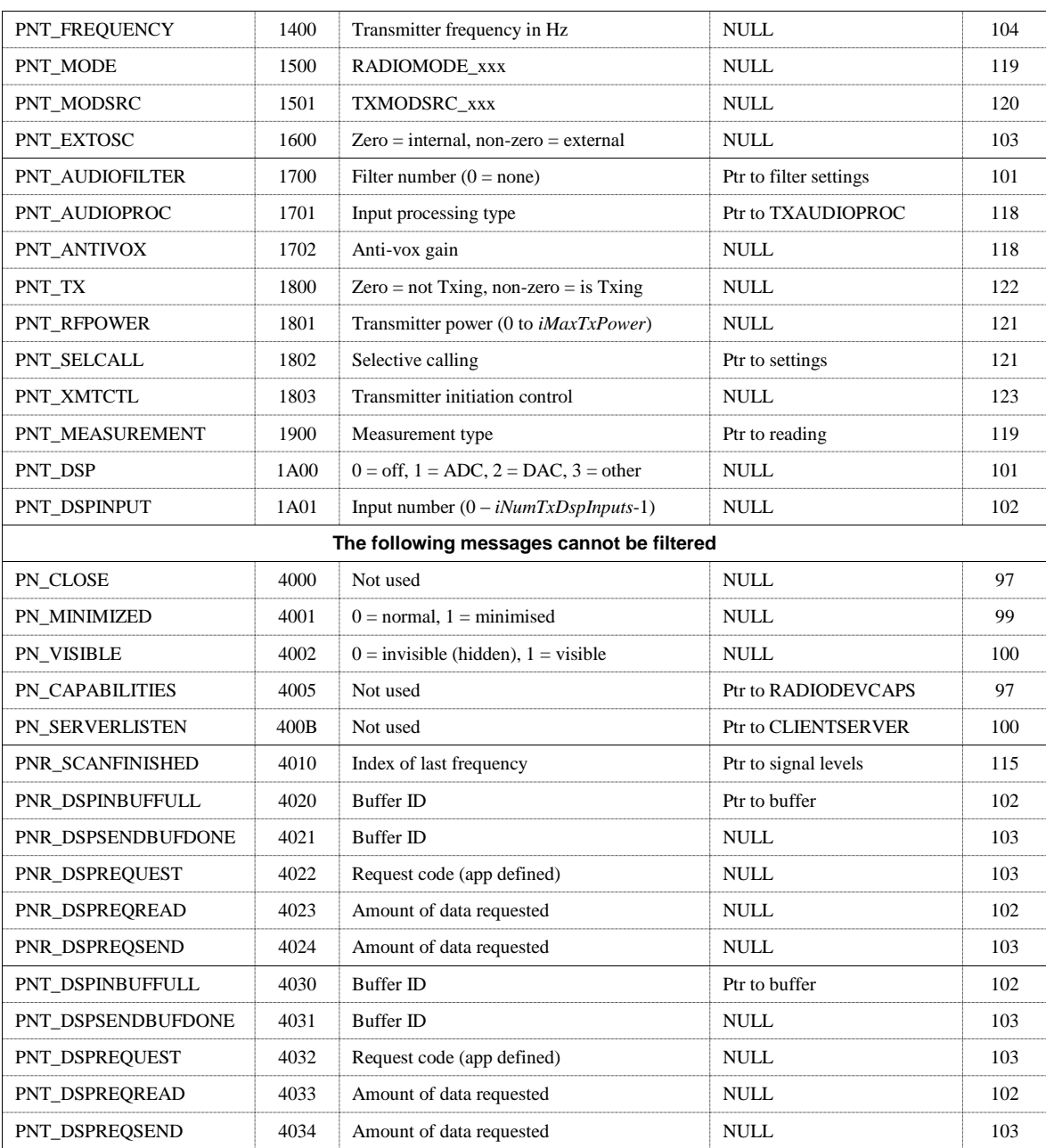

# *XRS Functions*

# **xrsCopyRadioDevCaps**

This function allocates memory and copies the supplied RADIODEVCAPS structure into the allocated memory for a local copy of the radio device capabilities. This is typically used in the xrsPluginStart function.

## C/C++:

```
LPRADIODEVCAPS xrsCopyRadioDevCaps(LPRADIODEVCAPS DevCaps);
```
# Delphi:

```
function xrsCopyRadioDevCaps(DevCaps: PRadioDevCaps): PRadioDevCaps;
```
## **Parameters**

## *DevCaps*

Pointer to a RADIODEVCAPS structure, supplied in the xrsPluginStart function.

# Return Value

Points to an allocated copy of the supplied RADIODEVCAPS structure. If memory could not be allocated, it returns NULL.

## **xrsFreeRadioDevCaps**

This function frees memory allocated by xrsCopyRadioDevCaps.

## $C/C++$ :

```
void xrsFreeRadioDevCaps(LPRADIODEVCAPS DevCaps);
```
#### Delphi:

```
procedure xrsFreeRadioDevCaps(DevCaps: PRadioDevCaps);
```
#### **Parameters**

#### *DevCaps*

Points to a RADIODEVCAPS structure that was returned from xrsCopyRadioDevCaps.

## **xrsValidateServer**

This function is provided for the plug-in to validate the server.

## $C/C++$ :

```
BOOL xrsValidateServer(PCHAR lpServerId);
```
#### Delphi:

```
function xrsValidateServer(lpServerId: PChar): Bool;
```
## **Parameters**

#### *lpServerId*

The application's server ID passed in the xrsPluginInit call.

It is a text string in the format:

XRS-XkQSCGjQ-*cccccc*-*nnnn*

where *nnnn* represents the server's OEM ID.

# Return Value

Non-zero if the server is valid, zero if the server is not.

## <span id="page-24-0"></span>**PluginProc**

This is an application-defined callback procedure for plug-ins to control various aspects of the application.

## $C/C++$ :

```
typedef DWORD (CALLBACK* PLUGINPROC)(DWORD, int, DWORD, int, LPVOID);
```
# Delphi:

```
type
  TPluginProc = function (hPlugin: Longint; uMsg: Integer;
      dwParam: Longint; cbData: Integer; lpData: Pointer): Longint;
```
# **Parameters**

## *hPlugin*

A unique plug-in instance handle returned by [xrsPluginStart](#page-19-0) so the application knows which plugin is issuing the callback.

## *uMsg*

The ID of the command for the application to process. These are defined under 'Remarks'.

## *dwParam*

A 32-bit value associated with the *uMsg* command.

## *cbData*

Size of the buffer pointed to *lpData* that is associated with *uMsg*.

## *lpData*

A pointer to a buffer associated with *uMsg*. This can be NULL if not used. The buffer must have read and write access (regardless of whether the plug-in is expecting to use the data or not). The only exception is [PM\\_CLOSED](#page-58-0).

# Return Value

If not successful, 0x80000000 (PLUGIN\_CB\_FAIL) is returned, otherwise the value depends on the command issued (see the table following).

# Remarks

A full description for the commands that can be issued are described later in the section called 'Commands'.

A summary of the commands which can be issued from a plug-in to the calling application include:

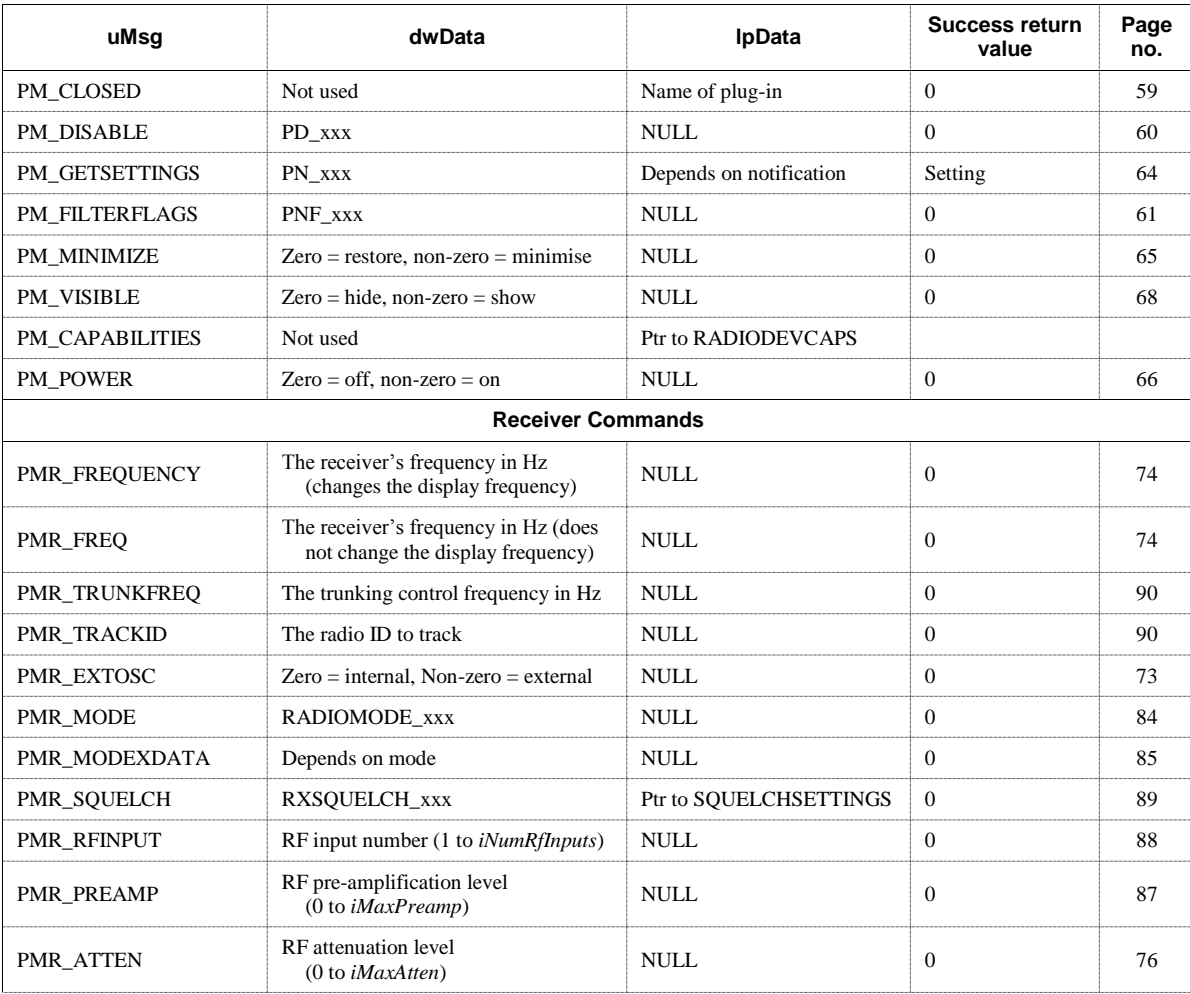

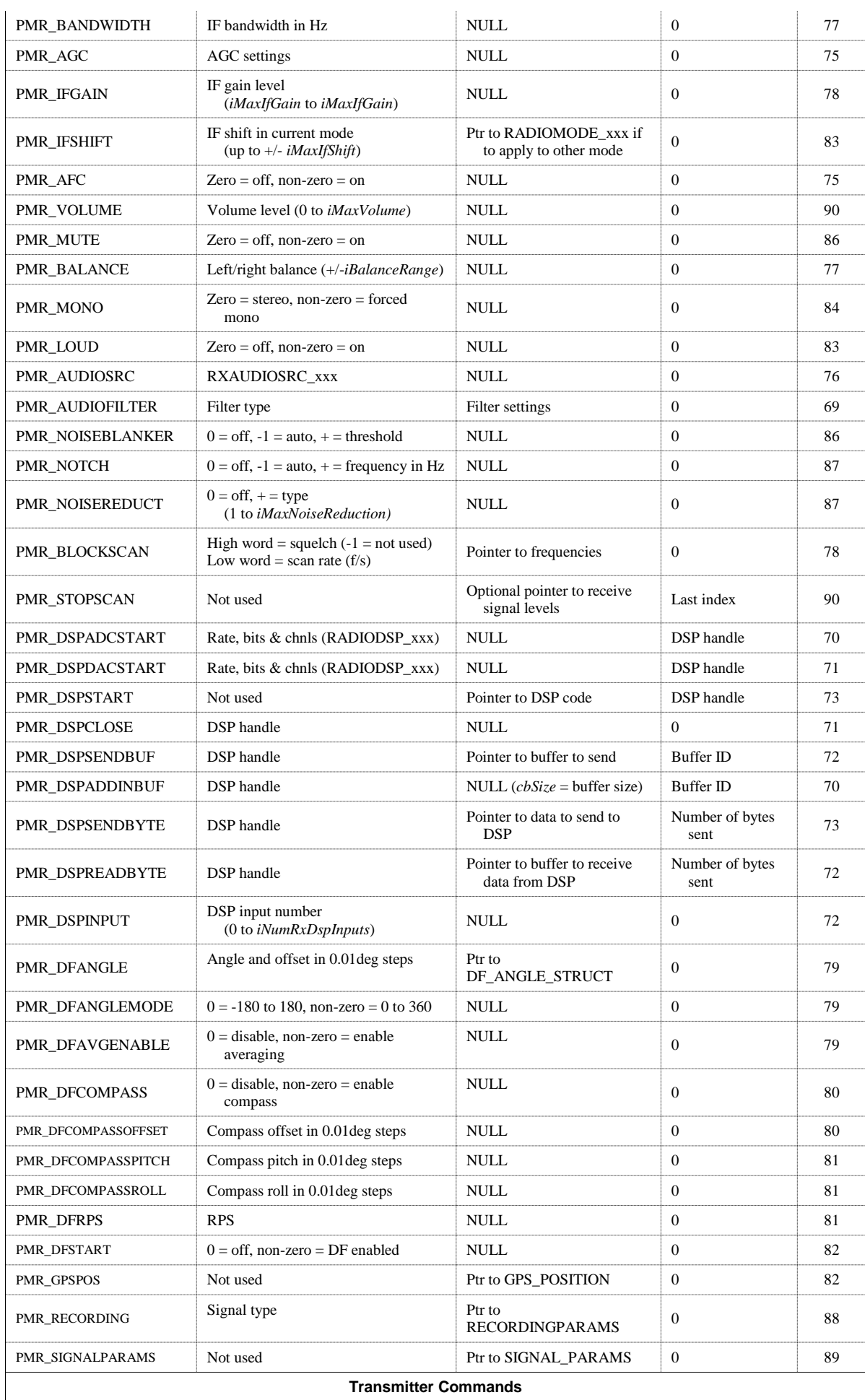

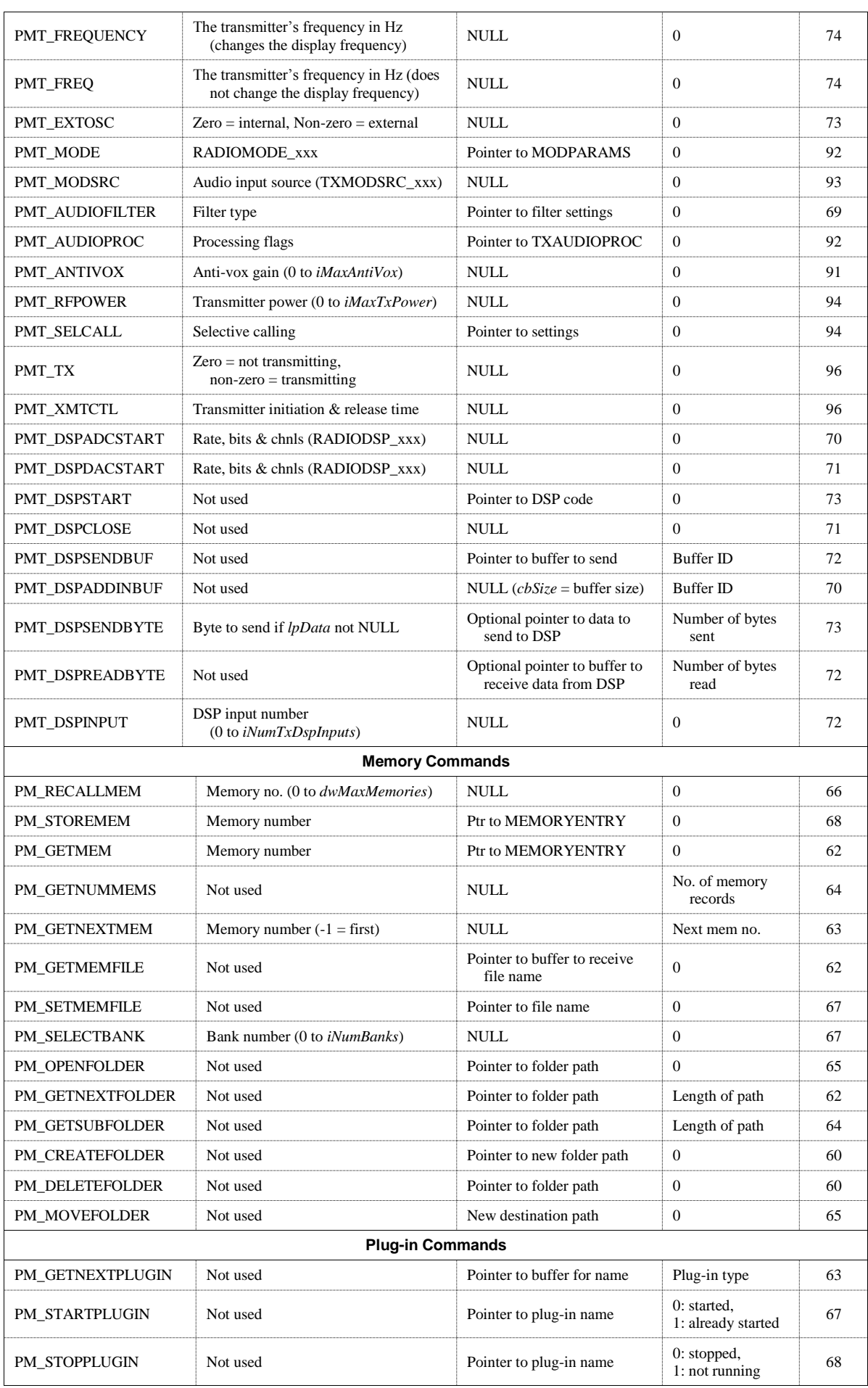

# *XRS Structures*

# **AGCEXCAPS**

The AGCEXCAPS structure is used when the receiver supports the setting extended AGC parameters. Support for extended AGC parameters is specified by the existence of the RADIOTXCAPS\_ADJAGC flag in the *dwRxFeatures* field of the [RADIODEVCAPS](#page-44-0) structure. The *lpAgcExCaps* field refers to this structure (if it is not NULL).

The AGCEXCAPS structure specifies the minimum and maximum values allowable for each part of the AGC parameters.

#### $C/C++$ :

```
typedef struct _AGCEXCAPS {
  int iMinAgcAttack;<br>int iMaxAgcAttack;
         iMaxAgcAttack;
  int iMinAgcHold;
  int iMaxAgcHold;
   int iMinAgcDecay;
   int iMaxAgcDecay;
} AGCEXCAPS, FAR *LPAGCEXCAPS;
```
#### Delphi:

```
type
  PAgcExCaps = ^TAgcExCaps;
  TAgcExCaps = packed record
      iMinAgcAttack: Integer;
      iMaxAgcAttack: Integer;
      iMinAgcHold: Integer;
      iMaxAgcHold: Integer;
      iMinAgcDecay: Integer;
      iMaxAgcDecay: Integer;
  end;
```
## Fields

#### *iMinAgcAttack*

Specifies the minimum AGC attack time in 1ms intervals.

#### *iMaxAgcAttack*

Specifies the maximum AGC attack time. If this (and *iMinAgcAttack*) is zero, then the receiver does not support adjustable AGC attack times.

#### *iMinAgcHold*

Specifies the minimum AGC hold time in 1ms intervals.

#### *iMaxAgcHold*

Specifies the maximum AGC hold time. If this (and *iMinAgcHold*) is zero, then the receiver does not support adjustable AGC hold times.

#### *iMinAgcDecay*

Specifies the minimum AGC decay time in 1ms intervals.

#### *iMaxAgcDecay*

Specifies the maximum AGC decay time. If this (and *iMinAgcDecay*) is zero, then the receiver does not support adjustable AGC decay times.

## **AGCEXPARAMS**

The AGCEXPARAMS structure is used to specify extended AGC parameters in the PMR\_AGC command and PNR AGC notification.

#### $C/C++$ :

```
typedef struct _AGCEXPARAMS {
  DWORD dwAgcAttack;
  DWORD dwAgcHold;
  DWORD dwAgcDecay;
} AGCEXPARAMS, FAR *LPAGCEXPARAMS;
```
## Delphi:

```
type
  PAgcExParams = ^TAgcExParams;
  TAgcExParams = record
      dwAgcAttack: Longint;
      dwAgcHold: Longint;
      dwAgcDecay: Longint;
  end;
```
## Fields

#### *dwAgcAttack*

Specifies the AGC attack time in 1ms intervals.

#### *dwAgcHold*

Specifies the AGC hold time in 1ms intervals.

#### *dwAgcDecay*

Specifies the AGC decay time in 1ms intervals.

## **CHANNEL\_SCANNED**

```
typedef struct {
  DWORD MemoryIndex;
  BOOL LiveSignal;
  } CHANNEL_SCANNED;
```
#### Fields:

## *MemoryIndex*

Index of a memory item being scanned.

#### *LiveSignal*

If zero, the channel is not live. Otherwise the channel is not live.

## **CLIENTSERVER**

This structure is used to make the XRS server application to accept incoming connections or to connect to a remote listening server.

#### $C/C++$ :

```
typedef struct {
  char RemoteAddr[128];
  unsigned short int Port;
} CLIENTSERVER;
```
# Fields:

## *RemoteAddr*

Address of a remote computer to connect. Required in PM\_CONNECTREMOTE message.

#### *Port*

In PM\_CONNECTREMOTE command, the remote address to connect.

In PM\_SERVERLISTEN, the local port to accept incoming connections.

# **DEMODDEF**

The DEMODDEF structure describes a supported demodulation mode and its associated attributes. This is included as part of the [RADIODEVCAPS](#page-44-0) structure passed in the xrsPluginStart function.

## C/C++:

```
typedef struct _DEMODDEF {
  int iMode;
  int iMaxScanRate;
  DWORD dwMinIfBw;
  DWORD dwMaxIfBw;
  int iIfBwStep;
  DWORD dwMaxIfShift;
  DWORD dwMaxExData;
} DEMODDEF, FAR *LPDEMODDEF;
```
#### Delphi:

```
type
  PDemodDef = ^TDemodDef;
  TDemodDef = record
      iMode: Integer;
      iMaxScanRate: Integer;
      dwMinIfBw: Longint;
      dwMaxIfBw: Longint;
      iIfBwStep: Integer;
      dwMaxIfShift: Longint;
      dwMaxExData: Longint;
  end;
```
## Fields

#### *iMode*

Specifies the mode (RADIOMODE xxx). A mode can be specified more than once if each mode has a different fixed IF bandwidth (where  $dwMinIfBw$  is -1). This value is used in the [PMR\\_MODE](#page-83-0) command.

#### *iMaxScanRate*

Specifies the maximum scanning rate for this mode.

#### *dwMinIfBw*

Specifies the minimum IF bandwidth that can be set in this mode in Hz. If it is –1, the bandwidth is fixed and cannot be adjusted with the [PMR\\_BANDWIDTH](#page-76-0) command.

#### *dwMaxIfBw*

If *dwMinIfBw* is positive (or zero), this specifies the maximum IF bandwidth for this mode in Hz. If *dwMinIfBw* is –1, this specifies the IF bandwidth for this mode.

#### *iIfBwStep*

If the IF bandwidth is adjustable for the mode, this specifies the bandwidth adjustment granularity in Hz.

#### *dwMaxIfShift*

If the mode supports adjustable IF shift, this value specifies the maximum shift range  $(+ or -)$  from the centre in Hz. If the mode does not support IF shift, this is set to zero.

#### *dwMaxExData*

Most modes have an extended attribute that can be set. This parameter specifies the maximum value that can be set in the [PMR\\_MODEXDATA](#page-84-0) command.

In CW, the extended data controls the BFO offset. This field specifies the maximum BFO range, and is zero if it is not supported.

In FM modes, the extended data controls with audio base-band width in Hz. This field specifies the maximum base-band width or is zero if it is not adjustable.

For all other modes, this field is reserved.

## **DEMODSIGNALDATA**

The DEMODSIGNALDATA structure is used to pass the samples from a digital demodulator point to a plug-in through the PNR\_DEMODSIGNAL message. The XRS server receives the samples from a demodulator plug-in using the same structure and dispatches it to all other plug-ins.

```
C/C++:
```

```
typedef struct _DEMODSIGNALDATA {
     int iSamplingRate;
     int iBitsPerSample;
     int iNumChannels;
     int iNumSamplesSets;
     BYTE Samples[1];
   } DEMODSIGNALDATA, FAR *LPDEMODSIGNALDATA;
```
## Delphi:

```
 type
  PDemodSignalData = ^TDemodSignalData;
  TDemodSignalData = record
      iSamplingRate: Integer;
      iBitsPerSample: Integer;
      iNumChannels: Integer;
      iNumSamplesSets: Integer;
     Samples: array [0..0] of Char;
  end;
```
## Fields:

#### *iSamplingRate*

Specifies the sampling rate corresponding to the samples in the structure.

#### *iBitsPerSample*

Specifies the size of each sample stored in the structure in bits. It must be a multiple of 8.

#### *iNumChannels*

Specifies the number of channels for which the samples are interlaced in the structure.

#### *iNumSamplesSets*

Specifies the number of sets of samples contained in the structure. Such a set contains one sample for each channel.

#### *Samples*

The actual samples contained in the structure. The total size of this field is given by:

iNumSamplesSets \* iNumChannels \* iBitsPerSample / 8

## **DF\_ANGLE\_STRUCT**

This structure contains measured direction of the signal (sent by DF demodulator).

```
C/C++:
  typedef struct
```

```
{
   int AverageBearing; //*100
   int StandardDeviation; //*100
  int QualityFactor;
} DF_ANGLE_STRUCT;
```
# Fields:

## *AveragedBearing*

Measured signal angle in 0.01 degree steps

## *StandardDeviation*

Standard deviation of measured angles

## *Quality factor*

Quality factor of measured values

# **DSPCAPS**

The DSPCAPS structure is used to specify the DSP used in the receiver and/or transmitter and its capabilities in the device. The receiver's DSP capabilities are referred from the *lpRxDspCaps* field and the transmitter's from the *lpTxDspCaps* field of the [RADIODEVCAPS](#page-44-0) structure.

## C/C++:

```
typedef struct _DSPCAPS {
  CHAR szDspManufacturer[32];
  CHAR szDspProduct[32];
  DWORD dwDspFeatures;
  int iNumDspInputs;
  int iCodeWordSize;
  int iDataWordSize;
  int iExtWordSize;
  DWORD dwCodeSize;
  DWORD dwDataSize;
  DWORD dwExtSize;
} DSPCAPS, FAR *LPDSPCAPS;
```
## Delphi:

```
type
  PDspCaps = ^TDspCaps;
  TDspCaps = record
      szDspManufacturer: array [0..31] of Char;
      szDspProduct: array [0..31] of Char;
      dwDspFeatures: Longint;
      iNumDspInputs: Integer;
      iCodeWordSize: Integer;
      iDataWordSize: Integer;
      iExtWordSize: Integer;
      dwCodeSize: Longint;
      dwDataSize: Longint;
      dwExtSize: Longint;
  end;
```
## Fields

## *szDspManufacturer*

Specifies the name of the manufacturer who made the device's DSP (or ADC/DAC if a DSP doesn't exist). For ADCs and/or DACs, this field is optional (as they cannot be programmed).

## *szDspProduct*

Specifies the product name of the device's DSP (or ADC/DAC if a DSP doesn't exist). For ADCs and/or DACs, this field is optional (as they cannot be programmed).

For plug-ins that provide DSP programs, this field must be checked as each product is generally unique in its hardware implementation.

## *dwDspFeatures*

Specifies a range of flags that specify what the DSP, ADC and/or DACs support and which of these are supported:

RADIODSP\_ADC ........................ *supports analog to digital conversion (recording)*

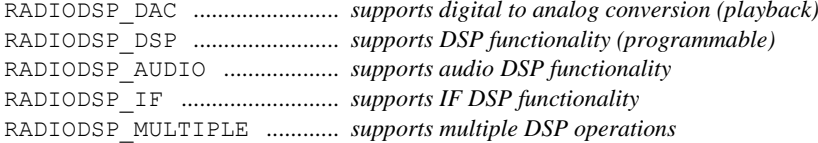

The following only apply to digital recording and playback (RADIODSP\_ADC and RADIODSP\_DAC):

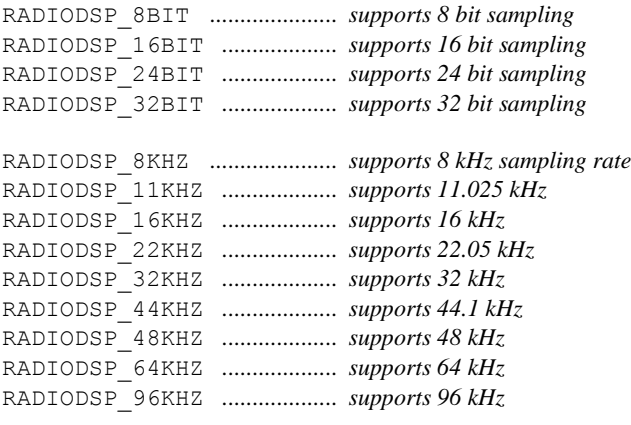

RADIODSP\_MONO ..................... *supports single channel sampling* RADIODSP\_STEREO ................. *supports two channel sampling*

## *iNumDspInputs*

Specifies the number of selectable inputs to the ADC and/or DSP.

#### *iCodeWordSize*

Specifies the number of bits per word in program memory on the DSP.

#### *iDataWordSize*

Specifies the number of bits per word in data memory on the DSP.

#### *iExtWordSize*

Specifies the number of bits per word in external memory used by the DSP.

## *dwCodeSize*

Specifies how many words are available in program memory on the DSP.

#### *dwDataSize*

Specifies how many words are available in data memory on the DSP.

## *dwExtSize*

Specifies how many words are available in external memory for the DSP.

## **FREQRANGE**

The FREQRANGE structure describes a support frequency range (or band) and any associated attributes of the frequency for a radio device. This is included as part of the [RADIODEVCAPS](#page-44-0) structure passed in the xrsPluginStart function.

## C/C++:

```
typedef struct _FREQRANGE {
  DWORD dwMinFreqkHz;
  DWORD dwMaxFreqkHz;
  int iRfInputs;
} FREQRANGE, FAR *LPFREQRANGE;
```
#### Delphi:

```
type
  PFreqRange = ^TFreqRange;
```

```
TFreqRange = record
   dwMinFreqkHz: Longint;
   dwMaxFreqkHz: Longint;
   iRfInputs: Integer;
end;
```
## Fields

#### *dwMinFreqkHz*

Specifies the minimum tunable frequency for this range in kHz.

## *dwMaxFreqkHz*

Specifies the maximum tunable frequency for this range in kHz.

#### *iRfInputs*

An array of bits (bit  $0 = RF$  input #1) that specifies which RF input(s) can be used to receive signals within this range.

This field is not used for transmitter bands.

# **GPS\_POSITION**

This structure contains measured GPS coordinates.

## $C/C++$ :

```
typedef struct 
{
  double Longitude;
  double Latitude;
  double Altitude;
  FILETIME TimeStamp;
} GPS_POSITION;
```
## Fields:

## *Longitude*

GPS Longitude

## *Latitude*

GPS Latitude

*Altitude*

GPS Altitude

#### *TimeStamp*

GPS time

# **GRAPHEQCAPS**

The GRAPHEQCAPS structure is used to specify the capabilities of a graphic equaliser if supported on a receiver and/or transmitter. It is accessed from the *lpGraphEqCaps* field of the [RADIODEVCAPS](#page-44-0) structure.

## C/C++:

```
typedef struct _GRAPHEQCAPS {
  int iLevelRange;
  int iLevelStep;
  int iNumFreqs;
  int iFreq[1];
} GRAPHEQCAPS, FAR *LPGRAPHEQCAPS;
```
#### Delphi:

type

```
PGraphEqCaps = ^TGraphEqCaps;
TGraphEqCaps = record
   iLevelRange: Integer;
    iLevelStep: Integer;
   iNumFreqs: Integer;
   iFreq: array [0..0] of Integer;
end;
```
## Fields

#### *iLevelRange*

Specifies the maximum adjustment range (boost and cut) of each supported frequency.

If the RADIOCAL\_EQUALIZER flag is specified in the *dwCalibrated* field of the RADIODEVCAPS structure, then this value is a multiple of 0.1 dB.

#### *iLevelStep*

Specifies the granularity of the level adjustment.

#### *iNumFreqs*

Specifies the number of adjustment frequencies.

#### *iFreq*

Specifies an array of centre frequencies (in Hz) that can be adjusted.

# **MEMORYENTRY**

The MEMORYENTRY structure is used for transferring memory information between an application and a plug-in.

#### $C/C++$ :

```
typedef struct _TXSCHEDULE {
  DWORD dwDays; // bit 0 = Sunday .. bit 6 = Saturday
  DWORD dwStartTime; // in seconds from midnight
  DWORD dwStopTime;
} TXSCHEDULE, FAR *LPTXSCHEDULE;
typedef struct _MEMORYENTRY {
  DWORD cbSize;
  CHAR szName[64];
  DWORD dwFrequency;
  DWORD dwStepSize;
  DWORD dwMode;
  DWORD dwModeExData;
  DWORD dwSquelch;
  DWORD dwRfInput;
  DWORD dwAtten;
  DWORD dwPreamp;
  DWORD dwBandwidth;
  DWORD dwAgc;
  DWORD dwIfGain;
  DWORD dwIfShift;
  DWORD dwAfc;
  DWORD dwNumHits;
  DWORD dwLastSLevel;
  DWORD dwMaxSLevel;
  DWORD dwNumSchedules;
  DWORD dwScheduleOffset;
  DWORD dwGroups;
```
```
DATE dtStored;
  DATE dtModified;
  DATE dtRecalled;
  DWORD fLockout;
  CHAR szCallsign[32];
  CHAR szComments[256];
} MEMORYENTRY, FAR *LPMEMORYENTRY;
```
### Delphi:

```
type
  PTxSchedule = ^TTxSchedule;
  TTxSchedule = record
      dwDays: Longint;
      dwStartTime: Longint;
      dwStopTime: Longint;
  end;
  PMemoryEntry = ^TMemoryEntry;
  TMemoryEntry = record
      cbSize: Longint;
      szName: array [0..63] of Char;
      dwFrequency: Longint;
      dwStepSize: Longint;
      dwMode: Longint;
      dwModeExData: Longint;
      dwSquelch: Longint;
      dwRfInput: Longint;
      dwAtten: Longint;
      dwPreamp: Longint;
      dwBandwidth: Longint;
      dwAgc: Longint;
      dwIfGain: Longint;
      dwIfShift: Longint;
      dwAfc: Longint;
      dwNumHits: Longint;
      dwLastSLevel: Longint;
      dwMaxSLevel: Longint;
      dwNumSchedules: Longint;
      dwScheduleOffset: Longint;
      dwGroups: Longint;
      dtStored: TDateTime;
      dtModified: TDateTime;
      dtRecalled: TDateTime;
      fLockout: LongBool;
      szCallsign: array [0..31] of Char;
      szComments: array [0..255] of Char;
  end;
```
## Fields

### *cbSize*

Specifies the size of the MEMORYENTRY structure in bytes (not including any information appended to the end such as transmission schedules).

### *szName*

Specifies the name of the memory record that the user has nominated.

This field is only supported if the RADIOMEM\_NAME flag is specified in the *dwMemFeatures* field in the [RADIODEVCAPS](#page-44-0) structure.

### *dwFrequency*

Specifies the frequency (in Hz) stored in the memory record. If bit 31 is set, the frequency in the low 31 bits are multiplied by ten (allowing up to a 21 GHz range).

This field must be supported and be greater than zero (unless deleting a memory record).

### *dwStepSize*

Specifies the step size to set when the record is recalled in Hz. If the value is zero, the step size is not specified.

This field is only supported if the RADIOMEM\_STEPSIZE flag is specified in the *dwMemFeatures* field in the RADIODEVCAPS structure.

## *dwMode*

Specifies the mode to set when the record is recalled. The value corresponds to a RADIOMODE xxx constant. If the value is less than zero, the mode is not specified.

This field is supported if the RADIOMEM\_MODE flag is specified in the *dwMemFeatures* field.

### *dwModeExData*

Specifies mode dependant data.

#### *dwSquelch*

Specifies the squelch level to set when the record is recalled. If the value is less than zero, the squelch is not specified.

This field is supported if the RADIOMEM\_SQUELCH flag is specified in the *dwMemFeatures* field.

#### *dwRfInput*

Specifies which RF input to use when the record is recalled. If zero is specified, the RF input selection is not changed.

This field is supported if the RADIOMEM\_RFINPUT flag is specified in the *dwMemFeatures* field.

#### *dwAtten*

Specifies the attenuator setting when the record is recalled. The range will correspond to the receiver's attenuator range (and RADIOCAL\_ATTEN will be set if the value is in dB). If the value is less than zero, the attenuator level is not specified.

This field is supported if the RADIOMEM\_ATTEN flag is specified in the *dwMemFeatures* field.

### *dwPreamp*

Specifies the preamplifier gain level when the record is recalled. The range will correspond to the receiver's preamplifier range (and RADIOCAL\_PREAMP will be set if the value is in dB). If the value is less than zero, the preamplifier level is not specified.

This field is supported if the RADIOMEM\_PREAMP flag is specified in the *dwMemFeatures* field.

### *dwBandwidth*

Specified the IF bandwidth (in Hz) to set when the record is recalled. If the value is zero, the bandwidth is not specified.

This field is supported if the RADIOMEM\_BANDWIDTH flag is specified in the *dwMemFeatures* field.

## *dwAgc*

Specifies the AGC settings to set when the record is recalled. The range and format supported is specified by the receiver's AGC capabilities. If the value is less than zero, the AGC settings are not specified.

The field is supported if the RADIOMEM\_AGC flag is specified in the *dwMemFeatures* field.

#### *dwIfGain*

Specifies the IF gain level the if AGC is deactivated or the limits the maximum gain which can be achieved by AGC action. If the IF gain is not stored, the value is set to 0x80000000.

The field is supported if the RADIOMEM\_IFGAIN flag is specified in the *dwMemFeatures* field.

### *dwIfShift*

Specifies the amount of IF shift to apply (in Hz) when the record is recalled. If the IF shift is not stored, the value is set to 0x80000000.

The field is supported if the RADIOMEM\_IFSHIFT flag is specified in the *dwMemFeatures* field.

## *fAfc*

Specifies whether the AFC is active or not when the record is recalled. If zero is specified, the AFC is deactived, a positive value activates the AFC and a negative value does not change the AFC setting.

The field is supported if the RADIOMEM\_AFC flag is specified in the *dwMemFeatures* field.

### *dwNumHits*

Specifies the number of times the memory scanner has paused at this record due to the signal level being above the squelch level.

The field is supported if the RADIOMEM\_HITCOUNT flag is specified in the *dwMemFeatures* field.

#### *dwLastSLevel*

Specifies the last recorded signal level for the associated frequency.

The field is supported if the RADIOMEM\_SLEVEL flag is specified in the *dwMemFeatures* field.

### *dwMaxSLevel*

Specifies the maximum recorded signal level for the associated frequency.

The field is supported if the RADIOMEM\_SLEVEL flag is specified in the *dwMemFeatures* field.

#### *dwNumSchedules*

Specifies the number of transmission schedules stored in the record. An array of TXSCHEDULE entries (the number of entries specified by this field) follows the MEMORYENTRY structure, its location specified by the *dwScheduleOffset* field.

The field is supported if the RADIOMEM\_SCHEDULE flag is specified in the *dwMemFeatures* field.

#### *dwScheduleOffset*

Specifies the offset from the beginning of the MEMORYENTRY structure to the TXSCHEDULE array.

The field is supported if the RADIOMEM\_SCHEDULE flag is specified in the *dwMemFeatures* field.

#### *dwGroups*

Specifies the group(s) allocation for the record.

The field is supported if the RADIOMEM\_GROUPS flag is specified in the *dwMemFeatures* field.

## *dtStored*

Specifies the date and time the record was initially stored into the memory. If this is zero, the field is not supported.

The field is supported if the RADIOMEM\_DATETIME flag is specified in the *dwMemFeatures* field.

### *dtModified*

Specifies the date and time the record was last modified. If this is zero, the field is not supported.

The field is supported if the RADIOMEM\_DATETIME flag is specified in the *dwMemFeatures* field.

#### *dtRecalled*

Specifies the date and time the record was last recalled. If this is zero, the field is not supported.

The field is supported if the RADIOMEM\_DATETIME flag is specified in the *dwMemFeatures* field.

#### *fLockout*

Specifies whether the record is excluded from memory scans or not.

The field is supported if the RADIOMEM\_LOCKOUT flag is specified in the *dwMemFeatures* field.

#### *szCallsign*

Specifies the callsign associated with the frequency stored in the record.

The field is supported if the RADIOMEM\_CALLSIGN flag is specified in the *dwMemFeatures* field.

### *szComments*

Specifies the comment the user has included in the record.

The field is supported if the RADIOMEM\_COMMENT flag is specified in the *dwMemFeatures* field.

## <span id="page-39-0"></span>**MODDEF**

The MODDEF structure describes a supported modulation mode and its associated attributes. This is included as part of the [RADIODEVCAPS](#page-44-0) structure passed in the xrsPluginStart function.

#### $C/C++$ :

```
typedef struct _MODDEF {
  int iMode;
  DWORD dwMaxParam1;
  DWORD dwMaxParam2;
  DWORD dwMaxParam3;
  DWORD dwMaxParam4;
} MODDEF, FAR *LPMODDEF;
```
## Delphi:

```
type
  PModDef = ^TModDef;
  TModDef = record
     iMode: Integer;
     dwMaxParam1: Longint;
     dwMaxParam2: Longint;
     dwMaxParam3: Longint;
     dwMaxParam4: Longint;
  end;
```
## Fields

### *iMode*

Specifies the mode (RADIOMODE\_xxx). The meaning of the remainder of the fields depends on this value.

## *dwMaxParam1*

CW:

Not used.

LSB, USB:

Specifies the maximum 'peak envelope power' supported. This is zero if it is not adjustable.

AM:

Specifies the maximum 'modulation depth'. This is zero if it is not adjustable.

### FMN, FMM, FMW:

Specifies the maximum frequency deviation that can be set. This is zero if it is not adjustable.

FSK:

Specifies the highest base frequency for an FSK transmission in Hz.

### DAB:

Specifies the supported digital audio broadcasting standards. Each set bit represents supported standards:

 $0 =$ Eureka 147  $1 = IBOC$ 

 $2 = WordSpace$  $3 = **DRM**$ 

### *dwMaxParam2*

CW, LSB, USB, AM, DAB:

Not used.

FMN, FMM, FMW:

Specifies the maximum base frequency that can be set. This is zero if it is not adjustable.

FSK:

Specifies the maximum shift frequency in Hz.

#### *dwMaxParam3*

CW, LSB, USB, AM, FMN, FMW, DAB:

Not used.

## FMW:

Specifies the maximum pilot tone frequency that can be set. This is zero if it is not supported.

## FSK:

Specifies the maximum baud rate for the transmission.

## *dwMaxParam4*

CW, LSB, USB, AM, FMN, FMM, FMW, DAB:

Not used.

## FSK:

Specifies the number of 'shapes' supported.

### **MODPARAMS**

The MODPARAMS structure is used to specify the general modulation parameters used in the [PMT\\_MODE](#page-91-0) command (and receive in the [PNT\\_MODE](#page-118-0) notification).

### C/C++:

```
typedef struct _MODPARAMS {
  DWORD dwPrimaryModeParam1;
  DWORD dwPrimaryModeParam2;
  DWORD dwPrimaryModeParam3;
  DWORD dwPrimaryModeParam4;
  DWORD dwSecondaryCarrierFreq;
  DWORD dwSecondaryModeParam1;
  DWORD dwSecondaryModeParam2;
  DWORD dwSecondaryModeParam3;
  DWORD dwSecondaryModeParam4;
} MODPARAMS, FAR *LPMODPARAMS;
```
### Delphi:

```
type
  PModParams = ^TModParams;
  TModParams = record
      dwPrimaryModeParam1: Longint;
      dwPrimaryModeParam2: Longint;
      dwPrimaryModeParam3: Longint;
      dwPrimaryModeParam4: Longint;
```
dwSecondaryCarrierFreq: Longint;

```
dwSecondaryModeParam1: Longint;
   dwSecondaryModeParam2: Longint;
   dwSecondaryModeParam3: Longint;
   dwSecondaryModeParam4: Longint;
end;
```
## Fields

The meaning for each of these parameters (one to four) depends on the mode.

### *dwPrimaryModeParam1*

CW:

Not used.

## LSB, USB:

Specifies the 'peak envelope power'. The *dwMaxParam1* field in the [MODDEF](#page-39-0) structure specifies the maximum limit.

If the RADIOCAL\_SSBMODPEP flag is set in the *dwCalibrated* field of the [RADIODEVCAPS](#page-44-0) structure, this value is specified as a percentage of the max.

### AM:

Specifies the 'modulation depth'. The maximum limit is specifies by the *dwMaxParam1* field in the MODDEF structure.

If the RADIOCAL\_AMMODDEPTH flag is set in the *dwCalibrated* field of the RADIODEVCAPS structure, this value is specified as a percentage of the max.

### FMN, FMM, FMW:

Specifies the maximum frequency deviation either side of the carrier.

If the RADIOCAL\_FMDEV flag is set in the *dwCalibrated* field of the RADIODEVCAPS structure, this field is specified in Hz.

### FSK:

Specifies the lower frequency of the FSK transmission in Hz.

## DAB:

Specifies the Digital Audio Broadcasting standard:

 $0 =$ Eureka 147

 $1 = IBOC$ 

 $2 = WordSpace$ 

 $3 = DRM$ 

dwPrimaryModeParam2

CW, LSB, USB, AM, DAB:

Not used.

FMN, FMM, FMW:

Specifies the base bandwidth of the input signal in Hz.

FSK:

Specifies the frequency shift from the lower frequency.

#### *dwPrimaryModeParam3*

CW, LSB, USB, AM, FMN, FMM, DAB:

Not used.

## FMW:

Specifies whether the transmission is in stereo or not. If this is zero, the transmission is in mono (no pilot tone or 2nd channel sub-carrier is transmitted). If this is one, a pilot tone is transmitted at 19 kHz with the 2nd channel sub-carrier transmitted at 38 kHz.

If the transmitter supports variable pilot tone frequencies, this specifies the pilot tone frequency (the sub-carrier is double the pilot tone frequency).

The *dwMaxParam3* field of the MODDEF structure defines the maximum value. If the RADIOCAL\_FMWPILOTTONE flag is specified in the *dwCalibrated* field, then this value is in Hz.

FSK:

Specifies the baud rate of the transmission.

### *dwPrimaryModeParam4*

CW, LSB, USB, AM, FMN, FMM, FMW, DAB:

Not used.

FSK:

Specifies shaping of the frequency transitions.

#### *dwSecondaryCarrierFreq*

Specifies the frequency of the secondary (or sub) carrier.

#### *dwSecondaryModeParam1*

The same as *dwPrimaryModeParam1* but specifies the parameters for the secondary sub-carrier.

### *dwSecondaryModeParam2*

The same as *dwPrimaryModeParam2* but specifies the parameters for the secondary sub-carrier.

#### *dwSecondaryModeParam3*

The same as *dwPrimaryModeParam3* but specifies the parameters for the secondary sub-carrier.

### *dwSecondaryModeParam4*

The same as *dwPrimaryModeParam4* but specifies the parameters for the secondary sub-carrier.

## <span id="page-42-0"></span>**PARAEQCAPS**

The PARAEQCAPS structure is used to specify the capabilities of the parametric equaliser if supported on a receiver and/or transmitter. It is accessed from the *lpParaEqCaps* field of the [RADIODEVCAPS](#page-44-0) structure.

#### $C/C++$ :

```
typedef struct _PARAEQCAPS {
  int iMaxParaPoles;
  int iMinParaFreq;<br>int iMaxParaFreq;
         iMaxParaFreq;
  int iMinParaQ;
  int iMaxParaQ;
  int iParaLevelRange;
  int iParaLevelStep;
} PARAEQCAPS, FAR *LPPARAEQCAPS;
```
#### Delphi:

```
type
  PParaEqCaps = ^TParaEqCaps;
  TParaEqCaps = record
      iMaxParaPoles: Integer;
      iMinParaFreq: Integer;
      iMaxParaFreq: Integer;
      iMinParaQ: Integer;
      iMaxParaQ: Integer;
      iParaLevelRange: Integer;
      iParaLevelStep: Integer;
  end;
```
# Fields

## *iMaxParaPoles*

Specifies the maximum number of poles the parametric equaliser supports.

## *iMinParaFreq*

Specifies the minimum frequency for a pole in Hz.

## *iMaxParaFreq*

Specifies the maximum frequency for a pole in Hz.

## *iMinParaQ*

Specifies the minimum Q for a pole in increments of 0.1.

### *iMaxParaQ*

Specifies the maximum Q for a pole in increments of 0.1.

### *iParaLevelRange*

Specifies the maximum level adjustment range (boost or cut) of a pole.

If RADIOCAL\_EQUALIZER is specified in the *dwCalibrated* field of the RADIODEVCAPS structure, this value is in multiples of 0.1 dB.

### *iParaLevelStep*

Specifies the granularity of the level adjustment.

# <span id="page-43-0"></span>**PARAEQPARAMS**

The PARAEQPARAMS structure is used to define a node in a parametric equaliser. This is used in the [PMR/T\\_AUDIOFILTER](#page-68-0) command and the [PNR/T\\_AUDIOFILTER](#page-100-0) notification. The *lpData* parameter can point to an array of these (the number determined by the *cbData* parameter).

A parametric equaliser provides the ability to adjust the centre frequency, Q and gain of a number of independent poles (defined by *iMaxParaPoles* in the [RADIODEVCAPS](#page-44-0) structure), in order to compensate for non-ideal room acoustics. The common graphic equaliser (which also may be available in the AUDIOFILTER command and notification) is a form of parametric equaliser, in which the pole frequencies and Qs are fixed and only the gain of each pole is variable.

## $C/C++$ :

```
typedef struct _PARAEQPARAMS {
  DWORD dwFreq;
  DWORD dwQ;
  DWORD dwLevel;
} PARAEQPARAMS, FAR *LPPARAEQPARAMS;
```
### Delphi:

```
type
  PParaEqParams = ^TParaEqParams;
  TParaEqParams = record
      dwFreq: Longint;
      dwQ: Longint;
      dwLevel: Longint;
  end;
```
## Fields

### *dwFreq*

Specifies the centre frequency of the gain or attenuation in Hz. The frequency can range from 0 to *iMaxParaFreq* specified in the RADIODEVCAPS structure. *iMaxParaFreq* will typically not exceed 20 kHz.

#### *dwQ*

Specifies the 'Q' of each pole and equals the ratio of its centre frequency to its bandwidth at  $-3$  dB. The value of Q is specifies in multiples of 0.1 and ranges from 0.1 to *iMaxParaQ* specified in the RADIODEVCAPS structure.

### *dwLevel*

Specifies the amount of boost or cut at the centre frequency. A positive level is used to provide gain, and a negative level is used to provide a partial notch.

The limits of gain or attenuation are specified by the *iParaLevelRange* in the RADIODEVCAPS structure.

### <span id="page-44-0"></span>**RADIODEVCAPS**

The RADIODEVCAPS structure describes the capabilities of a radio device that is passed as a parameter in the [xrsPluginStart](#page-19-0) function.

The SDK provides a function xrsCopyRadioDevCaps to make a copy of this structure for local use.

#### C/C++:

```
typedef struct _RADIODEVCAPS {
  int cbTotalSize;
  int cbFixedSize;
  int cbFreqRangeSize;
  /*--- Product information ---*/
  CHAR szManufacturer[32];
  CHAR szProduct[32];
  CHAR szSerialNum[16];<br>CHAR szUserDefName[64]
        szUserDefName[64];
  DWORD dwAppVersion; 
  int iDeviceNum;
  /*--- Global information ---*/
  DWORD dwFreqRes;
  DWORD dwCalibrated;
  LPTONECAPS lpToneCaps;
  int iMinBpFreq;<br>int iMaxBpFreq;
         iMaxBpFreq;
  LPPARAEQCAPS lpParaEqCaps;
  LPGRAPHEQCAPS lpGraphEqCaps;
  /*--- Receiver information ---*/
  DWORD dwRxFeatures;
  LPVOID lpRxExtraInfo;
  int iSquelchFeatures;
  int iMinSquelchLevel;
  int iMaxSquelchLevel;
  int iMinSquelchNoise;
  int iMaxSquelchNoise;
  int iNumRxFreqRanges;
  LPFREQRANGE lpRxFreqRanges;
  int iNumRxModes;
  int cbDemodDefSize;
  LPDEMODDEF lpRxModeDefs;
  int iNumRfInputs; 
  int iMaxAtten;
  int iAttenStep;
  int iMaxPreamp;
  int iPreampStep;
  int iAgcSpeeds;
```

```
LPAGCEXCAPS lpAgcExCaps; 
     int iMinIfGain;<br>int iMaxIfGain;
           iMaxIfGain;
     int iMaxVolume;
     int iVolumeStep;
     int iBalanceRange;<br>int iBalanceStep;
            iBalanceStep;
     int iRxAudioSources;
     int iMaxNbThreshold;
     int iMaxNotchFreq;<br>int iMaxNoiseReduc
            iMaxNoiseReduction;
     LPDSPCAPS lpRxDspCaps;
     /*--- Transmitter information ---*/
     DWORD dwTxFeatures;
     LPVOID lpTxExtraInfo;
     int iNumTxFreqRanges;
     LPFREQRANGE iTxFreqRanges;
     int iNumTxModes;
     int cbModDefSize;
     LPMODDEF lpTxModeDefs;<br>int iTxModSources;
           iTxModSources;
     int iMaxTxPower;
     int iMaxAntiVox;
     int iAudioProcFlags;
     int cbAudioProcSize;
     LPTXAUDIOPROC lpAudioProcCaps;
     int iTxSelCallTypes;
     int iMaxToneLevel;
     int iMaxToneDuration;
     int iTxInitiators;
     int iTxMaxReleaseDelay;
     LPDSPCAPS lpTxDspCaps;
     /*--- Memory Support ---*/
     DWORD dwMemFeatures;
     DWORD dwMaxRecords;
     int iNumBanks;
  } RADIODEVCAPS, FAR *LPRADIODEVCAPS;
Delphi:
  type
```

```
PRadioDevCaps = ^TRadioDevCaps;
TRadioDevCaps = record
   cbTotalSize: Integer;
   cbFixedSize: Integer; 
   cbFreqRangeSize: Integer;
   {--- Product information ---}
   szManufacturer: array [0..31] of Char;
   szProduct: array [0..31] of Char;
   szSerialNum: array [0..15] of Char;
   szUserDefName: array [0..63] of Char;
   dwAppVersion: Longint;
   iDeviceNum: Integer;
   {--- Global information ---}
   dwFreqRes: Longint;
```
dwCalibrated: Longint; lpToneCaps: PToneCaps; iMinBpFreq: Integer; iMaxBpFreq: Integer; lpParaEqCaps: PParaEqCaps; lpGraphEqCaps: PGraphEqCaps; *{--- Receiver information ---}* dwRxFeatures: Longint; lpRxExtraInfo: Pointer; iSquelchFeatures: Integer; iMinSquelchLevel: Integer; iMaxSquelchLevel: Integer; iMinSquelchNoise: Integer; iMaxSquelchNoise: Integer; iNumRxFreqRanges: Integer; lpRxFreqRanges: PFreqRange; iNumRxModes: Integer; cbDemodDefSize: Integer; lpRxModeDefs: PDemodDef; iNumRfInputs: Integer; iMaxAtten: Integer; iAttenStep: Integer; iMaxPreamp: Integer; iPreampStep: Integer; iAgcSpeeds: Integer; lpAgcExCaps: PAgcExCaps; iMinIfGain: Integer; iMaxIfGain: Integer; iMaxVolume: Integer; iVolumeStep: Integer; iBalanceRange: Integer; iBalanceStep: Integer; iRxAudioSources: Integer; iMaxNbThreshold: Integer; iMaxNotchFreq: Integer; iMaxNoiseReduction: Integer; lpRxDspCaps: PDspCaps; *{--- Transmitter information ---}* dwTxFeatures: Longint; lpTxExtraInfo: Pointer; iNumTxFreqRanges: Integer; lpTxFreqRanges: PFreqRange; iNumTxModes: Integer; cbModDefSize: Integer; lpTxModeDefs: PModDef; iTxModSources: Integer; iMaxTxPower: Integer; iMaxAntiVox: Integer; iAudioProcFlags: Integer; cbAudioProcSize: Integer; lpAudioProcCaps: PTxAudioProc; iTxSelCallTypes: Integer; iMaxToneLevel: Integer;

```
iMaxToneDuration: Integer;
   iTxInitiators: Integer;
   iTxMaxReleaseDelay: Integer;
   lpTxDspCaps: PDspCaps;
    {--- Memory support ---}
   dwMemFeatures: Longint;
   dwMaxMemories: Longint;
   iNumBanks: Integer;
end;
```
### Fields

### *cbTotalSize*

Specifies the total size of entire RADIODEVCAPS data including any variable length data located after the fixed size structure (the size specified by *cbFixedSize*). If a copy of this structure is required, this specifies the amount of data to copy. Any pointers in the structure have to be translated when copied. The SDK provides a function xrsCopyRadioDevCaps to simplify this process.

### *cbFixedSize*

Specifies the size of this structure. This may change in the future as the size may grow as more features are supported.

### *cbFreqRangeSize*

Specifies the size of a [FREQRANGE](#page-33-0) structure that is used in an array specifying all supported receiver and transmitter frequency ranges or bands.

#### *szManufacturer*

A null-terminated string that specifies the manufacturer of the radio device.

#### *szProduct*

A null-terminated string that specifies the model number of the radio device.

#### *szSerialNum*

A null-terminated string that specifies the product's serial number. This is manufacturer and product specific.

### *szUserDefName*

A null-terminated string that the user defines for the device.

### *dwAppVersion*

Specifies the application version. The high word contains the major version number, the low word specifies the minor version number of the application.

#### *iDeviceNum*

A logical device number for the radio device. This can be used to uniquely identify each device in a multi-device system.

#### *dwFreqRes*

Specifies the frequency resolution of the device in Hz. This applies to both receivers and transmitters.

#### *dwCalibrated*

This specifies a range of flags to indicate which features are expressed in actual units instead of arbitrary values. The flags include:

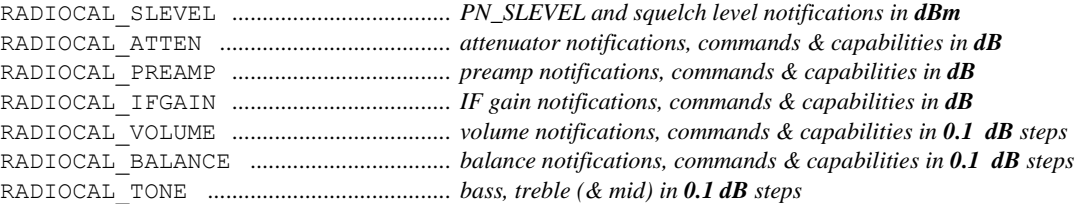

RADIOCAL\_EQUALIZER ............................. *parametric and/or graphic equaliser levels in 0.1 dB steps* RADIOCAL\_TXPOWER ................................. *transmitter power notifications, commands & capabilities in mW* RADIOCAL\_ANTIVOX ................................. *anti-vox notifications, commands & capabilities in dB* RADIOCAL\_AUDIOGAIN ............................. *audio gain notifications, commands & capabilities in dB* RADIOCAL\_SSBMODPEP ............................. *LSB and USB 'peak envelope power' expressed as a %* RADIOCAL\_AMMODDEPTH .......................... *AM modulation depth notifications, commands & cap's in %* RADIOCAL\_FMDEV ...................................... *FM deviation notifications, commands & capabilities in Hz*

#### *lpToneCaps*

Points to a [TONECAPS](#page-56-0) structure that specifies the tone (bass, treble and mid-range) adjustment capabilities of the receiver's audio output and/or the transmitter's input. If the device doesn't support tone controls, this is NULL.

### *iMinBpFreq*

Specifies the minimum frequency in Hz that can be set for the audio bandpass filter in the receiver's audio output and/or the transmitter's input. This is only used if the RADIOCAPS\_BPFILTER flag is set in the *dwRxFeatures* and/or *dwTxFeatures* fields.

#### *iMaxBpFreq*

Specifies the maximum frequency in Hz for the audio bandpass filter(s) in the device.

RADIOCAL FMWPILOTTONE ..................... *FM pilot tone value in Hz* 

#### *lpParaEqCaps*

Points to a [PARAEQCAPS](#page-42-0) structure that specifies the capabilities of the parametric equaliser if the device has one. The RADIOCAPS\_PARAMETRIC flag set in the *dwRxFeatures* and/or *dwTxFeatures* fields specifies support.

### *lpGraphEqCaps*

Points to a [GRAPHEQCAPS](#page-34-0) structure that specifies the capabilities and properties of the graphic equaliser if the device supports it. Support is specified by the RADIOCAPS\_EQUALIZER flag set in the *dwRxFeatures* and/or *dwTxFeatures* fields.

#### *dwRxFeatures*

This specifies a range of flags to indicate which features the receiver supports. The feature flags include:

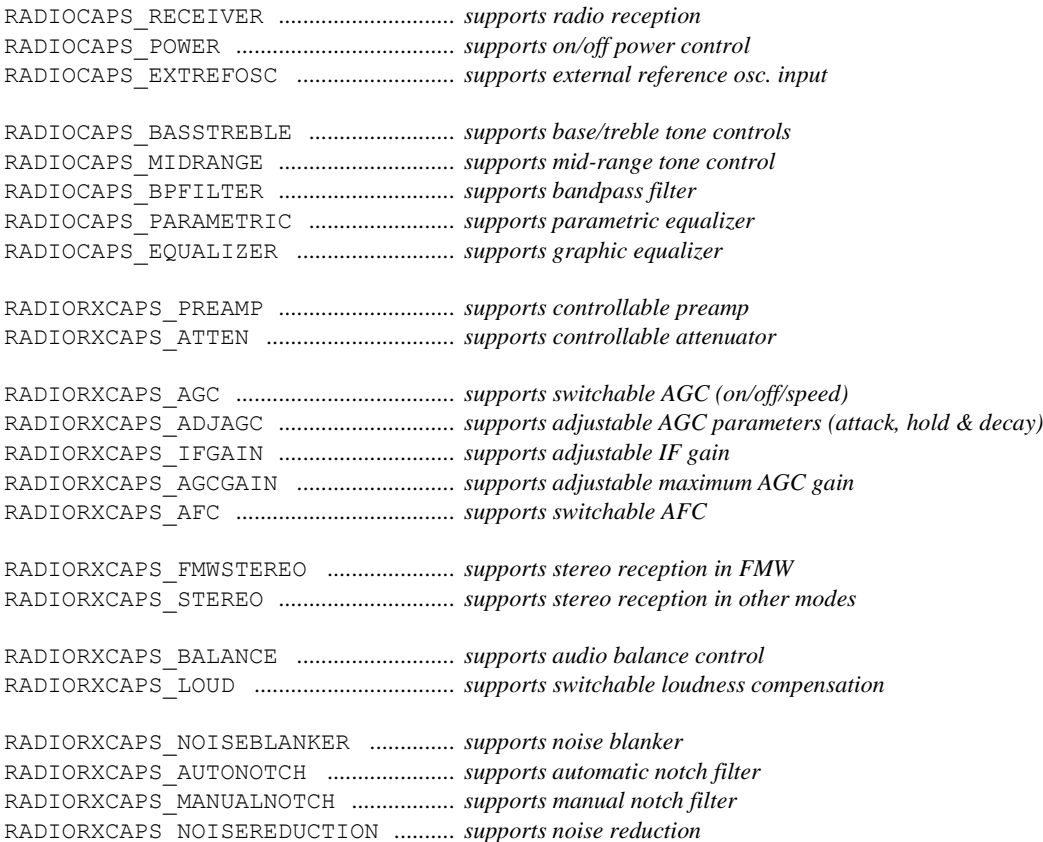

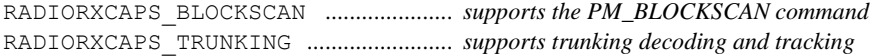

### *lpRxExtraInfo*

Pointer to extra info about the capabilities of the receiver. This is NULL if there is no extra information. If it is not NULL, the first integer that this points to specifies the amount of extra information supplied in bytes.

### *iSquelchFeatures*

Specifies which squelch features are supported:

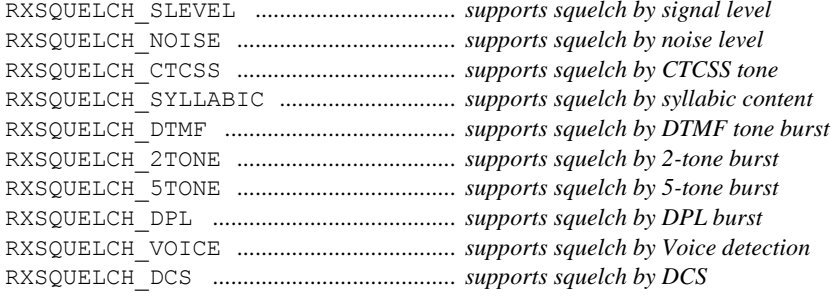

#### *iMinSquelchLevel*

Specifies the minimum signal level that can be set for squelch control.

If the RADIOCAL\_SLEVEL flag is set in the *dwCalibrated* field, then this value is in dBm.

#### *iMaxSquelchLevel*

Specifies the maximum signal level that can be set for squelch control.

If the RADIOCAL\_SLEVEL flag is set in the *dwCalibrated* field, then this value is in dBm.

#### *iMinSquelchNoise*

Specifies the minimum noise level that can be set for squelch control.

#### *iMaxSquelchNoise*

Specifies the maximum noise level that can be set for squelch control.

### *iNumRxFreqRanges*

Specifies the number of defined receiver frequency ranges in the FREQRANGE array pointed to by the *lpRxFreqRanges* field below.

### *lpRxFreqRanges*

Points to the receiver's supported frequency ranges in a FREQRANGE array. The *iNumRxFreqRanges* field above specifies the number of ranges in this array.

### *iNumRxModes*

Specifies the number of defined receiver modes (some may be duplicates with different fixed IF bandwidths). All modes are stored in a [DEMODDEF](#page-29-0) array pointed to by the *lpRxModeDefs* field.

### *cbDemodDefSize*

Specifies the size of the DEMODDEF structure that is used in an array specifying all supports modes and associated properties.

### *lpRxModeDefs*

Points to the receiver's supported demodulation modes in a DEMODDEF array. The *iNumRxModes* field specifies the number of modes in this array.

### *iNumRfInputs*

Specifies how many RF inputs the receiver has.

### *iMaxAtten*

Specifies the maximum RF attenuation of the receiver's attenuator.

### *iAttenStep*

Specifies the granularity of the RF attenuator. If this is the same as *iMaxAtten* then the receiver only has an on/off attenuator. If this is one, the attenuator is continuously adjustable from zero to *iMaxAtten*.

### *iMaxPreamp*

Specifies the maximum RF amplification level of the receiver.

#### *iPreampStep*

Specifies the granularity of the amplification level. If this is the same as *iMaxPreamp* then the receiver only has an on/off preamplifier. If this is one, the preamplifier is continuously adjustable from zero to *iMaxPreamp*.

### *iAgcSpeeds*

Specifies a range of flags that specify generic AGC speeds that the receiver supports:

```
RXAGCCAPS_OFF
RXAGCCAPS_MEDIUM
RXAGCCAPS_SLOW
RXAGCCAPS_FAST
RXAGCCAPS_VSLOW
RXAGCCAPS_VFAST
```
Each set flag corresponds to a RXAGC xxx constant that can be used in the PMR AGC command.

### *lpAgcExCaps*

Points to an [AGCEXCAPS](#page-28-0) structure that contains extended AGC capabilities of the receiver. If the receiver doesn't support these capabilities, then this is NULL.

### *iMinIfGain*

Specifies the minimum IF gain level. This can be below 0 signifying the receiver also supports IF attenuation. This field is only valid when the RADIORXCAPS\_IFGAIN flag is set in the *dwRxFeatures* field.

#### *iMaxIfGain*

Specifies the maximum IF gain level.

### *iMaxVolume*

Specifies the maximum volume level that can be set. The lowest volume is always zero.

### *iVolumeStep*

Specifies the granularity of the volume control. If this is one or zero, the volume is continuously adjustable from zero to *iMaxVolume*.

### *iBalanceRange*

Specifies the maximum absolute value (positive or negative) for the [PMR\\_BALANCE](#page-76-0) command. This is only supported if the RADIORXCAPS\_BALANCE flag is set in the *dwRxFeatures* field.

#### *iBalanceStep*

Specifies the granularity for balance adjustment.

## *iRxAudioSources*

Specifies a range of flags that specify supported selectable audio sources for the device's audio output:

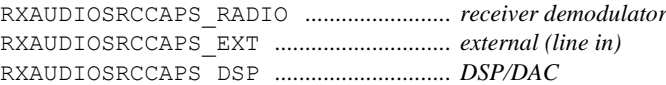

Each set flag corresponds to a RXAUDIOSRC\_xxx constant that can be used in the [PMR\\_AUDIOSRC](#page-75-0) command.

#### *iMaxNbThreshold*

Specifies the maximum noise blanker threshold that can be set in the [PMR\\_NOISEBLANKER](#page-85-0) command. This is supported if the RADIORXCAPS\_NOISEBLANKER flag is set in the *dwRxFeatures* field.

### *iMaxNotchFreq*

Specifies the maximum frequency in Hz that the manual notch filter can be set to. Support for a manual notch is specified the RADIORXCAPS\_MANUALNOTCH flag set in the *dwRxFeatures* field.

### *iMaxNoiseReduction*

Specifies the maximum noise reduction type that can be selected with the [PMR\\_NOISEREDUCT](#page-86-0) command. This is supported if the RADIORXCAPS\_NOISEREDUCT flag is set in the *dwRxFeatures* field.

### *lpRxDspCaps*

Points to a [DSPCAPS](#page-31-0) structure that specifies the capabilities of the DSP in the receiver. This is NULL if the receiver does not have a DSP that can be controlled by a plug-in.

### *dwTxFeatures*

This specifies a range of flags where each flag that is set indicates a particular feature the transmitter supports. The feature flags include:

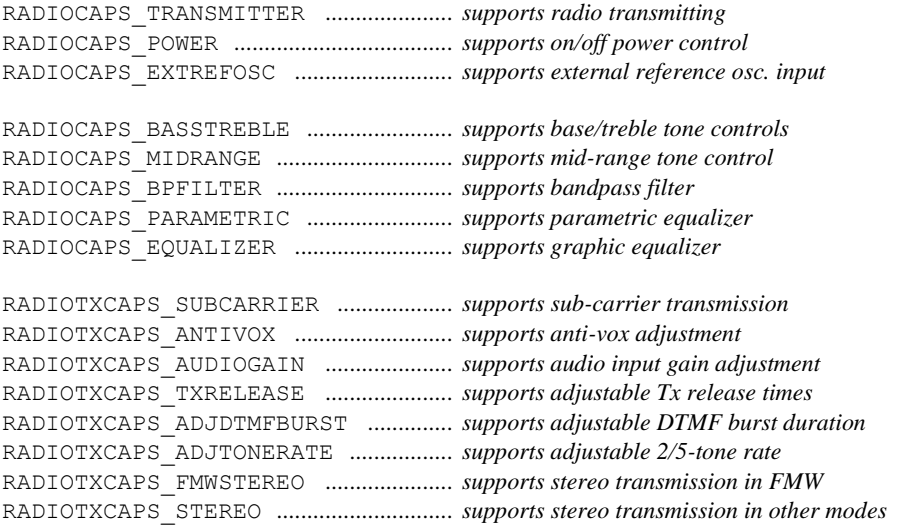

### *lpTxExtraInfo*

Pointer to extra info about the capabilities of the transmitter. This is NULL if there is no extra information. If it is not NULL, the first integer that this points to specifies the amount of extra information supplied in bytes.

### *iNumTxFreqRanges*

Specifies the number of defined transmitter frequency bands in the FREQRANGE array pointed to by the *lpTxFreqRanges* field below.

### *lpTxFreqRanges*

Points to the transmitter's supported frequency bands in a FREQRANGE array. The *iNumTxFreqRanges* field above specifies the number of bands in this array.

### *iNumTxModes*

Specifies the number of supported transmitter modes. All modes are stored in a [MODDEF](#page-39-0) array pointed to by the *lpTxModeDefs* field.

### *cbModDefSize*

Specifies the size of the MODDEF structure that is used in an array specifying all supports modes and associated properties.

### *lpTxModeDefs*

Points to the transmitter's supported modulation modes in a MODDEF array. The *iNumTxModes* field specifies the number of modes in this array.

### *iTxModSources*

Contains a range of flags that specify supported sources to the transmitter's demodulator:

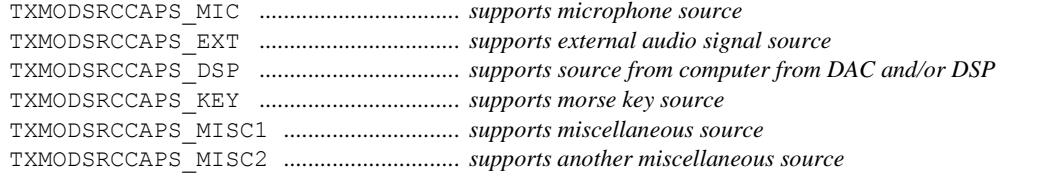

Each set flag corresponds to a TXMODSRC\_xxx constant that can be used in the [PMT\\_MODSRC](#page-92-0) command.

### *iMaxTxPower*

Specifies the maximum transmitter output power that can be set with the [PMT\\_RFPOWER](#page-93-0) command.

#### *iMaxAntiVox*

Specifies the maximum anti-vox level that can be set with the [PMT\\_ANTIVOX](#page-90-0) command.

### *iAudioProcFlags*

Contains a range of flags that specify which audio input processing the transmitter supports. These include:

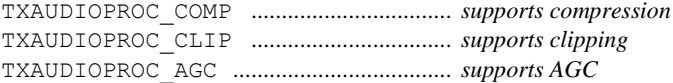

### *cbAudioProcSize*

Specifies the size of the [TXAUDIOPROC](#page-56-1) structure referred to by the *lpAudioProcCaps* field below.

### *lpAudioProcCaps*

Points to a TXAUDIOPROC structure that specifies the maximum values for each of the supported audio processing features. If any feature is not supported, its associated field is set to zero.

#### *iTxSelCallTypes*

Specifies which selective calling types are supported by the transmitter with an set of flags:

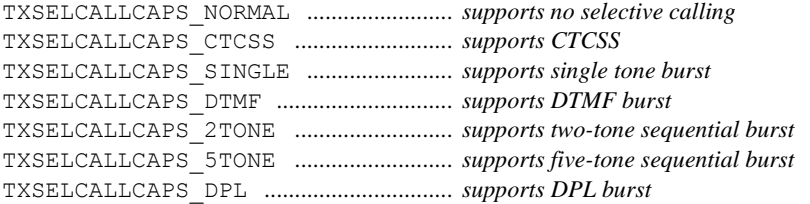

Each set flag corresponds to a TXSELCALL\_xxx constant that can be used in the [PMT\\_SELCALL](#page-93-1) command.

#### *iMaxToneLevel*

Specifies the maximum tone level that can be set for selective calling types that use tones.

## *iMaxToneDuration*

Specifies the maximum duration that can be set for a tone burst in selective calling types that use a tone burst.

### *iTxInitiators*

Contains a range of flags that specify the supported methods of transmission activation:

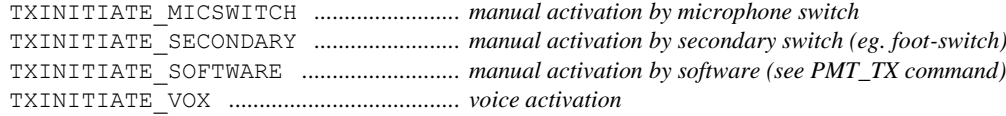

### *iTxMaxReleaseDelay*

Specifies the maximum release delay that can be set for a transmitter.

### *lpTxDspCaps*

Points to a DSPCAPS structure that specifies the capabilities of the DSP in the input section of the transmitter. This is NULL if the transmitter does not have a DSP that can be controlled by a plug-in.

### *dwMemFeatures*

Specifies which fields are supported by the frequency memory in the application:

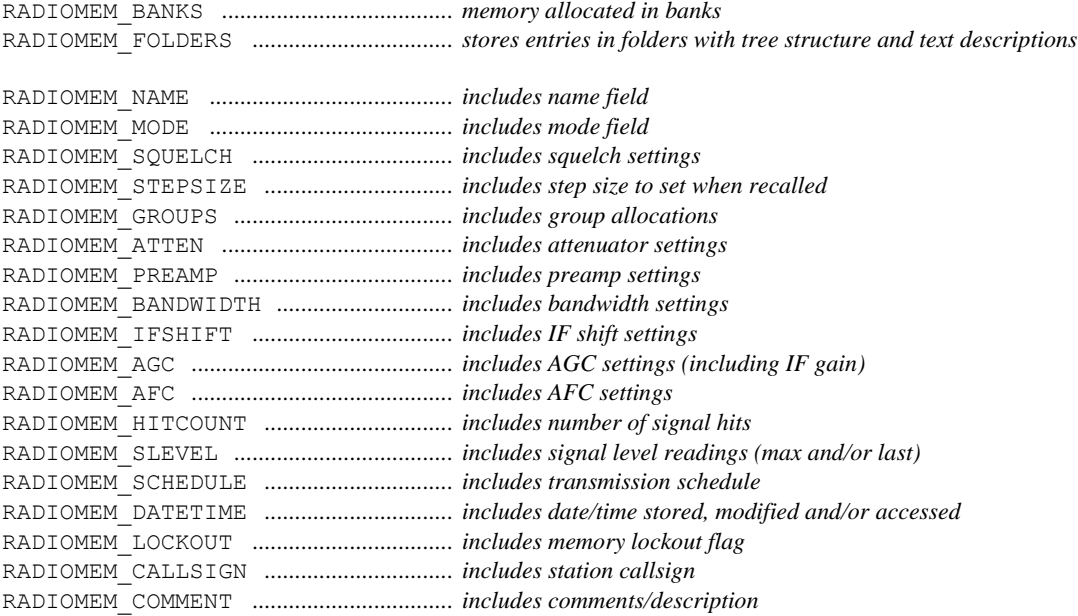

#### *dwMaxRecords*

Specifies the maximum number of records that can be stored in each bank or folder. For applications that do not support banks or folders, this specifies the maximum number that can be stored in a file. If this is set to zero, there is no practical limit.

#### *iNumBanks*

Specifies the number of banks in the application's frequency memory. If the application does not support banks, this is either set to zero or one.

## **RECORDINGPARAMS**

This structure contains information about audio recording being started.

## $C/C++$ :

```
typedef struct {
  char FileName[1024];
  RecFileNameParams Params;
  BOOL PauseIfNoSignal;
  DWORD MaxRecSizeKB;
  DWORD SizeToAutoIncrement; // valid only when append
} RECORDINGPARAMS;
```
## Fields:

### *FileName*

Name of the file to record

## *Params*

One of values RECOVERWRITE,RECAPPEND,RECINCREMENT to define recorder behaviour if the recording file name already exists.

### *PauseIfNoSignal*

If nonzero, data are not written to the file during squelched state.

#### *MaxRecSizeKB*

File size in kB at which the recording should stop. If zero, the recording doesn't stop automatically.

#### *SizeToAutoIncrement*

File size in MB at which the recording continues in another file with incremented file name.

## **SIGNAL\_PARAMS**

This structure contains measured signal parameters.

## C/C++:

```
typedef struct
{
     DWORD dwFlags;
     int iFreqError;
     DWORD dwFMDeviation;
     DWORD dwAMDepth;
} SIGNAL_PARAMS,*PSIGNAL_PARAMS;
```
### Fields

## *dwFlags*

Combination of values SIGP\_FREQ\_ERROR, SIGP\_FM\_DEVIATION, and SIGP\_AM\_DEPTH to mark which fields are valid

### *iFreqError*

Frequency offset in 0.1 Hz steps

### *dwFMDeviation*

Frequency deviation in Hz

#### *dwAMDepth*

AM depth in %

## **SQUELCHSETTINGS**

The SQUELCHSETTINGS structure is used to define the squelch parameters for enabled squelch features. This is used in the [PMR\\_SQUELCH](#page-88-0) command and the [PNR\\_SQUELCH](#page-115-0) notification.

#### $C/C++$ :

```
typedef struct _SQUELCHSETTINGS {
  DWORD dwSLevel;
  DWORD dwNLevel;
  DWORD dwCtcssFreq;
  DWORD dwBurstType;
  DWORD dwBurstData;
  DWORD dwVoice;
  int iDCS;
} SQUELCHSETTINGS, FAR *LPSQUELCHSETTINGS;
```
### Delphi:

```
type
  PSquelchSettings = ^TSquelchSettings;
  TSquelchSettings = record
      dwSLevel: Longint;
      dwNLevel: Longint;
      dwCtcssFreq: Longint;
      dwBurstType: Longint;
      dwBurstData: Longint;
      dwVoice: Longint;
      iDCS: Integer;
```

```
end;
```
# Fields

## *dwSLevel*

If signal level squelch is enabled and the signal level is below *dwSLevel*, the squelch will activate. The value must be between *iMinSquelchLevel* and *iMaxSquelchLevel* as defined in the [RADIODEVCAPS](#page-44-0) structure.

## *dwNLevel*

If noise squelch is enabled and the noise level is above *dwNLevel*, the squelch will activate. The value must be between *iMinSquelchNoise* and *iMaxSquelchNoise* as defined in the RADIODEVCAPS structure.

## *dwCtcssFreq*

If CTCSS squelch is enabled and the CTCSS tone received is different to *dwCtcssFreq*, the squelch will activate. The tone frequency is specified in milli-hertz (mHz).

## *dwBurstType*

Can be one of the following burst types:

- DTMF burst (inactive / **tone-pair**)
- 2-tone burst (inactive / **tone-set**)
- 5-tone burst (inactive / **tone-set**)
- DPL burst (inactive / **address** and **EOT**)

If enabled, the squelch will deactivate when the tone burst is received (it will reactive when one of the previous conditions are met).

## *dwBurstData*

Specifies the data for the above burst type (shown in bold).

## *dwVoice*

Specifies the percentage of voice probability below which the squelch should activate.

## *iDCS*

Specifies the DCS code used for squelch control. The value is the binary equivalent of the octal code (i.e. code 043 is specified as 35). Negative values indicate reverse codes (i.e. reversed code 043 is specified as -35).

# Remarks

At least one of the following squelch methods has to be enabled:

- Signal level (inactive / **s-level** = *iMinSquelchLevel* to *iMaxSquelchLevel*)
- Noise (inactive / **n-level** = *iMinSquelchNoise* to *iMaxSquelchNoise*)
- CTCSS (inactive / **freq** in mHz)
- Syllabic (inactive / active)

and optionally one of:

- DTMF burst (inactive / **tone-pair**)
- 2-tone burst (inactive / **tone-set**)
- 5-tone burst (inactive / **tone-set**)
- DPL burst (inactive / **address** and **EOT**)

Squelch activity can be described with the following formulae:

Inactive = (SLevel  $\geq$  s-level) and (Noise  $\leq$  n-level) and (CTCSS = freq) and (Syllabic) and  $\{$  (DTMF = tone-pair) or (*n*-tone = tone-set) or (DPL = address)  $\}$ 

Active = (SLevel < s-level) or (Noise > n-level) or (CTCSS  $\neq$  freq) or (not Syllabic) or (DPL = EOT)

*where ( ) = equate if enabled, otherwise ignore*

# <span id="page-56-0"></span>**TONECAPS**

The TONECAPS structure is used in the [RADIODEVCAPS](#page-44-0) structure to specify the capabilities of the audio tone adjustments in the receiver and/or transmitter.

If the RADIOCAL\_TONE flag is specified in the *dwCalibrated* field of the RADIODEVCAPS structure, then all the values in this structure are multiples of 0.1 dB.

## C/C++:

```
typedef struct _TONECAPS {
   int iBassRange;<br>int iBassStep:
          iBassStep;
   int iMidRange;
   int iMidStep;<br>int iTrebleRa
           iTrebleRange;
   int iTrebleStep;
} TONECAPS, FAR *LPTONECAPS;
```
## Delphi:

```
type
   PToneCaps = ^TToneCaps;
  TToneCaps = record
      iBassRange: Integer;
      iBassStep: Integer;
      iMidRange: Integer;
      iMidStep: Integer;
      iTrebleRange: Integer;
      iTrebleStep: Integer;
  end;
```
## Fields

### *iBassRange*

Specifies the maximum range of bass adjustment above and below the normal level.

### *iBassStep*

Specifies the granularity of bass adjustment.

### *iMidRange*

Specifies the maximum range of mid-range adjustment above and below the normal level.

### *iMidStep*

Specifies the granularity of mid-range adjustment.

### *iTrebleRange*

Specifies the maximum range of treble adjustment above and below the normal level.

### *iTrebleStep*

Specifies the granularity of treble adjustment.

## <span id="page-56-1"></span>**TXAUDIOPROC**

The TXAUDIOPROC structure is used to specify the parameters for audio input processing on a transmitter. It also used in the *lpAudioProcCaps* field in the [RADIODEVCAPS](#page-44-0) structure for specifying the maximum values for these parameters.

```
C/C++:
```

```
typedef struct _TXAUDIOPROC {
  DWORD dwCompression;
  DWORD dwClipping;
  DWORD dwAgc;
} TXAUDIOPROC, FAR *LPTXAUDIOPROC;
```
## Delphi:

```
type
   PTxAudioProc = ^TTxAudioProc;
  TTxAudioProc = record
      dwCompression: Longint;
      dwClipping: Longint;
      dwAgc: Longint;
   end;
```
## Fields

## *dwCompression*

Specifies the compression level from above zero to *dwCompression* specified under the *lpAudioProcCaps* field in the RADIODEVCAPS structure. If zero is specified, the signal is not compressed.

## *dwClipping*

Specifies the clipping level from above zero to *dwClipping* specified under the *lpAudioProcCaps* field in the RADIODEVCAPS structure. If zero is specified, the signal is not clipped.

### *dwAgc*

Specifies the AGC level from above zero to *dwAgc* specified under the *lpAudioProcCaps* field in the RADIODEVCAPS structure. If zero is specified, AGC is not applied to the signal.

# *XRS Commands*

If memory is allocated for the *lpData* parameter of a command, after the command has returned, the memory can be immediately freed. This applies to all commands.

There are four classes of commands: ones that apply only to receivers (PMR\_xxx), ones that apply only to transmitters (PMT\_xxx), global and those that apply to neither (PM\_xxx).

To determine whether the device supports receiving, transmitting or both, check for RADIOCAPS\_RECEIVER and/or RADIOCAPS\_TRANSMITTER in the *dwRxFeatures* and *dwTxFeatures* fields in the RADIODEVCAPS structure.

# **PM\_CAPABILITIES**

The PM\_CAPABILITIES command informs the application that the capabilities of the receiver changes due to the plug-in starting/stopping. If the command is sent while the plug-in starting phase, the new capabilities must be specified through a modified copy of the RADIODEVCAPS structure passed as argument of the xrsPluginStart exported entry point. Any changes in the content of the structure should affect only sections covered by the running plug-in (i.e. only the list of available modes when the plug-in is a demodulator one). Any change to the capabilities of the radio receiver must be changed back when the plug-in is stopped.

## **Parameters**

### *dwParam*

Not used.

### *cbData*

The amount of memory occupied by the new RADIODEVCAPS structure.

#### *lpData*

Pointer to the new RADIODEVCAPS. After passing the information to the XRS server the memory can be freed.

## **PM\_CONNECTREMOTE**

### (used in G313 CSO and G315 CSO)

The PM\_CONNECTREMOTE command tells the XRS server to connect to a remote receiver (if client-server facilities are present).

### Parameters

### *dwParam*

Not used.

### *cbData*

sizeof of CLIENTSERVER structure

### *lpData*

Pointer to a CLIENTSERVER structure

## Return Value

Zero if successful, otherwise PLUGIN CB FAIL is returned (0x80000000).

## **PM\_CLOSED**

The PM\_CLOSED command informs the application that the plug-in has shut-down. The application will then stop sending notifications to the plug-in (but the plug-in can be started again at a later time by the application).

## **Parameters**

## *dwParam*

Not used.

### *lpData*

Pointer to the null-terminated string that was sent to the application in the [xrsPluginInit](#page-18-0) command. The strings must be exactly the same.

## Return Value

Always zero.

# **PM\_CREATEFOLDER**

The PM\_CREATEFOLDER command is sent to the application to create a new subfolder in the currently active folder.

Support for folders is specified by the presence of the RADIOMEM\_FOLDERS flag in the *dwMemFeatures* field in the [RADIODEVCAPS](#page-44-0) structure.

## Parameters

### *dwParam*

Not used.

### *lpData*

Points to a null-terminated string that specifies the name of the folder to create. This cannot be the same as an existing subfolder in the currently active folder (but can be the same as subfolder in another folder).

## Return Value

Zero if sub-folder was successfully created, otherwise PLUGIN CB FAIL is returned (0x80000000).

# **PM\_DELETEFOLDER**

The PM\_DELETEFOLDER command is sent to the application to delete a subfolder in the currently active folder.

Support for folders is specified by the presence of the RADIOMEM\_FOLDERS flag in the *dwMemFeatures* field in the [RADIODEVCAPS](#page-44-0) structure.

## **Parameters**

*dwParam*

Not used.

*lpData*

Points to a null-terminated string that specifies the name of the folder to delete.

## Return Value

Zero if subfolder was successfully deleted, otherwise PLUGIN CB FAIL is returned (0x80000000).

## **PM\_DISABLE**

The PM DISABLE command is sent to the application to disable various parts of the user interface.

## **Parameters**

## *dwParam*

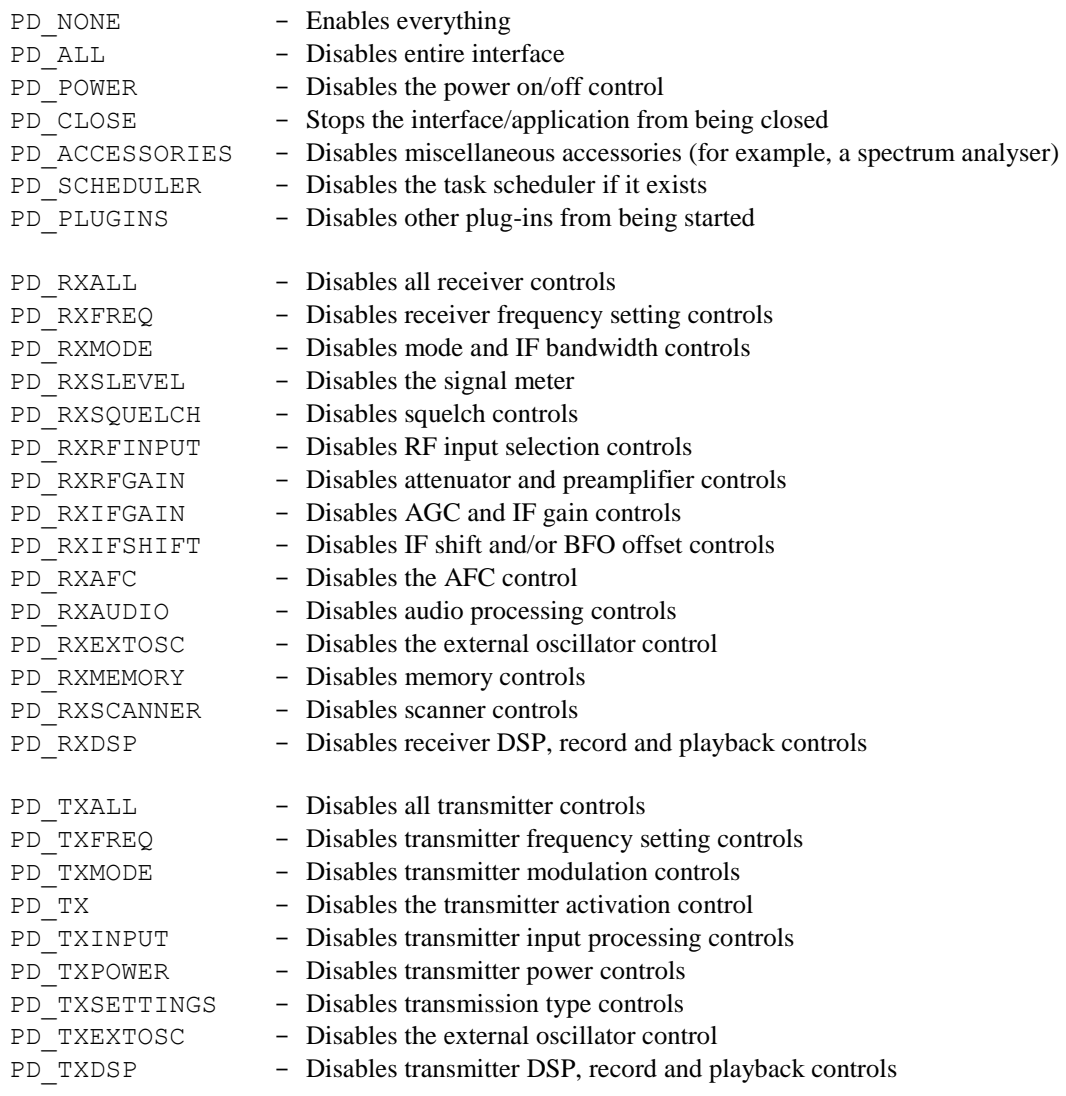

## *lpData*

Not used.

## Return Value

Zero if the command was successful, otherwise PLUGIN\_CB\_FAIL is returned (0x80000000).

### See Also

[PN\\_DISABLED](#page-96-0)

# **PM\_FILTERFLAGS**

The PM\_FILTERFLAGS command is sent to the application to inform it that the plug-in notification filtering is to be changed. Notifications can be added or removed with this command.

Note: This is a software command and is not related to frequency domain filtering.

## **Parameters**

## *dwParam*

PNF\_xxx flags. See [xrsPluginStart](#page-19-0) for the list of flags.

## *lpData*

Not used.

## Return Value

Zero if the command was successful, otherwise PLUGIN CB\_FAIL is returned (0x80000000).

## **PM\_GETMEM**

The PM\_GETMEM command is sent to the application to retrieve the contents of a memory record in the currently active band or folder (if applicable).

## **Parameters**

## *dwParam*

The record number to retrieve.

### *lpData*

Pointer to a [MEMORYENTRY](#page-35-0) structure that will be filled with the memory record.

## Return Value

Zero if the memory record was successfully retrieved, otherwise PLUGIN\_CB\_FAIL is returned.

## <span id="page-61-1"></span>**PM\_GETMEMFILE**

The PM\_GETMEMFILE command is sent to the application to retrieve the name of the active memory file.

### **Parameters**

*dwParam*

Not used.

### *lpData*

Pointer to a buffer to receive the null-terminated memory file name.

## Return Value

Zero if the file name was successfully retrieved, otherwise PLUGIN CB\_FAIL is returned (0x80000000).

## See Also

[PM\\_SETMEMFILE](#page-66-0)

[PN\\_MEMFILE](#page-97-0)

## <span id="page-61-0"></span>**PM\_GETNEXTFOLDER**

The PM\_GETNEXTFOLDER command is sent to the application to obtain the next subfolder name after the specified folder name. Neither folder has to be active.

Support for folders is specified by the presence of the RADIOMEM\_FOLDERS flag in the *dwMemFeatures* field in the [RADIODEVCAPS](#page-44-0) structure.

## **Parameters**

*dwParam*

Not used.

### *lpData*

Pointer to a buffer that contains the null-terminated folder name and has to be large enough to receive the next folder's name. If the current folder is an empty string, it will retrieve the first subfolder in the root of the memory.

Refer to [PM\\_OPENFOLDER](#page-64-0) for details on folder names.

### Return Value

Length of the folder name if successful, otherwise PLUGIN CB FAIL is returned (0x80000000).

### See Also

[PM\\_GETSUBFOLDER](#page-63-0)

## **PM\_GETNEXTMEM**

The PM\_GETNEXTMEM command is sent to the application to obtain the next memory record number that contains information. It can also return the contents of the record.

## **Parameters**

## *dwParam*

Specifies the record number where the command returns the next available number (ie. record that contains data). If this is –1, the command returns the first record number that exists in the memory.

### *lpData*

Can be NULL if the contents of the record is not desired.

If it is not NULL, points to a [MEMORYENTRY](#page-35-0) structure that will receive the contents of the next memory record.

## Return Value

If successful, returns the next memory record number that contains information. If there are no more records then  $-1$  is returned.

PLUGIN CB FAIL is returned (0x80000000) if the command fails.

## <span id="page-62-0"></span>**PM\_GETNEXTPLUGIN**

The PM\_GETNEXTPLUGIN command is sent to the application to obtain a list of installed and running plugins in the application.

## **Parameters**

#### *dwParam*

Not used.

## *lpData*

Points to a buffer that contains a plug-in name of which the next plug-in will be returned. If the contents of buffer is just a null-terminator (0), the first plug-in installed will be returned in this buffer. The buffer should be at least 64 bytes in size to receive the name.

## Return Value

If successful, the plug-in type (see  $xrs$ PluginInit for plug-in types) and if bit 16 is set (0x10000) the plug-in is currently running. If the command fails, PLUGIN CB FAIL is returned (0x80000000).

# **PM\_GETNUMMEMS**

The PM\_GETNUMMEMS command is sent to the application to obtain the number of memory records that contains information.

### Parameters

*dwParam*

Not used.

### *lpData*

Not used.

## Return Value

If successful, returns the number of records in the memory, otherwise PLUGIN\_CB\_FAIL is returned  $(0x80000000)$ .

## **PM\_GETSETTINGS**

The PM\_GETSETTINGS command is sent to the application to obtain one of the device's settings. This is typically used on start-up to obtain the device's settings (notifications are not sent to a plug-in after starting unless the setting changes) that the plug-in relies upon.

This function can be called from within the [xrsPluginStart](#page-19-0) function (ie. before a handle to the plug-in is returned).

## Parameters

### *dwParam*

A notification code representing the setting to obtain. See the  $PNR/T \times X \times$  notifications (not all notifications are supported, only those that involve device settings) for more information.

### *lpData*

Points to a buffer that may be required depending on the notification code. If a notification requires a buffer but the size is unknown, this can be set to point to a single DWORD that will receive the size of the buffer required for full setting information.

This can be NULL if the notification doesn't use the *lpData* parameter.

## Return Value

If successful, the setting according to the *dwParam* parameter of the notification, otherwise PLUGIN CB FAIL is returned (0x80000000).

## <span id="page-63-0"></span>**PM\_GETSUBFOLDER**

The PM\_GETSUBFOLDER command is sent to the application to obtain the name of the first subfolder in the specified folder (if one exists).

Support for folders is specified by the presence of the RADIOMEM\_FOLDERS flag in the *dwMemFeatures* field in the [RADIODEVCAPS](#page-44-0) structure.

#### Parameters

### *dwParam*

Not used.

## *lpData*

Pointer to a buffer that contains the null-terminated folder name and has to be large enough to receive the subfolder's name. If the current folder is an empty string, it will retrieve the first subfolder in the root of the memory.

Refer to [PM\\_OPENFOLDER](#page-64-0) for details on folder names.

## Return Value

Length of the folder name if successful, otherwise PLUGIN CB\_FAIL is returned (0x80000000).

### See Also

[PM\\_GETNEXTFOLDER](#page-61-0)

## **PM\_MINIMIZE**

The PM\_MINIMIZE command is sent to the application to minimise or restore the application's user interface for the device.

## Parameters

## *dwParam*

If zero is specified, the interface is restored. If it is non-zero, the interface is minimised.

#### *lpData*

Not used.

## See Also

[PN\\_MINIMIZED](#page-98-0)

## **PM\_MOVEFOLDER**

The PM\_MOVEFOLDER command is sent to the application to move the currently active folder and all its subfolders to another folder.

Support for folders is specified by the presence of the RADIOMEM\_FOLDERS flag in the *dwMemFeatures* field in the [RADIODEVCAPS](#page-44-0) structure.

## **Parameters**

### *dwParam*

Not used.

## *lpData*

Pointer to a buffer that contains the null-terminated destination folder name. The current folder cannot be the root directory and the destination cannot be a subfolder of the active folder.

Refer to [PM\\_OPENFOLDER](#page-64-0) for details on folder names.

### Return Value

Zero if the command was successful, otherwise PLUGIN\_CB\_FAIL is returned (0x80000000).

## <span id="page-64-0"></span>**PM\_OPENFOLDER**

The PM\_OPENFOLDER command is sent to the application to set the active folder in memory.

Support for folders is specified by the presence of the RADIOMEM\_FOLDERS flag in the *dwMemFeatures* field in the [RADIODEVCAPS](#page-44-0) structure.

### **Parameters**

#### *dwParam*

Not used.

### *lpData*

Points to a null-terminated string that specifies the folder name to open. This can either be a relative path or an absolute path. Folders operate in a similar way to folders in many file-based operating systems.

Only the back-slash character cannot be used in a folder name (it is reserved for specifying a folder path).

A relative path is a folder name which must be a subfolder of the currently active folder (by default when a new memory file is opened, the active folder is set to the root). It can contain multiple subfolders where each folder name is separated by a back-slash.

An absolute path specifies all folder names from the root folder leading to the active folder, where each folder is separated by a back-slash and the first character is a back-slash (representing the root folder).

For example, 'Fire\Digital' is a relative path while '\Services\Emergency\Fire\Digital' is an absolute path.

### Return Value

Zero if the folder was successfully opened, otherwise PLUGIN CB\_FAIL is returned (0x80000000).

### See Also

[PN\\_MEMFOLDER](#page-97-1)

## **PM\_POWER**

The PM\_POWER command is sent to the application to control the device's power.

Support for this function is defined by presence of the RADIOCAPS\_POWER flag in the *dwRxFeatures* or *dwTxFeatures* field in the [RADIODEVCAPS](#page-44-0) structure.

## **Parameters**

### *dwParam*

If zero is specified, the power is switched off. If it is non-zero, the power is switched on.

#### *lpData*

Not used.

## Return Value

Zero if the power state was successfully set, otherwise PLUGIN CB FAIL is returned (0x80000000).

### See Also

[PN\\_POWER](#page-99-0)

### **PM\_RECALLMEM**

The PM\_RECALLMEM command is sent to the application to apply a memory record's settings to the device.

### Parameters

*dwParam*

The memory record number to recall.

### *lpData*

Not used.

## Return Value

Zero if the memory record was successfully recalled, otherwise PLUGIN\_CB\_FAIL is returned.

# See Also

[PN\\_MEMRECALL](#page-98-1)

# **PM\_SELECTBANK**

The PM\_SELECTBANK command is sent to the application to change the active memory bank.

Support for banks is specified by the presence of the RADIOMEM\_BANKS flag in the *dwMemFeatures* field in the [RADIODEVCAPS](#page-44-0) structure.

## **Parameters**

### *dwParam*

The bank number from 0 to the value specified by the *iNumBanks-1* field of the RADIODEVCAPS structure.

### *lpData*

Not used.

## Return Value

Zero if the bank was successfully selected, otherwise PLUGIN CB\_FAIL is returned (0x80000000).

## See Also

[PN\\_MEMBANK](#page-97-2)

# <span id="page-66-0"></span>**PM\_SETMEMFILE**

The PM\_SETMEMFILE command is sent to the application to load a different memory file.

## **Parameters**

### *dwParam*

Not used.

## *lpData*

Points to a null-terminated string that specifies the memory file to load.

## Return Value

Zero if the file was successfully loaded, otherwise PLUGIN CB FAIL is returned (0x80000000).

### See Also

[PN\\_MEMFILE](#page-97-0)

[PM\\_GETMEMFILE](#page-61-1)

## **PM\_STARTPLUGIN**

The PM\_STARTPLUGIN command can start another installed plug-in. To obtain a list of installed plug-ins (and their types), see the [PM\\_GETNEXTPLUGIN](#page-62-0) command.

## Parameters

#### *dwParam*

Not used.

## *lpData*

Points to a null-terminated string that specifies the plug-in name to start.

# Return Value

Zero if the plug-in was successfully started, or one if the plug-in was already running, otherwise PLUGIN CB FAIL is returned (0x80000000).

## See Also

[PN\\_PLUGINSTARTED](#page-98-2)

# **PM\_STOPPLUGIN**

The PM\_STOPPLUGIN command can stop another running plug-in.

### **Parameters**

#### *dwParam*

Not used.

## *lpData*

Points to a null-terminated string that specifies the plug-in name to stop.

## Return Value

Zero if the plug-in was successfully stopped, or one if the plug-in was not running, otherwise PLUGIN CB FAIL is returned (0x80000000).

## See Also

[PN\\_PLUGINSTOPPED](#page-98-3)

## **PM\_STOREMEM**

The PM\_STOREMEM command is sent to the application the store the supplied settings into a memory record.

## **Parameters**

#### *dwParam*

Specifies the memory record number to store the settings into.

### *lpData*

Pointer to a [MEMORYENTRY](#page-35-0) structure which contains the information to store into the memory.

## Return Value

Zero if the record was successfully stored, otherwise PLUGIN CB FAIL is returned (0x80000000).

### See Also

[PN\\_MEMCHANGE](#page-97-3)

## **PM\_VISIBLE**

The PM\_VISIBLE command sets the application's user interface for the device to be hidden or shown.

## **Parameters**

### *dwParam*

Non-zero if the window is to be shown, zero if it is to be hidden.

### *lpData*

Not used.

# See Also

[PN\\_VISIBLE](#page-99-1)

# <span id="page-68-0"></span>**PMR/T\_AUDIOFILTER**

The PMR\_AUDIOFILTER and PMT\_AUDIOFILTER commands are sent to the application to control the receiver's audio output or transmitter's audio input filtering. Currently, four filter types are supported: bass, treble and optional mid-range tone controls; band-pass filter controls, parametric equaliser and graphic equaliser controls.

The supports for these controls are specified by the presence of the RADIOCAPS\_BASSTREBLE (and RADIOCAPS MIDRANGE), RADIOCAPS BPFILTER, RADIOCAPS PARAMETRIC and/or RADIOCAPS\_EQUALIZER flags in the *dwRxFeatures* and *dwTxFeatures* field in the [RADIODEVCAPS](#page-44-0) structure.

## **Parameters**

### *dwParam*

This can be one of the following filter types:

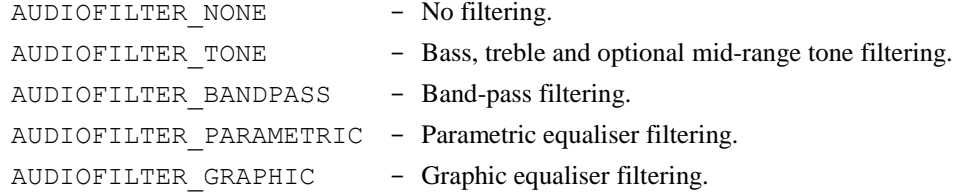

### *lpData*

Depends on *dwParam*:

AUDIOFILTER\_NONE:

Not used (can be NULL).

```
AUDIOFILTER_TONE:
```
Pointer to bass and treble DWORDs and a third mid-range level if supported. *cbSize* can equal eight or twelve depending on the presence of the mid-range value. The *iBassRange*, *iTrebleRange* and *iMidRange* fields in the [TONECAPS](#page-56-0) structure define the range for each respectively. If the RADIOCAL\_TONE flag is specified in the *dwCalibrated* field, then these values are specified in dB.

### AUDIOFILTER\_BANDPASS:

Pointer to a buffer of up to three 32-bit values. The first two values are the high-pass and lowpass frequencies as 32-bit unsigned integers, with the lowest and highest frequencies specified by the iMinBpFreq and iMaxBpFreq fields of the RADIODEVCAPS structure. If the high-pass value is 0 then the filter is a low-pass one.

- The optional third value is a 32-bit signed value which is the de-emphasis of the audio filter specified in 0.1dB/oct steps (the value must be multiplied by 0.1 to obtain the actual de-emphasis value). If not specified, 0dB/oct is assumed.
- If all three parameters are specified, cbData must be set to 12. If only high-pass and low-pass frequencies are specified, cbData must be set to 8.

Availability depends on the running plug-ins.

### AUDIOFILTER\_PARAMETRIC:

Pointer to an array of [PARAEQPARAMS](#page-43-0) structures where for each entry a centre frequency, Q and level parameters are specified. The *iMaxParaPoles* field of the [PARAEQCAPS](#page-42-0) structure defines the maximum number of poles that can be specified. The *iMinParaFreq* and *iMaxParaFreq* fields specify the frequency range for a pole. The *iMinParaQ* and *iMaxParaQ* fields specify the range of Q supported. The *iParaLevelRange* field defines the maximum level

(above or below the nominal level), with the adjustment granularity specified by the *iParaLevelStep* field.

#### AUDIOFILTER\_GRAPHIC:

Pointer to an array of DWORDS where for each equaliser frequency specified in the [GRAPHEQCAPS](#page-34-0) structure, a corresponding level is specified. The *iNumFreqs* field specifies the number of frequencies that have to be set. The *iLevelRange* field defines the maximum level (above or below the nominal level), with the adjustment granularity specified by the *iLevelStep* field.

## Return Value

Zero if the filter was successfully set, otherwise PLUGIN CB FAIL is returned (0x80000000).

### See Also

[PNR/T\\_AUDIOFILTER](#page-100-0)

## <span id="page-69-0"></span>**PMR/T\_DSPADCSTART**

The PMR DSPADCSTART and PMT DSPADCSTART commands are sent to the application to initiate 'analog-digital conversion' of received audio signals. A typical application is to enable audio recording to a hard disk for playback at a later time.

This function can only be used if the RADIODSP\_ADC flag is set in the *dwRxDspFeatures* and *dwTxDspFeatures* field of the [RADIODEVCAPS](#page-44-0) structure.

## Parameters

#### *dwParam*

Specifies the sampling rate, bits per sample and number of audio channels. The data is always in PCM format, the left channel before right channel when recording in stereo.

The parameters are specified by combining three RADIODSP  $xxx$  flags, one for the sampling rate, one for the bits per sample and one for the number of channels (only those specified in *dwRxDspFeatures* or *dwTxDspFeatures* in the RADIODEVCAPS structure can be used). If any extra flags are set or if any flags are missing, the command will fail.

#### For example:

RADIODSP\_11KHZ + RADIODSP\_8BIT + RADIODSP\_MONO will initiate an 11.025 kHz, 8 bit, single channel conversion.

Digitised data will automatically be sent to a plug-in with the [PNR/T\\_DSPINBUFFULL](#page-101-0) notification (there is no need to call the PMR/T\_DSPADDINBUF command).

Call [PMR/T\\_DSPCLOSE](#page-70-0) when finished, passing the return value from this command in *dwParam*.

#### *lpData*

Not used.

## Return Value

A unique 'DSP handle' if recording was successfully started, otherwise PLUGIN\_CB\_FAIL is returned  $(0x80000000)$ .

## **PMR/T\_DSPADDINBUF**

The PMR\_DSPADDINBUF and PMT\_DSPADDINBUF commands are sent to the application to receive data from the DSP in a custom DSP application. This only works after a successful call to [PMR/T\\_DSPSTART](#page-72-0).

## **Parameters**

## *dwParam*

The 'DSP handle' that was returned from PMR/T\_DSPOPEN.

### *cbData*

Specifies the amount of data the plug-in wishes to receive from the DSP. When the buffer is full (or there is no more data from the DSP), the application issues a  $PNR/T$  DSPINBUFFULL notification.

## *lpData*

NULL.

## Return Value

If successful, returns a unique 'Buffer ID', otherwise PLUGIN\_CB\_FAIL is returned (0x80000000).

# <span id="page-70-0"></span>**PMR/T\_DSPCLOSE**

The PMR\_DSPCLOSE and PMT\_DSPCLOSE commands are sent to the application to close an active DSP process.

## **Parameters**

## *dwParam*

A 'DSP handle' that was returned from [PMR/T\\_DSPSTART](#page-72-0), [PMR/T\\_DSPDACSTART](#page-70-1) or [PMR/T\\_DSPADCSTART](#page-69-0).

### *lpData*

Not used.

## Return Value

Zero if the command was successful, otherwise PLUGIN CB FAIL is returned (0x80000000).

## <span id="page-70-1"></span>**PMR/T\_DSPDACSTART**

The PMR DSPDACSTART and PMT DSPDACSTART commands are sent to the application to initiate 'digital-analog conversion' of digitised audio data. A typical application is to enable audio playback from a hard disk that was recorded at an earlier time.

This function can only be used if the RADIODSP\_DAC flag is set in the *dwRxDspFeatures* or *dwTxDspFeatures* field of the [RADIODEVCAPS](#page-44-0) structure respectively.

### Parameters

### *dwParam*

Specifies the sampling rate, bits per sample and number of audio channels. The data is always in PCM format, the left channel before right channel when playback is in stereo.

The parameters are specified by combining three RADIODSP  $xxx$  flags, one for the sampling rate, one for the bits per sample and one for the number of channels (only those specified in *dwDspFeatures* can be used). If any extra flags are set or if any flags are missing, the command will fail.

For example:

RADIODSP\_11KHZ + RADIODSP\_8BIT + RADIODSP\_MONO will initiate an 11.025 kHz, 8 bit, single channel conversion.

To send the data to the DAC/DSP, call the [PMR/T\\_DSPSENDBUF](#page-71-0) command.

Call [PMR/T\\_DSPCLOSE](#page-70-0) when finished.

## *lpData*

Not used.

## Return Value

A unique 'DSP handle' if conversion was successfully started, otherwise PLUGIN\_CB\_FAIL is returned  $(0x80000000)$ .

# **PMR/T\_DSPINPUT**

The PMR\_DSPINPUT and PMT\_DSPINPUT commands are sent to the application to select the DSP/ADC's source line.

## Parameters

### *dwParam*

Specifies the input number from 0 (the receiver's demodulator output or transmitter's audio input) to *iNumRxDspInputs*-1 or *iNumTxDspInputs*-1 specified in the [RADIODEVCAPS](#page-44-0) structure.

### *lpData*

Not used.

## Return Value

Zero if the input was successfully selected, otherwise PLUGIN CB\_FAIL is returned (0x80000000).

## See Also

[PNR/T\\_DSPINPUT](#page-101-1)

# **PMR/T\_DSPREADBYTE**

The PMR\_DSPREADBYTE and PMT\_DSPREADBYTE commands are sent to the application to read one or more bytes from the DSP in a custom DSP application. This only works after a successful call to [PMR/T\\_DSPSTART](#page-72-0).

## Parameters

### *dwParam*

A 'DSP handle' that was returned from [PMR/T\\_DSPSTART](#page-72-0).

## *lpData*

NULL if only one byte is to be read, otherwise, points to a buffer where the application will attempt to read *cbData* bytes from the DSP.

## Return Value

If successful, the command returns the byte read from the DSP if *lpData* is NULL or returns the number of bytes read from the DSP if *lpData* is not NULL. If unsuccessful, PLUGIN\_CB\_FAIL is returned.

## <span id="page-71-0"></span>**PMR/T\_DSPSENDBUF**

The PMR\_DSPSENDBUF and PMT\_DSPSENDBUF commands are sent to the application to send a block of data to the DSP for processing.

If [PMR/T\\_DSPSTART](#page-72-0) or [PMR/T\\_DSPDACSTART](#page-70-1) has not been successfully called, this function will fail.

## **Parameters**

### *dwParam*

A 'DSP handle' that was returned from PMR/T\_DSPSTART or PMR/T\_DSPDACSTART.
Pointer to a buffer of data to send to the DSP.

## Return Value

A 'Buffer ID' if successful (this will be returned in the [PNR/T\\_DSPSENDBUFDONE](#page-102-0) notification to inform the plug-in when the data has been sent), otherwise PLUGIN CB FAIL is returned (0x80000000).

# **PMR/T\_DSPSENDBYTE**

The PMR\_DSPSENDBYTE and PMT\_DSPSENDBYTE commands are sent to the application to send one or more bytes to the DSP for processing. This only works after a successful call to [PMR/T\\_DSPSTART](#page-72-0).

### Parameters

#### *dwParam*

A 'DSP handle' that was returned from PMR/T\_DSPSTART.

#### *lpData*

Points to a buffer that contains several bytes to the DSP, the amount specified by *cbData*.

### Return Value

If successful, the command returns the number of bytes sent, otherwise PLUGIN\_CB\_FAIL is returned.

# <span id="page-72-0"></span>**PMR/T\_DSPSTART**

The PMR\_DSPSTART and PMT\_DSPSTART commands are sent to the application so the plug-in can initiate a custom DSP application. As this command is DSP dependant, the plug-in should first check the *szRx/TxDspManufacturer* and *szRx/TxDspProduct* fields to make sure that the specified DSP hardware is supported.

This function can only be used if the RADIODSP\_DSP flag is set in the *dwRx/TxDspFeatures* field of the [RADIODEVCAPS](#page-44-0) structure.

Call [PMR/T\\_DSPCLOSE](#page-70-0) when finished.

### **Parameters**

### *dwParam*

Not used.

#### *lpData*

Points to a buffer than contains code to load into the DSP. This is DSP specific and is not translated in any way.

## Return Value

A unique 'DSP handle' if the DSP code was started successfully, otherwise PLUGIN\_CB\_FAIL is returned  $(0x80000000)$ .

# <span id="page-72-1"></span>**PMR/T\_EXTOSC**

The PMR\_EXTOSC and PMT\_EXTOSC commands are sent to the application to control the selection of an external reference oscillator.

Support for the selectable inputs are specified by the presence of the RADIOCAPS\_EXTREFOSC flag in the *dwRxFeatures* and *dwTxFeatures* field in the [RADIODEVCAPS](#page-44-0) structure.

### *dwParam*

If zero is specified, the internal reference oscillator is used. If it is non-zero, an external reference oscillator is used.

### *lpData*

Not used.

### Return Value

Zero if the oscillator was successfully selected, otherwise PLUGIN CB FAIL is returned (0x80000000).

## See Also

[PNR/T\\_EXTOSC](#page-102-1)

# <span id="page-73-1"></span>**PMR/T\_FREQ**

The PMR\_FREQ and PMT\_FREQ commands are sent to the application to change the frequency of a receiver or transmitter without changing the displayed frequency. This can be useful when the receiver or transmitter is used with ancillary frequency conversion hardware.

### **Parameters**

#### *dwParam*

Specifies the frequency to tune to receiver or transmitter to. The first 31 bits is used to specify the frequency in Hz from 0 to 2.147 GHz. If bit 31 is set (MSB), the value in the first 31 bits is multiplied by ten, allowing the tuneable frequency range to be from 0 to 21.47 GHz with a minimum resolution of 10 Hz.

The frequency must lie within one of the receiver frequency ranges specified in the [RADIODEVCAPS](#page-44-0) structure (see the *iNumRxFreqRanges* and *iRxFreqRangeOffset* fields for getting supported receiver bands and *iNumTxFreqRanges* and *iTxFreqRangeOffset* fields for supported transmitter bands).

### *lpData*

Not used.

# Return Value

Zero if the frequency was successfully set, otherwise PLUGIN CB FAIL is returned (0x80000000).

# <span id="page-73-0"></span>**PMR/T\_FREQUENCY**

The PMR FREQUENCY and PMT\_FREQUENCY commands are sent to the application to change the frequency the receiver or transmitter is tuned to respectively. This also updates the appropriate frequency display.

### Parameters

#### *dwParam*

Specifies the frequency to tune to receiver or transmitter to. The first 31 bits is used to specify the frequency in Hz from 0 to 2.147 GHz. If bit 31 is set (MSB), the value in the first 31 bits is multiplied by ten, allowing the tuneable frequency range to be from 0 to 21.47 GHz with a minimum resolution of 10 Hz.

The frequency must lie within one of the receiver frequency ranges specified in the [RADIODEVCAPS](#page-44-0) structure (see the *iNumRxFreqRanges* and *iRxFreqRangeOffset* fields for getting supported receiver bands and *iNumTxFreqRanges* and *iTxFreqRangeOffset* fields for supported transmitter bands).

#### *lpData*

Not used.

# Return Value

Zero if the frequency was successfully set, otherwise PLUGIN CB FAIL is returned (0x80000000).

### See Also

[PNR/T\\_FREQUENCY](#page-103-0)

# <span id="page-74-0"></span>**PMR\_AFC**

The PMR\_AFC command is sent to the application to control the receiver's AFC (automatic frequency control), which is used to lock the receiver to signals whose frequency is unknown or drifting. This feature is normally only available in FM, FSK and AM-SYNC modes. However in principle, it can be extended to any mode, given suitable hardware and/or software.

This command is only supported if the RADIORXCAPS\_AFC flag is specified in the *dwRxFeatures* field of the [RADIODEVCAPS](#page-44-0) structure.

### **Parameters**

### *dwParam*

If zero is specified, AFC is deactivated. If it is non-zero, AFC is activated.

#### *lpData*

Not used.

## Return Value

Zero if the AFC was successfully set, otherwise PLUGIN CB FAIL is returned (0x80000000).

#### See Also

[PNR\\_AFC](#page-103-1)

# <span id="page-74-1"></span>**PMR\_AGC**

The PMR\_AGC command is sent to the application to control the receiver's AGC (automatic gain control).

Support for switchable AGC (whether it can be switched off, on and several predefined speeds) is specified by the presence of the RADIORXCAPS\_AGC flag in the *dwRxFeatures* field in the [RADIODEVCAPS](#page-44-0) structure.

Support for adjustable AGC time-constants (ie. separate attack, hold and decay adjustments) is specified by the presence of the RADIORXCAPS\_ADJAGC flag.

## **Parameters**

#### *dwParam*

If this is zero (RXAGC\_OFF), the AGC is deactivated.

If the value is positive, it specifies the overall AGC speed:

```
RXAGC_MEDIUM
RXAGC_SLOW
RXAGC_FAST
RXAGC_VSLOW
RXAGC_VFAST
```
Supported AGC speeds are specified by the *iAgcSpeeds* field of the RADIODEVCAPS structure.

If the value is negative, *lpData* points to an [AGCEXPARAMS](#page-28-0) structure where the value specified for each member is defined as follows:

-1: Each of the 3 fields specifies an RXAGC\_xxx constant as defined above.

-2: Each of the 3 fields specifies a time for the attack, hold and decay portions of the AGC in milliseconds. The range for the attack time is specifies by the *iMinAgcAttack* and *iMaxAgcAttack* fields of the [AGCEXCAPS](#page-28-1) structure. *iMinAgcHold* and *iMaxAgcHold* specify the range for the hold time. *iMinAgcDecay* and *iMaxAgcDecay* specify the range for the decay time.

#### *lpData*

Points to an AGCEXPARAMS structure if *dwParam* is negative (each part of the AGC envelope is specified). Otherwise, this parameter is NULL.

# Return Value

Zero if the AGC was successfully set, otherwise PLUGIN CB FAIL is returned (0x80000000).

### See Also

[PNR\\_AGC](#page-103-2)

### <span id="page-75-0"></span>**PMR\_ATTEN**

The PMR\_ATTEN command is sent to the application to control the setting of the receiver's RF input attenuator.

Support for the attenuator is specified by the presence of the RADIORXCAPS ATTEN flag in the *dwRxFeatures* field in the [RADIODEVCAPS](#page-44-0) structure.

#### Parameters

### *dwParam*

Specifies the attenuation level from 0 (no attenuation) to the value specified by the *iMaxAtten* field in the RADIODEVCAPS structure. If the RADIOCAL\_ATTEN flag is set in the *dwCalibrated* field, this value is specified in dB.

Some receivers support discrete attenuation levels (typically multiples of 5 or 6 dB) rather than continuously adjustable levels. The *iAttenStep* field in the RADIODEVCAPS structure specifies this granularity.

If a receiver has only an on/off attenuator, the *iMaxAtten* and *iAttenStep* values will be the same. To switch on the attenuator, this parameter must be *iMaxAtten*.

### *lpData*

Not used.

### Return Value

Zero if the attenuator was successfully set, otherwise PLUGIN CB FAIL is returned (0x80000000).

### See Also

[PNR\\_ATTEN](#page-104-0)

# <span id="page-75-1"></span>**PMR\_AUDIOSRC**

The PMR\_AUDIOSRC command is sent to the application select the audio source which is applied to the receiver's audio output amplifier.

#### Parameters

#### *dwParam*

Specifies the audio source number. The *iRxAudioSources* field in the [RADIODEVCAPS](#page-44-0) structure defines the audio sources available for selection, where each bit set represents a supported source.

The defined sources include:

```
RXAUDIOSRC_RADIO - receiver demodulator
```
RXAUDIOSRC EXT - external (line in) RXAUDIOSRC DSP - DSP/DAC

Setting the audio source to RXAUDIOSRC\_DSP only works after a successful call to [PMR\\_DSPADCSTART](#page-69-0) or [PMR\\_DSPSTART](#page-72-0).

#### *lpData*

Not used.

# Return Value

Zero if the audio output was successfully selected, otherwise PLUGIN CB FAIL is returned (0x80000000).

# See Also

[PNR\\_AUDIOSRC](#page-104-1)

## <span id="page-76-1"></span>**PMR\_BALANCE**

The PMR\_BALANCE command is sent to the application to control the receiver's audio balance control, if the receiver supports stereo.

The support for this function is specified by the presence of the RADIORXCAPS\_BALANCE flag in the *dwRxFeatures* field of the [RADIODEVCAPS](#page-44-0) structure.

#### Parameters

#### *dwParam*

Zero if the balance is centred, positive if the balance is towards the right and negative if towards the left. The *iBalanceRange* field in the RADIODEVCAPS structure specifies the maximum range of this parameter.

If the RADIOCAL\_BALANCE flag is set in the *dwCalibrated* field of the RADIODEVCAPS structure, this value is specified as a multiple of 0.1 dB.

#### *lpData*

Not used.

### Return Value

Zero if the balance was successfully set, otherwise PLUGIN CB FAIL is returned (0x80000000).

## See Also

PNR BALANCE

## <span id="page-76-0"></span>**PMR\_BANDWIDTH**

The PMR\_BANDWIDTH command is sent to the application to control the receiver's IF bandwidth.

#### Parameters

#### *dwParam*

Specifies the IF bandwidth in Hz. The bandwidth range and controllability are defined in the [DEMODDEF](#page-29-0) array in the [RADIODEVCAPS](#page-44-0) structure, and therefore the bandwidth is dependent on the mode that is set.

If the *dwMinIfBw* field of the associated mode is –1, then only the *dwMaxIfBw* value can be set (if there is more than one definition for a single mode, any of the defined *dwMaxIfBw* values for the mode can be set). If *dwMaxIfBw* is zero, the bandwidth cannot be set or selected.

If the *dwMinIfBw* field is not zero, any bandwidth value can be set between this minimum and the maximum defined by *dwMaxIfBw* with a resolution of *dwIfBwStep*.

Not used.

# Return Value

Zero if the IF bandwidth was successfully set, otherwise PLUGIN CB\_FAIL is returned (0x80000000).

# See Also

[PNR\\_BANDWIDTH](#page-105-0)

# <span id="page-77-0"></span>**PMR\_BLOCKSCAN**

The PMR\_BLOCKSCAN command is sent to the application for it to perform a scan of a specified range of frequencies, and either record the signal strengths for each frequency step, and/or stop when if finds a signal which equals or exceeds a predefined signal strength.

# Parameters

#### *dwParam*

The low word specifies the scan rate in steps per second.

The high word specifies the squelch level, a value of -1 will make the application scan all frequencies regardless of the signal strength.

The *iMaxScanRate* field of the [DEMODDEF](#page-29-0) for the current mode defines the maximum scan rate.

### *lpData*

Points to an array of 32-bit integers where each entry specifies a frequency to scan. When the function is finished (by a [PNR\\_SCANFINISHED](#page-114-0) notification), the signal strengths will be returned in the notification's *lpData* parameter.

# Return Value

Zero if block scan was successfully started, otherwise PLUGIN CB FAIL is returned (0x80000000).

# See Also

[PMR\\_STOPSCAN](#page-89-0)

# **PMR\_DEMODSIGNAL**

The PMR\_DEMODSIGNAL command can be sent only by demodulator plug-ins. It sends a buffer of samples from a specific point in the demodulator for other plug-ins that might need it. Samples can be modified to implement extra signal processings like audio signal conditioning.

# Parameters

#### *dwParam*

A constant specifying the demodulator point where the samples have been obtained.

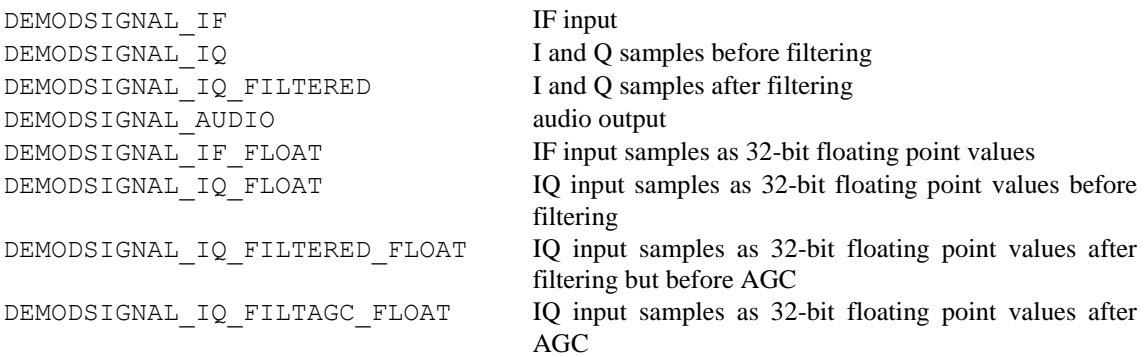

DEMODSIGNAL DDC DDC Stream as integer values

DEMODSIGNAL AUDIO FLOAT Audio output as 32-bit floating point values

#### *cbData*

The amount of memory occupied by the structure containing the samples.

#### *lpData*

Pointer to the structure containing the samples, DEMODSIGNALDATA.

# **PMR\_DFANGLE**

(used in WD-3300-G315 system)

The PMR\_DFANGLE command sends measured signal direction to the XRS server.

#### **Parameters**

#### *dwParam*

contains the averaging result in 0.01deg steps in the lower 16 bits and the display offset in 0.01deg steps in the upper 16 bits.

### *cbData*

size of DF\_ANGLE\_STRUCT

#### *lpData*

Pointer to DF\_ANGLE\_STRUCT structure.

#### *Comments*

The DF\_ANGLE\_STRUCT is sent only when DF is enabled. See PMR\_DF\_START.

## Return Value

Zero if successful, otherwise PLUGIN CB FAIL is returned (0x80000000).

### **PMR\_DFANGLEMODE**

(used in WD-3300-G315 system)

The PMR\_DFANGLEMODE command sets the measured signal direction notification mode.

#### Parameters

#### *dwParam*

If zero, the  $\langle -180, +180 \rangle$  angle mode is used. Otherwise,  $\langle 0, 360 \rangle$  mode is used.

#### *cbData*

Not used.

## *lpData*

Not used.

# Return Value

Zero if successful, otherwise PLUGIN CB FAIL is returned (0x80000000).

### **PMR\_DFAVGENABLE**

(used in WD-3300-G315 system)

The PMR\_DFAVGENABLE command turns DF averaging on or off.

### *dwParam*

If it is non-zero the AVG is enabled, if it is zero AVG is disabled.

### *cbData*

Not used.

# *lpData*

Not used.

# Return Value

Zero if successful, otherwise PLUGIN CB FAIL is returned (0x80000000).

# **PMR\_DFAVGLENGTH**

### (used in WD-3300-G315 system)

The PMR\_DFAVGLENGTH command sets the averaging buffer length in Direction Finding system.

### **Parameters**

*dwParam*

AVG length

*cbData*

Not used.

#### *lpData*

Not used.

# **PMR\_DFCOMPASS**

(used in WD-3300-G315 system)

The PMR\_DFCOMPASS command turns the compass usage on or off

### **Parameters**

### *dwParam*

If it is non-zero the compass is used, if it is zero no compass is used.

### *cbData*

Not used.

## *lpData*

Not used.

# Return Value

Zero if successful, otherwise PLUGIN CB FAIL is returned (0x80000000).

# **PMR\_DFCOMPASSOFFSET**

(used in WD-3300-G315 system)

The PMR\_DFCOMPASSOFFSET command sets the compass offset for Direction Finding system.

### *dwParam*

The compass offset in degrees, multiplied by 100.

### *cbData*

Not used.

# *lpData*

Not used.

# Return Value

Zero if successful, otherwise PLUGIN CB FAIL is returned (0x80000000).

# **PMR\_DFCOMPASSPITCH**

(used in WD-3300-G315 system)

The PMR\_DFCOMPASSPITCH command sends the compass pitch to the XRS server.

### **Parameters**

# *dwParam*

Pitch value in 0.01 deg.

## *cbData*

Not used.

### *lpData*

Not used.

# Return Value

Zero if successful, otherwise PLUGIN CB FAIL is returned (0x80000000).

# **PMR\_DFCOMPASSROLL**

(used in WD-3300-G315 system)

The PMR\_DFCOMPASSROLL command sends the actual compass roll to the XRS server.

### **Parameters**

## *dwParam*

Compass roll value in 0.01 deg

### *cbData*

Not used.

# *lpData*

Not used.

# Return Value

Zero if successful, otherwise PLUGIN CB FAIL is returned (0x80000000).

# **PMR\_DFRPS**

(used in WD-3300-G315 system)

The PMR\_DFRPS command sets the RPS to the direction finding system.

**Parameters** *dwParam* RPS *cbData* Not used.

*lpData*

### Not used. Return Value

Zero if successful, otherwise PLUGIN CB FAIL is returned (0x80000000).

# **PMR\_DFSTART**

(used in WD-3300-G315 system)

The PMR\_DFSTART command turns on or off the Direction Finding

#### **Parameters**

#### *dwParam*

If zero, the direction finding is turned off. Otherwise it is turned on.

*cbData*

Not used.

# *lpData*

Not used.

## Return Value

Zero if successful, otherwise PLUGIN CB FAIL is returned (0x80000000).

### **PMR\_GPSPOS**

The PMR\_GPSPOS command sends the currently detected GPS position to the XRS server.

### **Parameters**

*dwParam*

Not used

## *cbData*

Size of GPS\_POSITION structure

#### *lpData*

Pointer to GPS\_POSITION structure.

#### Return Value

Zero if successful, otherwise PLUGIN CB FAIL is returned (0x80000000).

# **PMR\_IFGAIN**

The PMR IFGAIN command is sent to the application to control the receiver's IF gain.

Support for adjustable IF gain is specified by the presence of the RADIORXCAPS IFGAIN flag in the *dwFeatures* field in the [RADIODEVCAPS](#page-44-0) structure.

### *dwParam*

Specifies the IF gain level. This value can be negative (attenuated) or positive (amplified), with the limits specified by the *iMinIfGain* and *iMaxIfGain* values in the RADIODEVCAPS structure.

If the RADIOCAL\_IFGAIN flag is set in the *dwCalibrated* field of the RADIODEVCAPS structure, the gain is specified in dB.

If the RADIORXCAPS AGCMAXGAIN is set and the AGC is active, the value limits the maximum gain which can be achieved by AGC action.

### *lpData*

Not used.

## Return Value

Zero if the IF gain was successfully set, otherwise PLUGIN CB FAIL is returned (0x80000000).

#### See Also

[PNR\\_IFGAIN](#page-109-0)

# **PMR\_IFSHIFT**

The PMR\_IFSHIFT command is sent to the application to control the receiver's IF shift according to the current mode (or other mode if a mode is specified).

#### Parameters

### *dwParam*

Specifies the IF shift in Hz. The available range of IF shift depends on the mode and the associated *dwMaxIfShift* field in the [DEMODDEF](#page-29-0) structure. If the mode doesn't support IF shift, the *dwMaxIfShift* is set to zero.

#### *lpData*

If this is not NULL, then it points to a DWORD value that specifies the mode the IF shift is to be applied to. The mode is not set, but the IF shift level is stored in the application, and will be set when that mode is selected. *cbData* is set to four (or **sizeof(DWORD)**) if this is used.

### Return Value

Zero if the IF shift was successfully set, otherwise PLUGIN CB FAIL is returned (0x80000000).

## See Also

[PNR\\_IFSHIFT](#page-109-1)

### **PMR\_IFSPECTRUM**

The PMR\_IFSPECTRUM command is sent by a digital demodulator plug-in to the application to provide the spectrum resulted from the IF input signal. When receiving this command, the application, apart from using it, must send PNR\_IFSPECTRUM notifications to all plug-ins.

Parameters

*dwParam*

Not used

### *cbData*

The amount of memory occupied by the IF spectrum samples.

#### *lpData*

Pointer to the vector of IF spectrum samples. Each sample is stored using 32-bit unsigned integers with  $(2^{\wedge}32-1)$  corresponding to the maximum possible level.

# **PMR\_LOUD**

The PMR\_LOUD command is sent to the application to select or deselect the receiver's audio output loudness compensation features, if available.

Support for loudness compensation is specified by the presence of the RADIORXCAPS\_LOUD flag in the *dwFeatures* field in the [RADIODEVCAPS](#page-44-0) structure.

# **Parameters**

#### *dwParam*

Zero if loudness compensation is off, non-zero if it is on.

Loudness compensation usually boosts bass and treble frequencies at low volume levels, with the amount of boost reducing as the volume is increased.

#### *lpData*

Not used.

## Return Value

Zero if loudness compensation was successfully set, otherwise PLUGIN\_CB\_FAIL is returned  $(0x80000000)$ .

### See Also

[PNR\\_LOUD](#page-110-0)

## **PMR\_MODE**

The PMR\_MODE command is sent to the application to change the receiver's demodulation mode.

#### **Parameters**

# *dwParam*

The mode to set the receiver to:

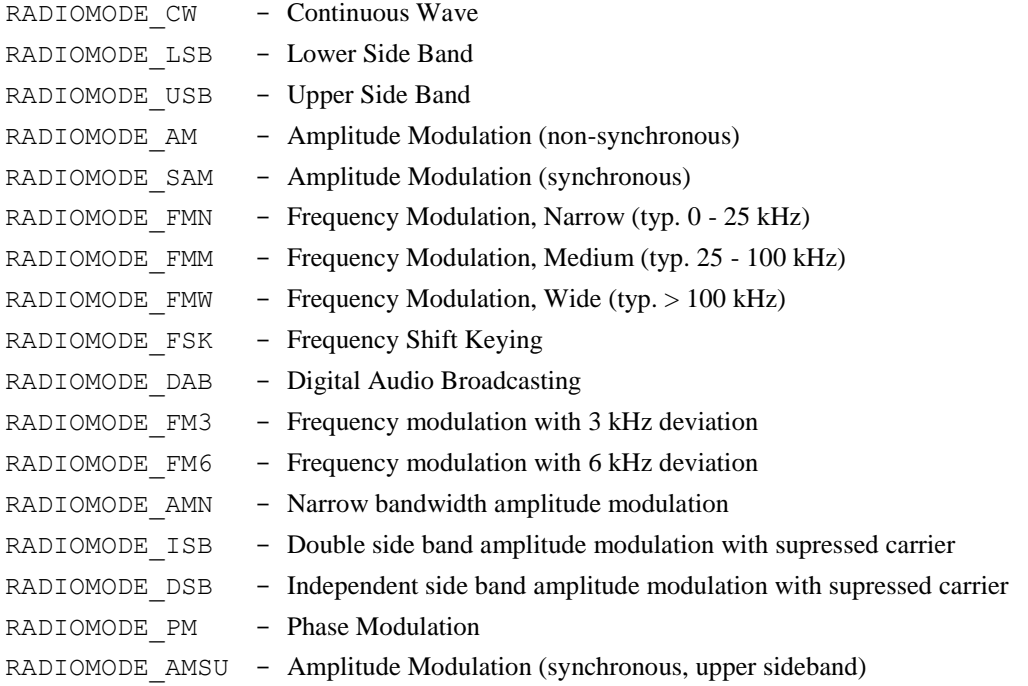

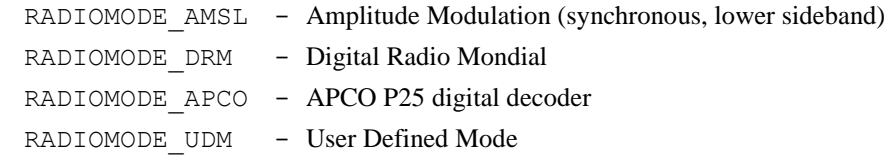

The modes that the device supports are specified by the [DEMODDEF](#page-29-0) array that is defined by the *iNumRxModes* and *iRxModeListOffset* fields in the [RADIODEVCAPS](#page-44-0) structure.

Note that the IF bandwidth is specified by a separate command ([PMR\\_BANDWIDTH](#page-76-0)).

#### *lpData*

Not used.

## Return Value

Zero if the mode was successfully set, otherwise PLUGIN CB FAIL is returned (0x80000000).

### See Also

[PNR\\_MODE](#page-110-1)

# **PMR\_MODEXDATA**

The PMR\_MODEXDATA command is sent to the application to control any supported mode-dependent extended features.

# **Parameters**

### *dwParam*

Depends on the mode the device is set to:

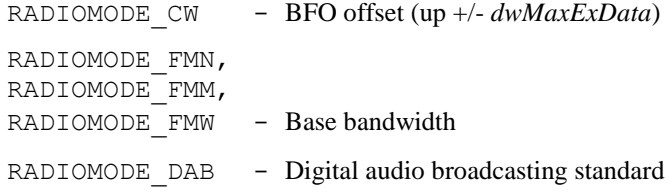

*others are reserved or not used.*

For each supported extended setting, the *dwMaxExData* defines the maximum value(s) or range in the associated [DEMODDEF](#page-29-0) structure.

#### *lpData*

Not used.

#### Return Value

Zero if the extended settings were successfully set, otherwise PLUGIN\_CB\_FAIL is returned.

#### See Also

PNR MODEXDATA

# **PMR\_MONO**

The PMR\_MONO command is sent to the application to force mono reception, when the hardware supports automatic mono/stereo switching.

### *dwParam*

Zero for automatic mono/stereo switching (or for default behaviour), non-zero to force mono.

#### *lpData*

Not used.

# Return Value

Zero if the command was successful, otherwise PLUGIN CB FAIL is returned (0x80000000).

## See Also

[PNR\\_MONO](#page-111-1)

# **PMR\_MUTE**

The PMR\_MUTE command is sent to the application to force muting of the receiver's audio output signal.

### Parameters

#### *dwParam*

If this is zero, the output is not forcibly muted. If it is non-zero, the output is muted.

Note that this command does not override hardware muting which may be provided within the receiver for specific purposes, such as rendering inaudible any PLL lockup transients.

#### *lpData*

Not used.

# Return Value

Zero if the mute was successfully set, otherwise PLUGIN\_CB\_FAIL is returned (0x80000000).

## See Also

[PNR\\_MUTE](#page-112-0)

### **PMR\_NOISEBLANKER**

The PMR\_NOISEBLANKER command is sent to the application to control the operation of the receiver's internal noise blanker.

Support for this function is specified by the presence of the RADIORXCAPS\_NOISEBLANKER flag in the *dwFeatures* field of the [RADIODEVCAPS](#page-44-0) structure.

#### Parameters

#### *dwParam*

Zero if the noise blanker is to be deactivated, -1 if the noise blanker is to be set to auto-mode.

A positive number specifies the noise blanker threshold where the maximum threshold is defined by the *iMaxNbThreshold* field of the RADIODEVCAPS structure.

#### *lpData*

Not used.

# Return Value

Zero if the noise blanker was successfully set, otherwise PLUGIN CB\_FAIL is returned (0x80000000).

# See Also

[PNR\\_NOISEBLANKER](#page-112-1)

# **PMR\_NOISEREDUCT**

The PMR\_NOISEREDUCT command is sent to the application to control the operation of the receiver's noise reduction feature if it exists.

Support for this function is specified by the presence of the RADIORXCAPS\_NOISEREDUCT flags in the *dwFeatures* field of the [RADIODEVCAPS](#page-44-0) structure.

## Parameters

#### *dwParam*

Zero if noise reduction is to be deactivated, otherwise it is a positive number where each value specifies a different type of noise reduction system. The *iMaxNoiseReduction* field of the RADIODEVCAPS structure defines the maximum value.

### *lpData*

Not used.

### Return Value

Zero if noise reduction command was successful, otherwise PLUGIN CB FAIL is returned (0x80000000).

### See Also

PNR NOISEREDUCT

# **PMR\_NOTCH**

The PMR\_NOTCH command is sent to the application to control the operation of the receiver's notch filter. It controls both an automatic notch and a manual notch filter.

Whether an auto and/or manual notch is supported is by the presence of the RADIORXCAPS\_AUTONOTCH and/or RADIORXCAPS\_MANUALNOTCH flags in the *dwRxFeatures* field of the [RADIODEVCAPS](#page-44-0) structure.

### **Parameters**

#### *dwParam*

If set to zero, the notch filter is off. If set to –1, the automatic notch filter is enabled. If set to a positive number, the manual notch is enabled with the notch set at this value in Hz. The *iMaxNotchFreq* field of the RADIODEVCAPS structure defines the maximum frequency.

#### *lpData*

Not used.

## Return Value

Zero if the notch filter was successfully set, otherwise PLUGIN CB FAIL is returned (0x80000000).

#### See Also

[PNR\\_NOTCH](#page-113-0)

# **PMR\_PREAMP**

The PMR\_PREAMP command is sent to the application to control the setting of the receiver's RF preamplifier.

Support for the preamplifier is specified by the presence of the RADIORXCAPS PREAMP flag in the *dwFeatures* field in the [RADIODEVCAPS](#page-44-0) structure.

### *dwParam*

Specifies the amplification level from 0 (no amplification) to the value specified by the *iMaxPreamp* field in the RADIODEVCAPS structure. If the RADIOCAL\_ATTEN flag is set in the *dwCalibrated* field, this value is specified in dB.

Most receivers support discrete amplification levels (typically multiples 9 or 12 dB) rather than continuously adjustable levels. The *iPreampStep* field in the RADIODEVCAPS structure specifies this granularity.

If a receiver has only an on/off preamplifier, the *iMaxPreamp* and *iPreampStep* values will be the same (and to switch on the preamplifier, this parameter must be *iMaxPreamp*).

#### *lpData*

Not used.

## Return Value

Zero if the preamplifier was successfully set, otherwise PLUGIN CB FAIL is returned (0x80000000).

### See Also

[PNR\\_PREAMP](#page-113-1)

# **PMR\_RECORDING**

(used in G313 and G315)

The PMR\_RECORDING command tells the XRS server to start or stop recording.

### Parameters

#### *dwParam*

The signal type to record, see PNR\_DEMODSIGNAL params.

#### *cbData*

Size of RECORDINGPARAMS structure

### *lpData*

Pointer to a RECORDINGPARAMS structure.

### Return Value

Zero if successful, otherwise PLUGIN\_CB\_FAIL is returned (0x80000000).

# **PMR\_RFINPUT**

The PMR\_RFINPUT command is sent to the application to select which antenna to use if the receiver has more than one selectable antenna connector.

### **Parameters**

#### *dwParam*

Specifies the antenna input number from 0. The number of inputs if defined by the *iNumRfInputs* field in the [RADIODEVCAPS](#page-44-0) structure.

On some receivers, each input receives a defined frequency range that may or may not cover the entire frequency range. If an input is selected that does not correspond correctly to the current receiver frequency, the quality of reception may be less than optimal. To obtain information on which inputs to use according to frequency, the [FREQRANGE](#page-33-0) array defines each frequency range and which antenna input(s) the range can use.

Not used.

# Return Value

Zero if the antenna input was successfully selected, otherwise PLUGIN\_CB\_FAIL is returned.

### See Also

[PNR\\_RFINPUT](#page-113-2)

# **PMR\_SIGNALPARAMS**

The PMR\_SIGNALPARAMS command sends measured signal parameters to the XRS server.

#### **Parameters**

*dwParam*

Not used

## *cbData*

Size of SIGNAL\_PARAMS structure

### *lpData*

Pointer to SIGNAL\_PARAMS structure

# Return Value

Zero if successful, otherwise PLUGIN\_CB\_FAIL is returned (0x80000000).

# **PMR\_SQUELCH**

The PMR SQUELCH command is sent to the application to set the receiver's squelch parameters.

# **Parameters**

# *dwParam*

Specifies an array of bits which indicate the type of squelch:

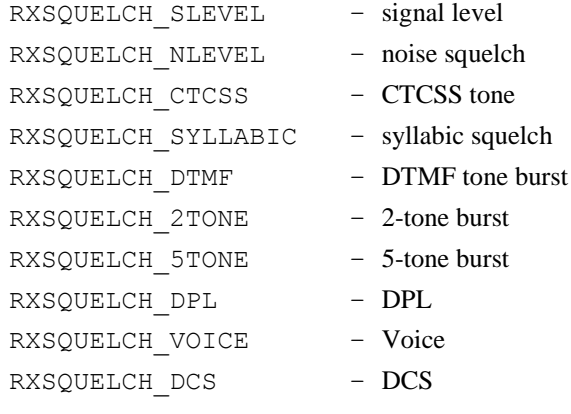

*all other bits are reserved*

The *iSquelchFeatures* field of the [RADIODEVCAPS](#page-44-0) structure specifies supported squelch methods.

# *lpData*

Points to a [SQUELCHSETTINGS](#page-53-0) structure that contains the squelch parameters. Only those fields that correspond to the above set bits have to be set.

# Return Value

Zero if the squelch parameters were successfully set, otherwise PLUGIN CB FAIL is returned.

### See Also

PNR SQUELCH

PNR SOUELCHED

# <span id="page-89-0"></span>**PMR\_STOPSCAN**

The PMR\_STOPSCAN command is sent to the application to abort a block scan that has been started (with the [PMR\\_BLOCKSCAN](#page-77-0) command).

### Parameters

#### *dwParam*

Not used.

#### *lpData*

This can be NULL if the data is not required.

Alternatively, it can point to an array of 32-bit integers that will be filled by the application with all the signal levels for the frequencies that had been scanned since the most recent PMR\_BLOCKSCAN command. The size of the array should be at least equal to the size specified in the call to PMR\_BLOCKSCAN.

# Return Value

The number of frequencies that had been scanned since the most recent PMR\_BLOCKSCAN command, otherwise PLUGIN\_CB\_FAIL is returned (0x80000000).

# <span id="page-89-2"></span>**PMR\_TRACKID**

The PMR\_TRACKID command is sent to the application to control the receiver's trunk tracking capabilities. To use this feature, a [PMR\\_TRUNKFREQ](#page-89-1) command must be issued to enable trunk decoding. Support for trunk tracking is specified by the presence of the RADIORXCAPS\_TRUNKING flag in the *dwRxFeatures* field of the [RADIODEVCAPS](#page-44-0) structure.

### **Parameters**

#### *dwParam*

Specifies the radio ID to track, -1 if no tracking is to be performed.

### *lpData*

Not used.

### Return Value

Zero if the trunk tracking ID was successfully set, otherwise PLUGIN\_CB\_FAIL is returned.

# <span id="page-89-1"></span>**PMR\_TRUNKFREQ**

The PMR\_TRUNKFREQ command is sent to the application to control the receiver's trunk decoding and tracking capabilities. Support for trunk tracking is specified by the presence of the RADIORXCAPS\_TRUNKING flag in the *dwRxFeatures* field of the [RADIODEVCAPS](#page-44-0) structure.

To track a particular radio, use the [PMR\\_TRACKID](#page-89-2) command.

#### *dwParam*

Specifies the trunking system's control frequency in Hz. If zero is specified, the trunking feature is disabled.

### *lpData*

Not used.

## Return Value

Zero if the trunking frequency was successfully set, otherwise PLUGIN\_CB\_FAIL is returned.

## See Also

[PNR\\_TRUNKFREQ](#page-116-1)

[PNR\\_TRUNKID](#page-116-2)

# **PMR\_VOLUME**

The PMR\_VOLUME command is sent to the application to control the setting of the receiver output volume control.

# **Parameters**

### *dwParam*

Specifies the volume setting from zero to the maximum value, defined by the *iMaxVolume* field, in *iVolumeStep* steps.

If the RADIOCAL\_VOLUME flag is set in the *dwCalibrated* field of the [RADIODEVCAPS](#page-44-0) structure, this value is specified in dB.

### *lpData*

Not used.

## Return Value

Zero if the volume was successfully set, otherwise PLUGIN CB FAIL is returned (0x80000000).

### See Also

[PNR\\_VOLUME](#page-117-0)

# **PMT\_ANTIVOX**

The PMT\_ANTIVOX command is sent to the application to change the transmitter's anti-vox gain.

Support for anti-vox adjustment is specified by the presence of the RADIOTXCAPS ANTIVOX flag in the *dwTxFeatures* field of the [RADIODEVCAPS](#page-44-0) structure.

### **Parameters**

### *dwParam*

Specifies the anti-vox gain from 0 to *iMaxAntiVox* specified in the RADIODEVCAPS structure.

If the RADIOCAL\_ANTIVOX flag is set in the *dwCalibrated* field of the RADIODEVCAPS structure, this value is specified in dB.

#### *lpData*

Not used.

# Return Value

Zero if the anti-vox gain was successfully set, otherwise PLUGIN CB FAIL is returned (0x80000000).

### See Also

[PNT\\_ANTIVOX](#page-117-1)

# **PMT\_AUDIOPROC**

The PMT\_AUDIOPROC command is sent to the application to select the desired form of audio processing for the transmitter.

## **Parameters**

#### *dwParam*

Currently, three bits are defined specifying which audio processing features are enabled:

TXAUDIOPROC COMP - Compression TXAUDIOPROC CLIP - Clipping TXAUDIOPROC AGC - AGC

The *iAudioProcFlags* field of the [RADIODEVCAPS](#page-44-0) structure specifies the audio processing features that are supported by the transmitter.

## *lpData*

Points to a [TXAUDIOPROC](#page-56-0) structure specifying the characteristics of each enabled processing feature.

# Return Value

Zero if the audio processing features were successfully set, otherwise PLUGIN\_CB\_FAIL is returned.

## See Also

[PNT\\_AUDIOPROC](#page-117-2)

### **PMT\_MODE**

The PMT\_MODE command is sent to the application to control the transmitter's modulation parameters.

### **Parameters**

#### *dwParam*

The low-word contains the mode to set the transmitter to:

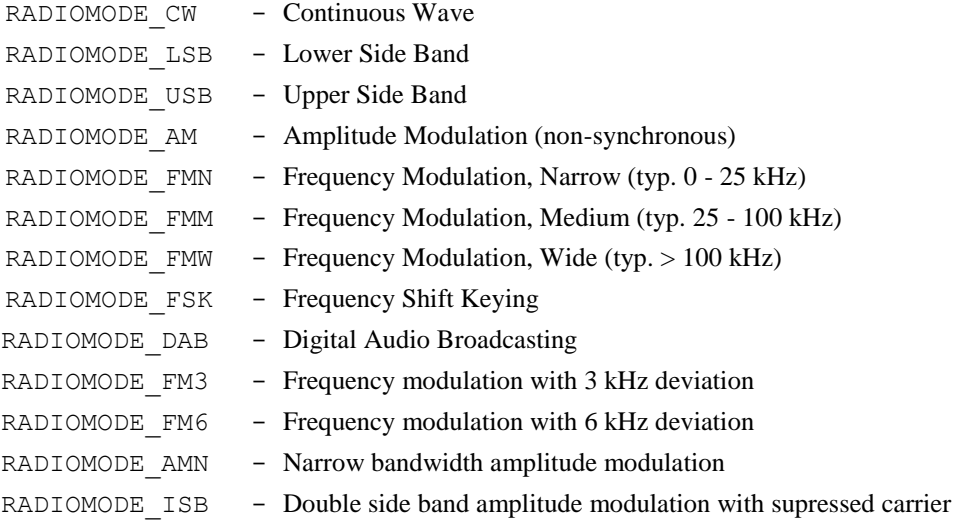

RADIOMODE DSB - Independent side band amplitude modulation with supressed carrier

The modes that the transmitter supports are specified by the [MODDEF](#page-39-0) array that is defined by the *iNumTxModes* and *lpTxModeDefs* fields in the [RADIODEVCAPS](#page-44-0) structure.

If the transmitter supports a secondary sub-carrier, the high-word contains the mode (as above) for the sub-carrier. If the high-word is zero, a sub-carrier is not transmitted.

#### *lpData*

Points to a [MODPARAMS](#page-40-0) structure that defines where to find the mode dependant information.

Each mode has a different set of parameters. The following parameters are defined for each mode:

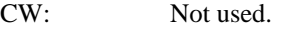

LSB, USB: *dw…Param1* specifies the 'peak envelope power'. The *dwMaxParam1* field in the MODDEF structure specifies the maximum limit.

> If the RADIOCAL\_SSBMODPEP flag is set in the *dwCalibrated* field of the RADIODEVCAPS structure, this value is specified as a percentage of the max.

AM: Pointer to a single DWORD that specifies the 'modulation depth'. The maximum limit is specifies by the *dwMaxParam1* field in the MODDEF structure.

> If the RADIOCAL\_AMMODDEPTH flag is set in the *dwCalibrated* field of the RADIODEVCAPS structure, this value is specified as a percentage of the max.

FMN, FMM: *dw...Param1* specifies the maximum frequency deviation either side of the carrier, and *dw…Param2* specifies the base bandwidth of the audio.

> If the RADIOCAL\_FMDEV flag is set in the *dwCalibrated* field of the RADIODEVCAPS structure, the *dw…Param1* field is specified in Hz.

FMW: *dw…Param1* and *dw…Param2* are the same as the other, while the rest of the fields are unique to FMW.

> The *dw…Param3* field specifies the frequency of the pilot tone for stereo transmissions (0 is specified for mono), the maximum defined by the *dwMaxParam3* field of the MODDEF structure. If the RADIOCAL\_FMWPILOTTONE flag is specified in the *dwCalibrated* field, then this value is in Hz.

- FSK: The *dw...Param1* field specifies the lower frequency of the FSK transmission. The *dw…Param2* field specifies the frequency shift. The *dw…Param3* field specifies the baud rate and *dw…Param4* specifies the frequency shift 'shaping'.
- DAB: The *dw...Param1* field specifies the digital audio broadcasting standard:
	- 0 = Eureka 147  $1 = IROC$  $2 = WordSpace$
	- $3 = DRM$

The *dwSeconaryCarrierFreq* field specifies the sub-carrier frequency relative to the main transmitter frequency in Hz (use zero for the default sub-carrier offset for the mode).

## Return Value

Zero if the power level was successfully set, otherwise PLUGIN CB FAIL is returned (0x80000000).

#### See Also

[PNT\\_MODE](#page-118-0)

### **PMT\_MODSRC**

The PMT\_MODSRC is sent to the application to connect the transmitter's modulator input to a different source.

### *dwParam*

Specifies the source number. The *iTxModSources* field in the [RADIODEVCAPS](#page-44-0) structure defines the sources that can be selected, where each bit set represents a supported source.

The low-word specifies the primary modulation source and the high-word specifies the sub-carrier modulation source. The transmitter supports sub-carriers if the RADIOTXCAPS\_SUBCARRIER flag is set in the *dwTxFeatures* field of the RADIODEVCAPS structure.

The defined sources include:

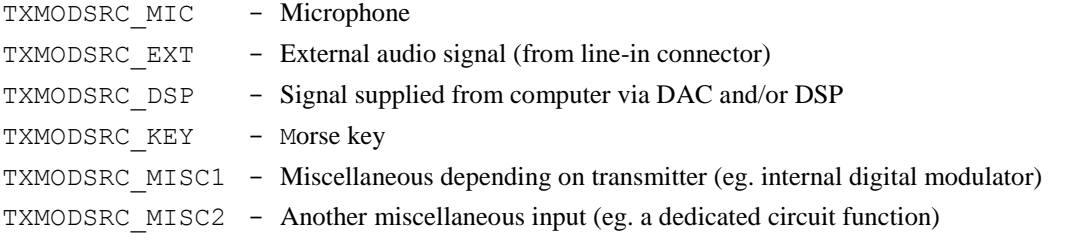

Setting the modulation source to TXMODSRC\_DSP only works after a successful call to [PMR/T\\_DSPADCSTART](#page-69-0) or [PMR/T\\_DSPSTART](#page-72-0).

#### *lpData*

Not used.

# Return Value

Zero if the source was successfully selected, otherwise PLUGIN CB FAIL is returned (0x80000000).

### See Also

[PNT\\_MODSRC](#page-119-0)

# **PMT\_RFPOWER**

The PMT\_RFPOWER command is sent to the application to control the transmitter's peak output power.

### Parameters

#### *dwParam*

Specifies the transmitter's peak output power from 0 (no power) to *iMaxTxPower*.

If the RADIOCAL\_TXPOWER flag is set in the *dwCalibrated* field of the [RADIODEVCAPS](#page-44-0) structure, this value is specified in mW (milliwatts).

#### *lpData*

Not used.

# Return Value

Zero if the power level was successfully set, otherwise PLUGIN CB FAIL is returned (0x80000000).

### See Also

[PNT\\_RFPOWER](#page-120-0)

# **PMT\_SELCALL**

The PMT\_SELCALL command is sent to the application to specify squelch and selective calling parameters of the transmission.

## *dwParam*

Specifies the selective calling type:

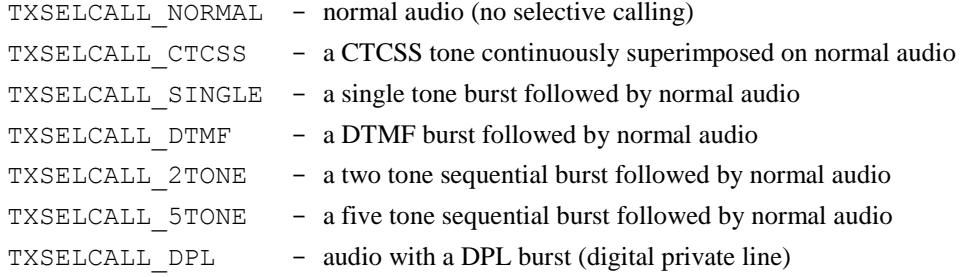

The *iTxSelCallTypes* field in the [RADIODEVCAPS](#page-44-0) structure defines the selective calling types that are supported.

### *lpData*

Depends on *dwParam*:

TXSELCALL\_NORMAL: not used.

TXSELCALL\_CTCSS: points to a SELCALL\_CTCSS structure:

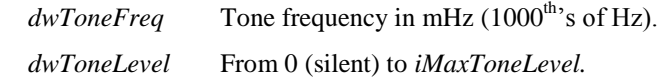

TXSELCALL\_SINGLE: points to a SELCALL\_SINGLE structure:

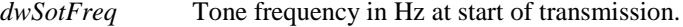

- *dwEotFreq* Tone frequency in Hz at end of transmission.
- *dwToneLevel* From 0 (silent) to *iMaxToneLevel.*

*dwToneDuration* Duration of tone transmitted in milliseconds (up to *iMaxToneDuration*).

#### TXSELCALL\_DTMF: points to a SELCALL\_DTMF structure:

*dwDtmfTone* DTMF tone pair number from 0 to 15.

*dwToneLevel* From 0 (silent) to *iMaxToneLevel*.

*dwToneDuration* Duration of tones transmitted in milliseconds (up to *iMaxToneDuration*).

### TXSELCALL\_2TONE: points to a SELCALL\_TWOTONE structure:

- *dwToneFreq1* Specifies the initial tone frequency in Hz.
- *dwToneFreq2* Specifies the second tone frequency in Hz.

*dwToneLevel* From 0 (silent) to *iMaxToneLevel*.

*dwReserved*

## TXSELCALL\_5TONE: points to a SELCALL\_FIVETONE structure:

*dwToneFreqs[5]* An array of five frequencies specifies the sequential five tones in Hz.

*dwToneLevel* From 0 (silent) to *iMaxToneLevel*.

*dwReserved*

#### TXSELCALL\_DPL: points to a SELCALL\_DPL structure:

*dwReserved*

# Return Value

Zero if the squelch and selective calling parameters were successfully set, otherwise PLUGIN CB FAIL is returned.

# See Also

[PNT\\_SELCALL](#page-120-1)

# <span id="page-95-0"></span>**PMT\_TX**

The PMT\_TX command is sent to the application to activate or deactivate the transmitter.

### **Parameters**

#### *dwParam*

Non-zero to enter transmit mode, zero to deactivate the transmitter.

#### *lpData*

Not used.

# Return Value

Zero if the command was successful, otherwise PLUGIN CB FAIL is returned (0x80000000).

#### See Also

[PNT\\_TX](#page-121-0)

# **PMT\_XMTCTL**

The PMT\_XMTCTL command is sent to the application to select the transmitter's method of activation.

### **Parameters**

## *dwParam*

The low-word specifies a bit array where the specified combination of enabled initiators can activate the transmitter.

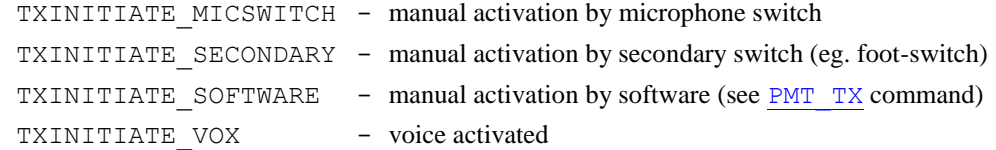

The transmitter activates when one or more conditions exist.

The *iTxInitiators* field in the [RADIODEVCAPS](#page-44-0) structure defines the initiators that are supported.

The high-word specifies the transmitter release delay from 0 (immediate release) to *iTxMaxReleaseDelay*. If the RADIOCAL\_TXRELEASE flag is set in the *dwCalibrated* field, this value is in milliseconds.

# *lpData*

Not used.

# Return Value

Zero if the initiator was successfully set, otherwise PLUGIN CB FAIL is returned (0x80000000).

### See Also

[PNT\\_XMTCTL](#page-122-0)

# *XRS Notifications*

If a notification passes a non-NULL pointer in the *lpData* parameter and the plug-in wishes to keep the data after the notification returns, the contents must be copied to local storage. Upon returning from the notification, any memory allocated for *lpData* is freed.

There are four classes of notifications: ones that apply only to receivers (PNR\_xxx), ones that apply only to transmitters (PNT\_xxx), global and those that apply to neither (PN\_xxx).

# **PN\_CAPABILITIES**

The PN\_CAPABILITIES message informs the plug-in that the capabilities of the receiver changed due to another plug-in starting/stopping. The plug-in must be able to handle the changes that affect it without restarting.

#### **Parameters**

#### *dwParam*

Not used.

## *cbData*

The amount of memory occupied by the new RADIODEVCAPS structure.

#### *lpData*

Pointer to the new RADIODEVCAPS.

# **PN\_CLOSE**

The PN\_CLOSE message notifies the plug-in that it *must* shutdown. This notification cannot be filtered out.

## Parameters

### *dwParam*

Zero if sent from the application (usually from user initiation) or non-zero if from another plug-in (from a [PM\\_STOPPLUGIN](#page-67-0) command).

#### *lpData*

Not used.

### See Also

[PM\\_CLOSED](#page-58-0)

#### **PN\_DISABLED**

The PN\_DISABLED message notifies the plug-in when any discrete part of the application interface changes its status, where the parts can be enabled or disabled.

### **Parameters**

#### *dwParam*

An array of flags where each flag set represents that feature disabled. See the [PM\\_DISABLE](#page-59-0) command for more information.

#### *lpData*

Not used.

### **PN\_MEMBANK**

The PN\_MEMBANK message notifies the plug-in when the active frequency memory bank has changed.

### **Parameters**

### *dwParam*

Specifies the active bank number from 0 to *iNumBanks*-1 specified in the [RADIODEVCAPS](#page-44-0) structure.

### *lpData*

Not used.

# See Also

[PM\\_SELECTBANK](#page-66-0)

# **PN\_MEMCHANGE**

The PN\_MEMCHANGE message notifies the plug-in when a frequency memory record is modified.

# **Parameters**

#### *dwParam*

Specifies the record number that was changed.

#### *lpData*

Points to a [MEMORYENTRY](#page-35-0) structure that contains the settings for the modified frequency memory record.

#### See Also

[PM\\_STOREMEM](#page-67-1)

# **PN\_MEMFILE**

The PN\_MEMFILE message notifies the plug-in when a new frequency memory file is loaded.

#### **Parameters**

#### *dwParam*

Not used.

#### *lpData*

Points to a null-terminated string that specifies the loaded frequency memory file.

#### See Also

[PM\\_SETMEMFILE](#page-66-1)

[PM\\_GETMEMFILE](#page-61-0)

# **PN\_MEMFOLDER**

The PN\_MEMFOLDER message notifies the plug-in when the active folder has changed.

### **Parameters**

*dwParam*

Not used.

Points to a null-terminated string that specifies the active folder.

#### See Also

[PM\\_OPENFOLDER](#page-64-0)

### **PN\_MEMRECALL**

The PN MEMRECALL message notifies the plug-in when the device recalls settings from a frequency memory record.

## Parameters

#### *dwParam*

Specifies the record number recalled from 0 or 1 to *dwMaxRecords* specified in the [RADIODEVCAPS](#page-44-0) structure.

#### *lpData*

Not used.

### See Also

[PM\\_RECALLMEM](#page-65-0)

# **PN\_MINIMIZED**

The PN\_MINIMIZED message notifies the plug-in when the device's window is minimised or restored.

### **Parameters**

#### *dwParam*

Non-zero if the window is minimised, zero if it is restored (or maximised).

#### *lpData*

Not used.

#### See Also

[PM\\_MINIMIZE](#page-64-1)

### **PN\_PLUGINSTARTED**

The PN\_PLUGINSTARTED message notifies the plug-in when another plug-in is started.

#### **Parameters**

#### *dwParam*

Specifies the plug-in type (the value returned from [xrsPluginInit](#page-18-0)).

#### *lpData*

Points to a null-terminated string that specifies the plug-in that was started.

# See Also

[PM\\_STARTPLUGIN](#page-66-2)

### **PN\_PLUGINSTOPPED**

The PN\_PLUGINSTOPPED message notifies the plug-in when another plug-in has closed.

### *dwParam*

Specifies the plug-in type (the value returned from [xrsPluginInit](#page-18-0)).

### *lpData*

Points to a null-terminated string that specifies the plug-in that was stopped.

### See Also

PM STOPPLUGIN

# **PN\_POWER**

The PN\_POWER message notifies the plug-in when the power state of the device changes.

### **Parameters**

#### *dwParam*

Non-zero when the device is powered up, zero when the device is powered down.

#### *lpData*

Not used.

### See Also

[PM\\_POWER](#page-65-1)

# **PN\_SERVERLISTEN**

(used in G313 CSO and G315 CSO)

The PN\_SERVERLISTEN command tells the XRS server to be prepared to accept incoming network connections.

### **Parameters**

## *dwParam*

Not used.

### *cbData*

Size of CLIENTSERVER structure

### *lpData*

Pointer to a CLIENTSERVER structure.

# **PN\_VISIBLE**

The PN VISIBLE message notifies the plug-in when the device's window is hidden or shown (usually under a plug-in's control).

### **Parameters**

### *dwParam*

Non-zero if the window is shown, zero if it is hidden.

#### *lpData*

Not used.

# See Also

[PM\\_VISIBLE](#page-67-2)

# **PNR/T\_AUDIOFILTER**

The PNR AUDIOFILTER and PNT AUDIOFILTER messages notifies the plug-in when audio filter settings are changed, and applies to both receivers and transmitters.

### **Parameters**

#### *dwParam*

This can be one of the following filter types:

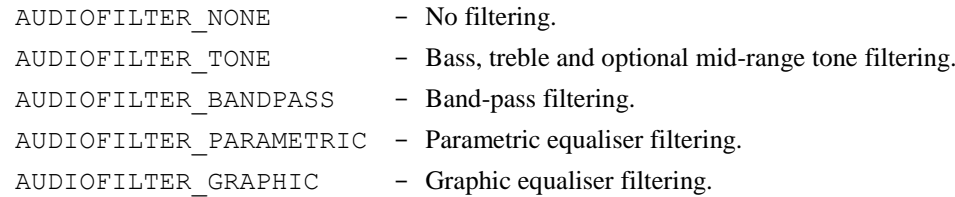

#### *lpData*

Depends on *dwParam*:

AUDIOFILTER\_NONE:

Not used (will be NULL).

#### AUDIOFILTER\_TONE:

Pointer to bass and treble DWORDs and a third mid-range level if supported. *cbSize* can equal eight or twelve depending on the presence of the mid-range value. If the RADIOCAL\_TONE flag is specified in the *dwCalibrated* field, then these values are specified in dB.

#### AUDIOFILTER\_BANDPASS:

Pointer to a low-pass and high-pass frequency in Hz. Both these values are DWORDs and therefore *cbSize* must be set to eight. The lowest and highest frequencies are specified by the *iMinBpFreq* and *iMaxBpFreq* fields of the [RADIODEVCAPS](#page-44-0) structure.

#### AUDIOFILTER\_PARAMETRIC:

Pointer to an array of [PARAEQPARAMS](#page-43-0) structures where for each entry a centre frequency, Q and level parameters are specified.

#### AUDIOFILTER\_GRAPHIC:

Pointer to an array of DWORDS where for each equaliser frequency specified in the [GRAPHEQCAPS](#page-34-0) structure, a corresponding level is specified. The number of frequencies that are in the array is specified by the *iNumFreqs* field.

### See Also

[PMR/T\\_AUDIOFILTER](#page-68-0)

## **PNR/T\_DSP**

The PNR\_DSP and PNT\_DSP messages notifies the plug-in when the ADC, DAC and/or DSP activation status changes.

#### Parameters

*dwParam*

#### **Bit:**

RADIODSP DAC - digital-analog conversion (from computer to DSP)

RADIODSP ADC - analog-digital conversion (from DSP to computer) RADIODSP DSP - other DSP function (activated by another plug-in or in an application specific

instance)

#### *lpData*

Not used.

# See Also

[PMR/T\\_DSPDACSTART](#page-70-1) [PMR/T\\_DSPADCSTART](#page-69-0) [PMR/T\\_DSPSTART](#page-72-0)

### **PNR/T\_DSPINBUFFULL**

The PNR\_DSPINBUFFULL and PNT\_DSPINBUFFULL messages notifies the plug-in when a requested read from the DSP has been completed. This can be issued from a PMR/T DSPADCSTART or [PMR/T\\_DSPADDINBUF](#page-69-1) command. This notification cannot be filtered out.

#### **Parameters**

#### *dwParam*

Specifies the 'Buffer ID' returned from [PMR/T\\_DSPADDINBUF](#page-69-1) or zero if the message is from a [PMR/T\\_DSPADCSTART](#page-69-0) command.

#### *lpData*

Points to a buffer that contains the data from the DSP.

# **PNR/T\_DSPINPUT**

The PNR DSPINPUT and PNT DSPINPUT messages notifies the plug-in when the DSP/ADC's input selection has changed.

### Parameters

#### *dwParam*

Specifies the input number from 0 (the receiver's demodulator output or transmitter's input) to *iNumRx/TxDspInputs*-1 specified in the [RADIODEVCAPS](#page-44-0) structure.

#### *lpData*

Not used.

### See Also

[PMR/T\\_DSPINPUT](#page-71-0)

### **PNR/T\_DSPREQREAD**

The PNR\_DSPREQREAD and PNT\_DSPREQREAD messages notifies the plug-in of a DSP generated read request (ie. the DSP has data to send to the plug-in). The plug-in should issue a  $PMR/T$  DSPADDINBUF command in response. This notification cannot be filtered out.

### **Parameters**

#### *dwParam*

Specifies the 'DSP handle' returned from [PMR/T\\_DSPSTART](#page-72-0).

#### *cbData*

Specifies the size of the buffer the DSP requested in bytes.

Not used.

# **PNR/T\_DSPREQSEND**

The PNR\_DSPREQSEND and PNT\_DSPREQSEND messages notifies the plug-in of a DSP generated send request (ie. the DSP wants to receive data). The plug-in should issue a [PMR/T\\_DSPSENDBUF](#page-71-1) command in response. This notification cannot be filtered out.

### **Parameters**

#### *dwParam*

Specifies the 'DSP handle' returned from [PMR/T\\_DSPSTART](#page-72-0).

## *cbData*

Specifies the size of the buffer the DSP requested in bytes.

### *lpData*

Not used.

# **PNR/T\_DSPREQUEST**

The PNR\_DSPREQUEST and PNT\_DSPREQUEST messages notifies the plug-in of a DSP generated request. The value is plug-in defined and the notification cannot be filtered out.

### Parameters

### *dwParam*

Specifies the 'DSP handle' returned from [PMR/T\\_DSPSTART](#page-72-0).

#### *lpData*

Points to a DWORD that contains the DSP notification code.

# <span id="page-102-0"></span>**PNR/T\_DSPSENDBUFDONE**

The PNR\_DSPSENDBUFDONE and PNT\_DSPSENDBUFDONE messages notifies the plug-in when the [PMR/T\\_DSPSENDBUF](#page-71-1) command has completed (ie. all the data in the buffer has been sent to the DSP). This notification cannot be filtered out.

### **Parameters**

#### *dwParam*

Specifies the 'Buffer ID' returned from the PMR/T\_DSPSENDBUF command.

#### *lpData*

Not used.

# <span id="page-102-1"></span>**PNR/T\_EXTOSC**

The PNR\_EXTOSC and PNT\_EXTOSC messages notifies the plug-in when the reference oscillator source is switched.

# **Parameters**

#### *dwParam*

Zero if the internal reference oscillator is used, one if the device is switched to an external reference oscillator.

Not used.

# See Also

[PMR/T\\_EXTOSC](#page-72-1)

# <span id="page-103-0"></span>**PNR/T\_FREQUENCY**

The PNR FREQUENCY and PNT FREQUENCY messages notifies the plug-in when the receiver's or transmitter's frequency has changed.

## **Parameters**

### *dwParam*

Specifies the frequency the device is tuned to. The first 31 bits is used to specify the frequency (from 0 to 2.147 GHz). If bit 31 set (MSB), the value in the first 31 bits is multiplied by ten allowing the tuneable frequency range from 0 to 21.47 GHz (and minimum resolution of 10 Hz).

#### *lpData*

Not used.

## See Also

[PMR/T\\_FREQUENCY](#page-73-0)

[PMR/T\\_FREQ](#page-73-1)

# <span id="page-103-1"></span>**PNR\_AFC**

The PNR AFC message notifies the plug-in when the receiver's AFC is activated or deactivated.

#### Parameters

#### *dwParam*

Zero if the AFC is deactivated, non-zero if it is activated.

#### *lpData*

Not used.

### See Also

[PMR\\_AFC](#page-74-0)

### <span id="page-103-2"></span>**PNR\_AGC**

The PNR\_AGC message notifies the plug-in when the receiver's AGC settings have changed.

#### Parameters

### *dwParam*

If this is zero (RXAGC\_OFF), the AGC is deactivated.

If the value is positive, it specifies the overall AGC speed:

RXAGC\_MEDIUM RXAGC\_SLOW RXAGC\_FAST RXAGC\_VSLOW RXAGC\_VFAST

If the value is negative, *lpData* points to an [AGCEXPARAMS](#page-28-0) structure where the value specified for each member is defined as follows:

- -1: Each of the 3 fields specifies an RXAGC\_xxx constant as defined above.
- -2: Each of the 3 fields specifies a time for the attack, hold and decay portions of the AGC in milliseconds. The range for the attack time is specifies by the *iMinAgcAttack* and *iMaxAgcAttack* fields of the [AGCEXCAPS](#page-28-1) structure. *iMinAgcHold* and *iMaxAgcHold* specify the range for the hold time. *iMinAgcDecay* and *iMaxAgcDecay* specify the range for the decay time.

Points to an AGCEXPARAMS structure if *dwParam* is negative (each part of the AGC envelope is specified). Otherwise, this parameter is not used.

#### See Also

[PMR\\_AGC](#page-74-1)

# <span id="page-104-0"></span>**PNR\_ATTEN**

The PNR ATTEN message notifies the plug-in when the receiver's RF input attenuator status has changed.

#### **Parameters**

#### *dwParam*

Specifies the current RF input attenuation.

If the RADIOCAL\_ATTEN flag is set in the *dwCalibrated* field of the [RADIODEVCAPS](#page-44-0) structure, this value is specified in dB.

#### *lpData*

Not used.

#### See Also

[PMR\\_ATTEN](#page-75-0)

# <span id="page-104-1"></span>**PNR\_AUDIOSRC**

The PNR\_AUDIOSRC message notifies the plug-in when the receiver's audio amplifier is switched to a different audio signal source.

## **Parameters**

#### *dwParam*

Specifies the audio source number. The *iRxAudioSources* field in the [RADIODEVCAPS](#page-44-0) structure defines the available audio sources, where each bit set represents a supported source.

The defined sources include:

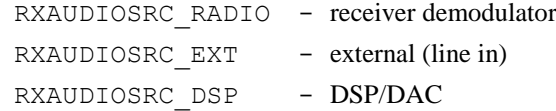

#### *lpData*

Not used.

#### See Also

[PMR\\_AUDIOSRC](#page-75-1)

## <span id="page-104-2"></span>**PNR\_BALANCE**

The PNR\_BALANCE message notifies the plug-in when the receiver's right/left audio balance setting changes.

### *dwParam*

Zero if the balance is centred, positive if the balance is towards the right and negative if towards the left. The *iBalanceRange* field in the [RADIODEVCAPS](#page-44-0) structure specifies the maximum range of this parameter.

If the RADIOCAL\_BALANCE flag is set in the *dwCalibrated* field of the RADIODEVCAPS structure, this value is specified as the difference in dB between the right and left channels.

#### *lpData*

Not used.

# See Also

[PMR\\_BALANCE](#page-76-1)

# <span id="page-105-0"></span>**PNR\_BANDWIDTH**

The PNR\_BANDWIDTH message notifies the plug-in when the receiver's IF bandwidth has changed.

### Parameters

### *dwParam*

Specifies the receiver's IF bandwidth in Hz for the current receiver mode. Each mode has independent IF bandwidth settings.

#### *lpData*

Not used.

# See Also

[PMR\\_BANDWIDTH](#page-76-0)

# **PNR\_CHANNELSCANNED**

#### (used in G315)

The PNR\_CHANNELSCANNED message notifies plugins about a live channel found during a memory scan.

#### **Parameters**

### *dwParam*

Not used.

#### *cbData*

size of CHANNEL\_SCANNED structure, in bytes

#### *lpData*

Pointer to CHANNEL\_SCANNED structure

# **PNR\_DEMODSIGNAL**

The PNR\_DEMODSIGNAL message dispatches buffers with samples from various points in digital demodulators, either for study or supplementary signal processing. If the plug-in is modifying the samples in the buffer, the new samples will be used for further processing by the XRS server.

This feature is intended for plug-ins that provide a record/playback facility, or implement extra audio processing features. The list of available demodulator points is receiver model and loaded demodulator plugin dependent.

### *dwParam*

A constant specifying the demodulator point where the samples have been obtained.

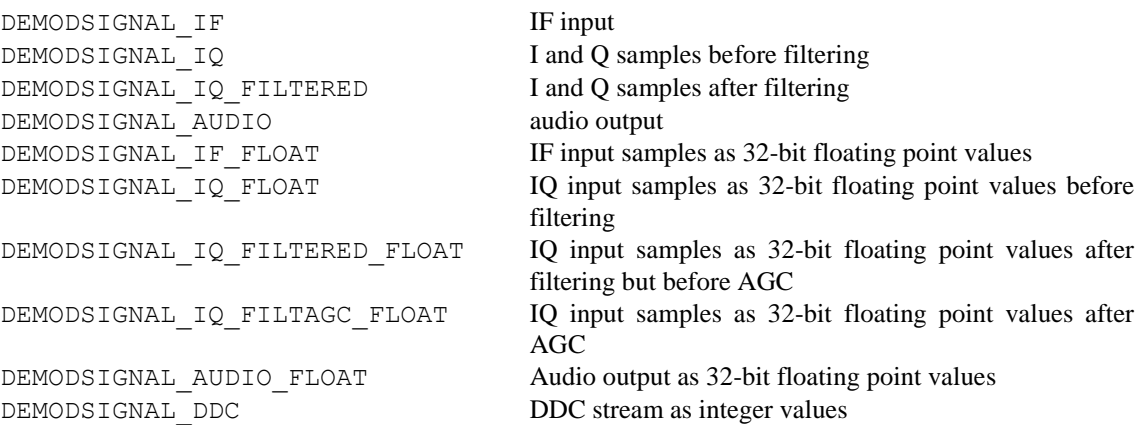

#### *cbData*

The amount of memory occupied by the structure containing the samples.

#### *lpData*

Pointer to the structure containing the samples, DEMODSIGNALDATA.

### **PNR\_DFANGLE**

(used in WD-3300-G315 system)

The PNR\_DFANGLE message notifies the plug-in about signal direction detected by the system.

### **Parameters**

#### *dwParam*

contains the averaging result in 0.01deg steps in the lower 16 bits and the display offset in 0.01deg steps in the upper 16 bits.

#### *cbData*

size of DF\_ANGLE\_STRUCT

#### *lpData*

Pointer to DF\_ANGLE\_STRUCT structure.

#### *Comments*

The DF\_ANGLE\_STRUCT is sent only when DF is enabled. See PMR\_DF\_START.

## **PNR\_DFANGLEMODE**

## (used in WD-3300-G315 system)

The PNR\_DFANGLEMODE message notifies about signal direction notification mode.

#### **Parameters**

#### *dwParam*

If zero, the <-180,+180> angle mode is used. Otherwise, <0,360> mode is used.

## *cbData*

Not used.

# *lpData*

Not used.

# **PNR\_DFAVGENABLE**

(used in WD-3300-G315 system)

The PNR\_DFAVGENABLE message notifies the plug-in whether DF averaging enabled or not.

### **Parameters**

### *dwParam*

If it is non-zero the AVG is enabled, if it is zero AVG is disabled.

*cbData*

Not used.

# *lpData*

Not used.

# **PNR\_DFAVGLENGTH**

(used in WD-3300-G315 system)

The PNR\_DFAVGLENGTH message notifies the plug-in about AVG length.

# **Parameters**

*dwParam*

AVG length

*cbData*

Not used.

# *lpData*

Not used.

# **PNR\_DFCOMPASS**

(used in WD-3300-G315 system)

The PNR\_DFCOMPASS message notifies the plug-in about usage of the compass.

# **Parameters**

### *dwParam*

If it is non-zero the compass is used, if it is zero no compass is used.

*cbData*

Not used.

*lpData*

Not used.

# **PNR\_DFCOMPASSOFFSET**

(used in WD-3300-G315 system)

The PNR\_DFCOMPASSOFFSET message notifies about compass offset set in the Direction Finding system.

#### **Parameters**

#### *dwParam*

The compass offset in degrees, multiplied by 100.
*cbData*

Not used.

*lpData*

Not used.

# **PNR\_DFCOMPASSPITCH**

(used in WD-3300-G315 system)

The PNR\_DFCOMPASSPITCH message notifies plugins about the compass pitch.

## **Parameters**

# *dwParam*

Pitch value in 0.01 deg.

*cbData*

Not used.

## *lpData*

Not used.

# **PNR\_DFCOMPASSROLL**

(used in WD-3300-G315 system)

The PNR\_DFCOMPASSROLL message notifies plugins about the compass roll.

## **Parameters**

*dwParam*

Compass roll value in 0.01 deg

*cbData*

Not used.

### *lpData*

Not used.

# **PNR\_DFRPS**

(used in WD-3300-G315 system)

The PNR\_DFRPS message notifies the plug-in about the change of the RPS.

## Parameters

*dwParam*

RPS

*cbData*

Not used.

# *lpData*

Not used.

## **PNR\_DFSTART**

(used in WD-3300-G315 system)

The PNR\_DFSTART message notifies about turning the Direction Finding on or off.

# **Parameters**

### *dwParam*

If zero, the direction finding is turned off. Otherwise it is turned on.

### *cbData*

Not used.

### *lpData*

Not used.

# **PNR\_GPSPOS**

(used in WD-3300-G315 system)

The PNR\_GPSPOS message notifies the plug-in about the GPS position detected by the system.

### Parameters

*dwParam*

Not used

### *cbData*

Size of GPS\_POSITION structure

### *lpData*

Pointer to GPS\_POSITION structure.

# **PNR\_IFGAIN**

The PNR IFGAIN message notifies the plug-in when the manual IF gain level is changed.

## **Parameters**

### *dwParam*

Specifies the current IF gain level. This value can be either negative (attenuated) or positive (amplified), with the limits specified by the *iMinIfGain* and *iMaxIfGain* values in the [RADIODEVCAPS](#page-44-0) structure.

If the RADIOCAL\_IFGAIN flag is set in the *dwCalibrated* field of the RADIODEVCAPS structure, this value is specified in dB.

If the RADIORXCAPS AGCMAXGAIN is set and the AGC is active, this value limits the maximum gain that can be achieved by AGC action.

### *lpData*

Not used.

## See Also

[PMR\\_IFGAIN](#page-77-0)

# **PNR\_IFSHIFT**

The PNR\_IFSHIFT message notifies the plug-in when the receiver's IF shift has changed. This only applies to the current receiver mode. The IF shift value can be different for each mode. This message is not sent when the current mode doesn't support IF shift (which can be determined from the receiver's [DEMODDEF](#page-29-0) array in the [RADIODEVCAPS](#page-44-0) structure).

# **Parameters**

### *dwParam*

Specifies the IF shift value in Hz.

### *lpData*

Not used.

# See Also

[PMR\\_IFSHIFT](#page-82-0)

## **PNR\_IFSPECTRUM**

The PNR\_IFSPECTRUM message notifies the plug-in that a digital demodulator plugin sent to the application the spectrum of its IF input signal. The plug-in must not affect the spectrum samples.

Parameters

*dwParam*

Not used

### *cbData*

The amount of memory occupied by the IF spectrum samples.

### *lpData*

Pointer to the vector of IF spectrum samples. Each sample is stored using 32-bit unsigned integers with  $(2^{\wedge}32-1)$  corresponding to the maximum possible level.

## **PNR\_LOUD**

The PNR LOUD message notifies the plug-in when the receiver's loudness compensation status changes.

### Parameters

#### *dwParam*

Zero if loudness compensation is off, non-zero if it is on.

Loudness compensation usually boosts bass and treble frequencies at low volume levels, with the amount of boost reducing as the volume is increased.

### *lpData*

Not used.

# See Also

[PMR\\_LOUD](#page-82-1)

## **PNR\_MODE**

The PNR MODE message notifies the plug-in when the receiver's mode has changed.

## **Parameters**

#### *dwParam*

The mode the receiver is set to:

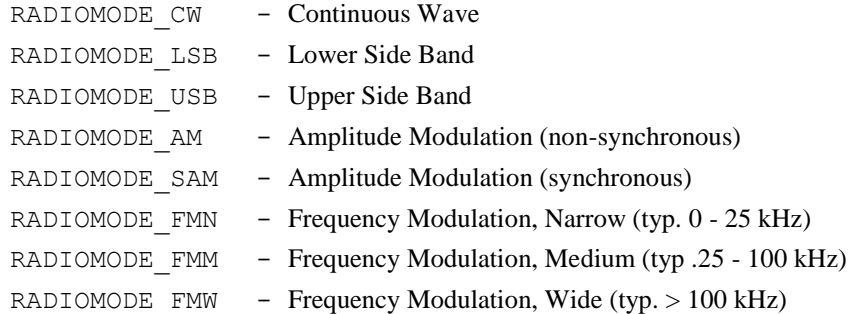

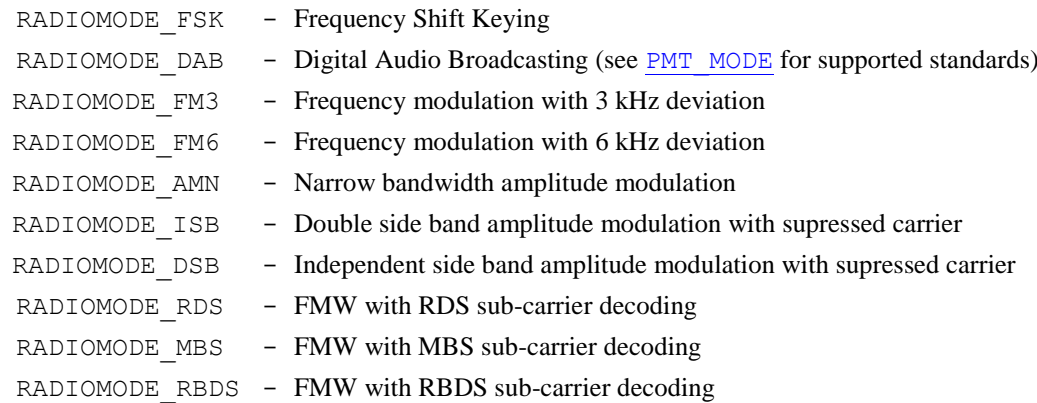

### *lpData*

Not used.

### See Also

[PMR\\_MODE](#page-83-0)

# **PNR\_MODEXDATA**

The PNR\_MODEXDATA message notifies the plug-in when the receiver's extended data for the current mode has changed.

# **Parameters**

### *dwParam*

Depends on the mode the device is set to:

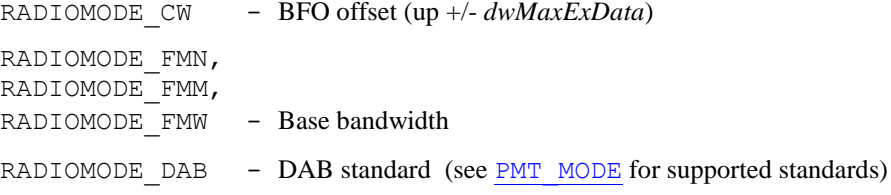

*others are reserved or not used.*

## *lpData*

Not used.

### See Also

[PMR\\_MODEXDATA](#page-84-0)

### **PNR\_MONO**

The PNR\_MONO message notifies the plug-in when the mono/stereo status of the receiver changes.

# **Parameters**

### *dwParam*

Zero if the received transmission is mono, 1 if it is a stereo transmission and -1 if the output is forced to mono (regardless of received transmission).

This message is only received if the receiver supports stereo reception (RADIORXCAPS\_STEREO and/or RADIORXCAPS\_FMWSTEREO).

## *lpData*

Not used.

[PMR\\_MONO](#page-84-1)

# **PNR\_MUTE**

The PNR\_MUTE message notifies the plug-in when the receiver's mute status changes.

## **Parameters**

### *dwParam*

Zero if the audio output is not muted, non-zero if it is.

### *lpData*

Not used.

# See Also

[PMR\\_MUTE](#page-85-0)

# **PNR\_NOISEBLANKER**

The PNR NOISEBLANKER message notifies the plug-in when the receiver's noise blanker status has changed.

## **Parameters**

## *dwParam*

Zero if the noise blanker is deactivated, -1 if the noise blanker is set to auto-mode.

A positive number specifies the noise blanker threshold where the maximum threshold is defined by the *iMaxNbThreshold* field of the [RADIODEVCAPS](#page-44-0) structure.

## *lpData*

Not used.

## See Also

### [PMR\\_NOISEBLANKER](#page-85-1)

# **PNR\_NOISEREDUCT**

The PNR\_NOISEREDUCT message notifies the plug-in when the receiver's noise reduction filter status has changed.

## **Parameters**

### *dwParam*

Zero if noise reduction is deactivated, otherwise it is a positive number where each value specifies a different type of noise reduction system. The *iMaxNoiseReduction* field of the [RADIODEVCAPS](#page-44-0) structure defines the maximum value.

### *lpData*

Not used.

## See Also

[PMR\\_NOISEREDUCT](#page-86-0)

# **PNR\_NOTCH**

The PN\_NOTCH message notifies the plug-in when the receiver's notch filter settings have changed.

## Parameters

## *dwParam*

Zero if the notch is turned off, -1 if the auto-notch is enabled or a positive value specifying the manual notch filter's frequency.

### *lpData*

Not used.

## See Also

[PMR\\_NOTCH](#page-86-1)

# **PNR\_PREAMP**

The PNR PREAMP message notifies the plug-in when the setting of the receiver's RF preamplifier has changed.

# **Parameters**

### *dwParam*

Specifies the receiver's RF preamplifier gain.

If the RADIOCAL\_PREAMP flag is set in the *dwCalibrated* field of the [RADIODEVCAPS](#page-44-0) structure, this value is specified in dB.

### *lpData*

Not used.

## See Also

[PMR\\_PREAMP](#page-86-2)

# **PNR\_RECORDING**

(used in G313 and G315)

The PNR\_RECORDING message notifies plugins about a started or stopped recording.

### **Parameters**

## *dwParam*

The signal type to record, see PNR\_DEMODSIGNAL params.

### *cbData*

Size of RECORDINGPARAMS structure

### *lpData*

Pointer to a RECORDINGPARAMS structure.

# **PNR\_RFINPUT**

The PNR\_RFINPUT message notifies the plug-in when the receiver's RF input selection has changed.

# **Parameters**

## *dwParam*

Specifies the current RF input number from 1 to *iNumRfInputs* defined in the [RADIODEVCAPS](#page-44-0) structure. Specifying zero will select the first antenna that corresponds to the current frequency.

### *lpData*

Not used.

# See Also

[PMR\\_RFINPUT](#page-87-0)

# **PNR\_SCANFINISHED**

The PNR\_SCANFINISHED message notifies the plug-in that a [PMR\\_BLOCKSCAN](#page-77-1) command that was issued has been completed. This notification cannot be filtered out.

### **Parameters**

### *dwParam*

Specifies the index of the frequency at which scanning stopped at. If all frequencies were scanned without stopping, then this will be  $-1$ .

### *lpData*

Points to an array of DWORDs where each entry is the signal strength for the corresponding frequency passed in the PMR\_BLOCKSCAN command.

# **PNR\_SCANNER**

The PNR\_SCANNER message notifies the plug-in when the receiver's scanner status changes.

### Parameters

## *dwParam*

RADIOSCAN IDLE - not scanning RADIOSCAN SCANNING - scanning RADIOSCAN PAUSED - paused

### *lpData*

Not used.

# **PNR\_SIGNALPARAMS**

The PNR\_SIGNALPARAMS message notifies plugins about measured signal parameters.

### **Parameters**

*dwParam*

Not used

*cbData*

Size of SIGNAL\_PARAMS structure

### *lpData*

Pointer to SIGNAL\_PARAMS structure

# **PNR\_SLEVEL**

The PNR\_SLEVEL message notifies the plug-in what the currently received signal strength is. Typically, this is called at regular intervals to keep the plug-in updated with the latest signal level (even if it has not changed).

# Parameters

## *dwParam*

The current received signal strength. This can be an arbitrary value from 0 to a maximum or in actual dBm. If the reading is in dBm, the RADIOCAL\_SLEVEL flag is set in the *dwCalibrated* field of the RADIODEVCAPS structure.

### *cbData*

The current received RAW signal stregth. This is 8-bit value obtained from DAC.

### *lpData*

Not used.

# **PNR\_SLEVELDBM**

The PNR\_SLEVELDBM message notifies the plug-in what the currently received signal strength is. Typically, this is called at regular intervals to keep the plug-in updated with the latest signal level (even if it has not changed).

### **Parameters**

## *dwParam*

The current received signal strength in dBm regardless if the RADIOCAL\_SLEVEL flag is set in the dwCalibrated field of the RADIODEVCAPS structure.

### *cbData*

Not used.

### *lpData*

Not used.

# **PNR\_SQUELCH**

The PNR\_SQUELCH message notifies the plug-in when the squelch settings have changed.

### Parameters

### *dwParam*

Specifies an array of bits that indicate what controls the squelch:

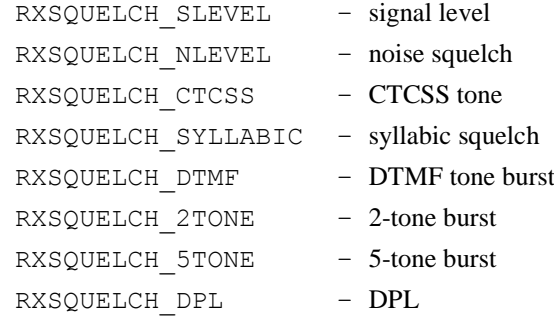

*other bits are reserved*

### *lpData*

Pointer to [SQUELCHSETTINGS](#page-53-0) structure. Only those fields that correspond to the above set bits are valid (the others are undefined).

PMR SQUELCH

# **PNR\_SQUELCHED**

The PNR\_SQUELCHED message notifies the plug-in when the squelch status changes.

## **Parameters**

### *dwParam*

Zero if the squelch is not active, non-zero if it is active.

### *lpData*

Not used.

# **PNR\_TRACKID**

The PNR\_TRACKID notification is sent to the plug-in when the receiver's trunk tracking status has changed.

## **Parameters**

## *dwParam*

Specifies the radio ID that is being tracked, -1 if no tracking is being performed.

### *lpData*

Not used.

## See Also

[PMR\\_TRACKID](#page-89-0)

# **PNR\_TRUNKFREQ**

The PNR\_TRUNKFREQ notification is sent to the plug-in when the receiver's trunk control frequency has changed.

# **Parameters**

## *dwParam*

Specifies the trunking system's control frequency in Hz. If zero is specified, the trunking feature is disabled.

### *lpData*

Not used.

## See Also

[PMR\\_TRUNKFREQ](#page-89-1)

## **PNR\_TRUNKID**

The PNR\_TRUNKID notification is sent to the plug-in when a trunk ID is decoded and no tracking is being performed.

## **Parameters**

## *dwParam*

Specifies the decoded trunking radio ID. This value can be used in the [PMR\\_TRACKID](#page-89-0) command to track the radio.

### *lpData*

Not used.

## **PNR\_VOLUME**

The PNR\_VOLUME message notifies the plug-in when the receiver's volume level has changed.

### Parameters

### *dwParam*

Specifies the audio volume setting from 0 to *iMaxVolume* specified in the [RADIODEVCAPS](#page-44-0) structure.

If the RADIOCAL\_VOLUME flag is set in the *dwCalibrated* field of the RADIODEVCAPS structure, this value is specified in dB.

### *lpData*

Not used.

## See Also

[PMR\\_VOLUME](#page-90-0)

# **PNT\_ANTIVOX**

The PNT\_ANTIVOX message notifies the plug-in when the transmitter's anti-vox gain has changed.

### **Parameters**

### *dwParam*

Specifies the anti-vox gain from 0 to *iMaxAntiVox* specified in the [RADIODEVCAPS](#page-44-0) structure.

If the RADIOCAL\_ANTIVOX flag is set in the *dwCalibrated* field of the RADIODEVCAPS structure, this value is specified in dB.

### *lpData*

Not used.

# See Also

[PMT\\_ANTIVOX](#page-90-1)

# **PNT\_AUDIOPROC**

The PNT\_AUDIOPROC message notifies the plug-in when the audio input processing of the transmitter has changed.

### **Parameters**

### *dwParam*

Currently, three bits are defined specifying which audio processing features are enabled:

```
TXAUDIOPROC COMP - Compression
TXAUDIOPROC CLIP - Clipping
TXAUDIOPROC AGC - AGC
```
#### *lpData*

This will point to a [TXAUDIOPROC](#page-56-0) structure specifying the characteristics of each enabled processing feature.

[PMT\\_AUDIOPROC](#page-91-1)

# **PNT\_MEASUREMENT**

The PNT\_MEASUREMENT message notifies the plug-in of various measurements which may be performed on the transmitter.

# **Parameters**

## *dwParam*

- 0: VSWR in 0.01 increments
- 1: Forward & reverse voltage from a directional coupler.
- 2: Forward & reverse power in mW
- 3: Power amplifier collector current in mA
- 4: Heatsink temperature in 0.1°C increments
- 5: Power amplifier supply voltage in mV
- 6: ALC voltage in mV

### *lpData*

Depends on *dwParam*:

- 0: A DWORD value that specifies the current VSWR (Voltage Standing Wave Ratio) to two decimal places (therefore the minimum value is  $100 = 1.00$ ).
- 1: Two DWORD values that specify the forward and reverse voltage. The  $1<sup>st</sup>$  DWORD specifies the forward voltage and the  $2<sup>nd</sup>$  DWORD specifies the reverse (reflected) voltage.
- 2: Two DWORD values that specify the forward and reverse power in mW. The  $1<sup>st</sup>$  DWORD specifies the forward power and the  $2<sup>nd</sup>$  DWORD specifies the reverse (reflected) power.
- 3: A DWORD value that specifies the amplifier's output transistor collector current in mA.
- 4: A DWORD value that specifies the amplifier's heatsink temperature in °C to one decimal place (therefore 562 represents 56.2°C).
- 5: A DWORD value that specifies the amplifier's supply voltage in mV.
- 6: A DWORD value that specifies the ALC (auto-level control) voltage from an external high-power amplifier in mV.

# **PNT\_MODE**

The PNT\_MODE notification is sent to the plug-in when the transmitter's modulation parameters change.

# **Parameters**

### *dwParam*

The low-word contains the mode the transmitter is set to:

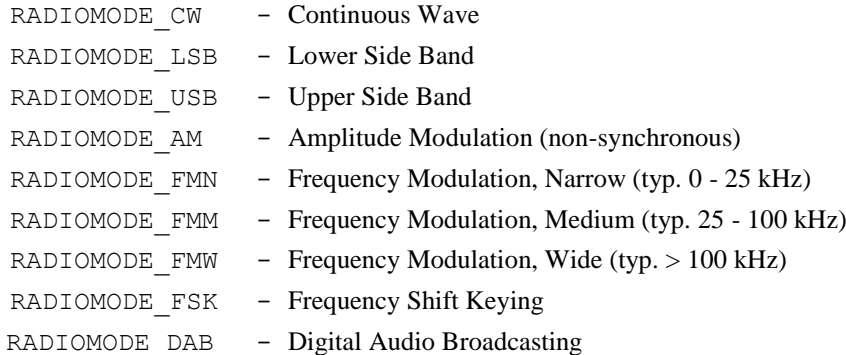

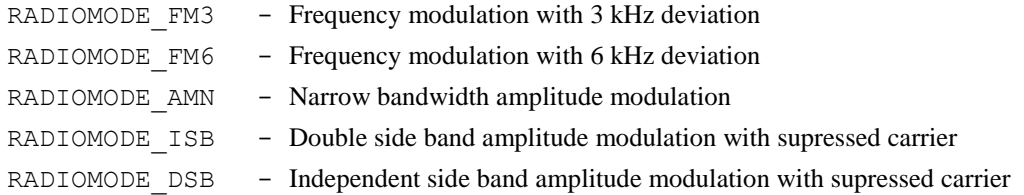

The modes that the transmitter supports are specified by the [MODDEF](#page-39-0) array that is defined by the *iNumTxModes* and *iTxModeListOffset* fields in the [RADIODEVCAPS](#page-44-0) structure.

If the transmitter supports a secondary sub-carrier, the high-word contains the mode (as above) for the sub-carrier. If the high-word is zero, a sub-carrier is not transmitted.

### *lpData*

Points to a [MODPARAMS](#page-40-0) structure that defines where to find the mode dependant information.

Each mode has a different set of parameters. The following parameters are defined for each mode:

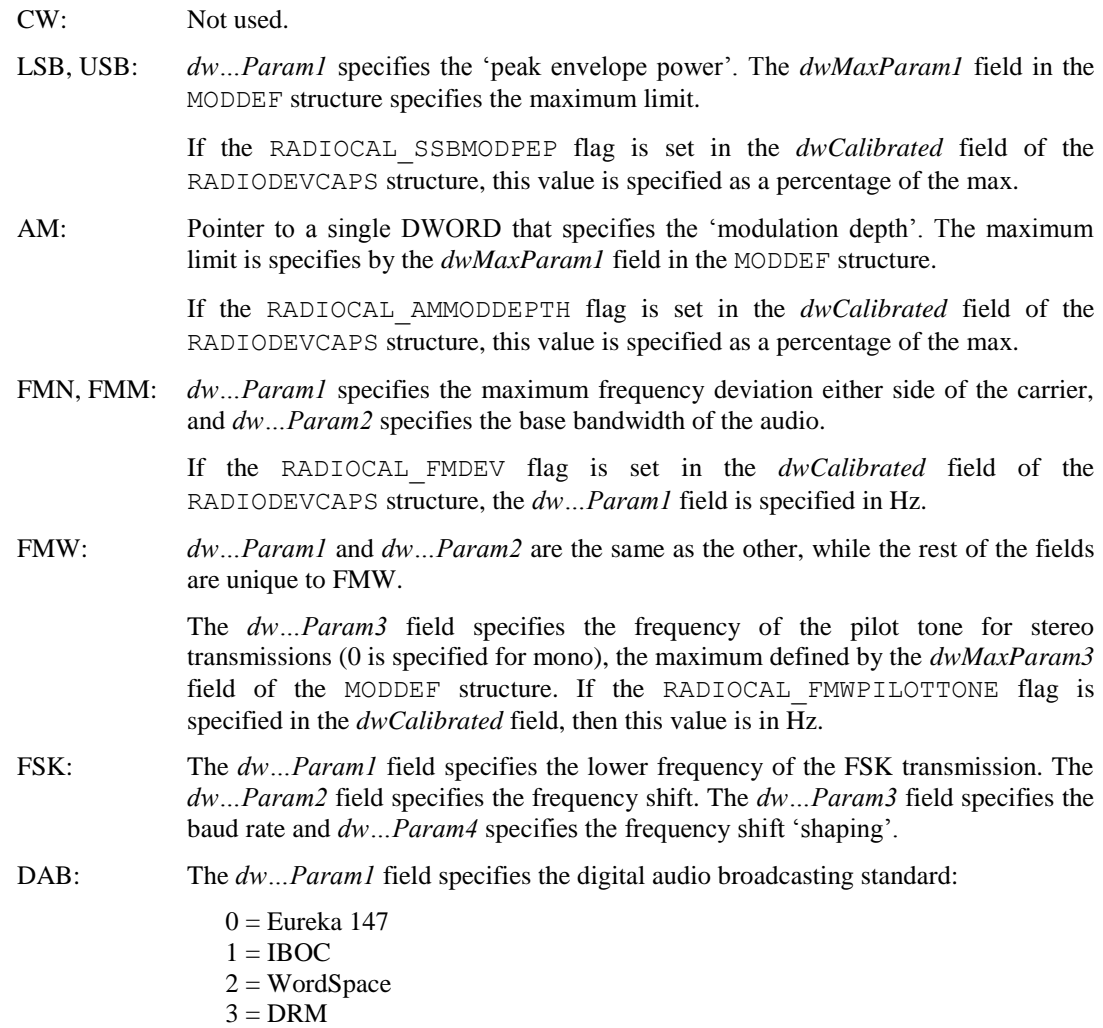

The *dwSeconaryCarrierFreq* field specifies the sub-carrier frequency relative to the main transmitter frequency in Hz (use zero for the default sub-carrier offset for the mode).

## See Also

[PMT\\_MODE](#page-91-0)

# **PNT\_MODSRC**

The PNT\_MODSRC notification is sent to the plug-in when the transmitter's modulator input is connected to a different source.

# **Parameters**

## *dwParam*

Specifies the source number. The *iTxModSources* field in the [RADIODEVCAPS](#page-44-0) structure defines the sources that can be selected, where each bit set represents a supported source.

The low-word specifies the primary modulation source and the high-word specifies the sub-carrier modulation source. The receiver supports sub-carriers if the RADIOTXCAPS\_SUBCARRIER flag is set in the *dwTxFeatures* field of the RADIODEVCAPS structure.

The defined sources include:

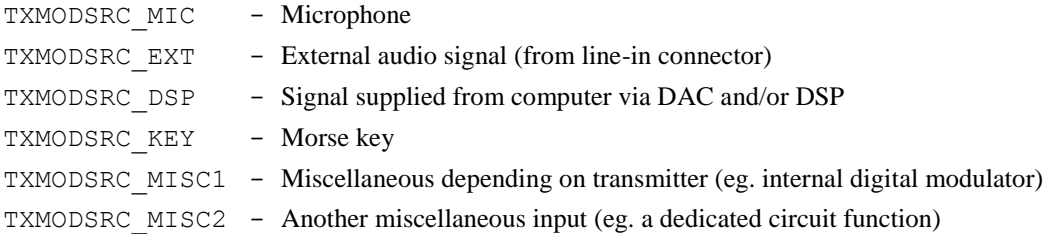

# *lpData*

Not used.

# See Also

[PMT\\_MODSRC](#page-92-0)

# **PNT\_RFPOWER**

The PNT\_RFPOWER notification is sent to the plug-in when the transmitter's peak output power setting has changed.

# **Parameters**

### *dwParam*

Specifies the transmitter's peak output power from 0 (no power) to *iMaxTxPower*.

If the RADIOCAL\_TXPOWER flag is set in the *dwCalibrated* field of the [RADIODEVCAPS](#page-44-0) structure, this value is specified in mW (milliwatts).

### *lpData*

Not used.

### See Also

[PMT\\_RFPOWER](#page-93-0)

## **PNT\_SELCALL**

The PNT\_SELCALL notification is sent to the plug-in when the squelch and selective calling parameters of the transmission have changed.

### **Parameters**

## *dwParam*

Specifies the selective calling type:

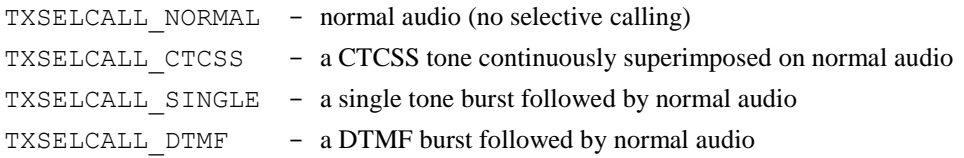

TXSELCALL 5TONE - a five tone sequential burst followed by normal audio

TXSELCALL DPL - audio with a DPL burst (digital private line)

The *iTxSelCallTypes* field in the [RADIODEVCAPS](#page-44-0) structure defines the selective calling types that are supported.

### *lpData*

Depends on *dwParam*:

TXSELCALL\_NORMAL: not used.

TXSELCALL\_CTCSS: points to a SELCALL\_CTCSS structure:

 $dwToneFreq$  Tone frequency in mHz (1000<sup>th</sup>'s of Hz).

*dwToneLevel* From 0 (silent) to *iMaxToneLevel.*

TXSELCALL\_SINGLE: points to a SELCALL\_SINGLE structure:

*dwSotFreq* Tone frequency in Hz at start of transmission.

*dwEotFreq* Tone frequency in Hz at end of transmission.

*dwToneLevel* From 0 (silent) to *iMaxToneLevel.*

*dwToneDuration* Duration of tone transmitted in milliseconds (up to *iMaxToneDuration*).

TXSELCALL\_DTMF: points to a SELCALL\_DTMF structure:

*dwDtmfTone* DTMF tone pair number from 0 to 15.

*dwToneLevel* From 0 (silent) to *iMaxToneLevel*.

*dwToneDuration* Duration of tones transmitted in milliseconds (up to *iMaxToneDuration*).

TXSELCALL\_2TONE: points to a SELCALL\_TWOTONE structure:

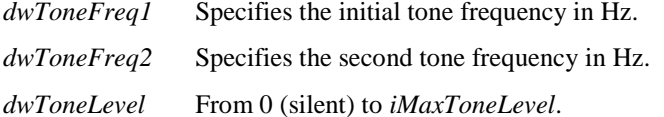

*dwReserved*

TXSELCALL\_5TONE: points to a SELCALL\_FIVETONE structure:

*dwToneFreqs[5]* An array of five frequencies specifies the sequential five tones in Hz.

*dwToneLevel* From 0 (silent) to *iMaxToneLevel*.

*dwReserved*

TXSELCALL\_DPL: points to a SELCALL\_DPL structure:

*dwReserved*

### See Also

[PMT\\_SELCALL](#page-93-1)

# **PNT\_TX**

The PNT TX message notifies the plug-in when the transmitter is activated.

## **Parameters**

### *dwParam*

Non-zero when the device enters transmit mode, zero if the device's transmitter deactivates.

### *lpData*

Not used.

[PMT\\_TX](#page-95-0)

# **PNT\_XMTCTL**

The PNT XMTCTL notification is sent to the plug-in when the transmitter's method of activation has changed.

# **Parameters**

## *dwParam*

The low-word specifies a bit array where the specified combination of enabled initiators can activate the transmitter.

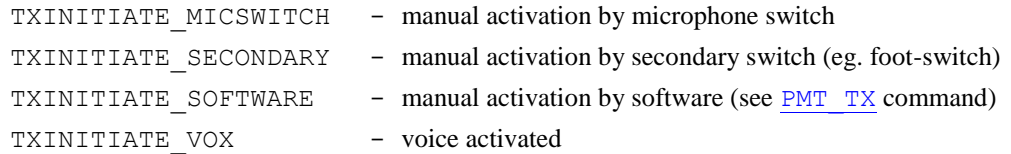

The transmitter activates when one or more conditions exist.

The *iTxInitiators* field in the [RADIODEVCAPS](#page-44-0) structure defines the initiators that are supported.

The high-word specifies the transmitter release delay from 0 (immediate release) to *iTxMaxReleaseDelay*. If the RADIOCAL\_TXRELEASE flag is set in the *dwCalibrated* field, this value is in milliseconds.

### *lpData*

Not used.

## See Also

[PMT\\_XMTCTL](#page-95-1)